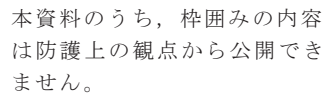

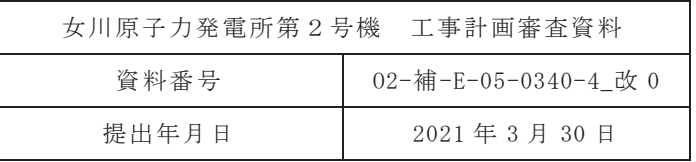

## 補足-340-4 中央制御室の機能に関する説明書に係る補足説明資料

2021年3月 東北電力株式会社 中央制御室の機能に関する説明書に係る補足説明資料 設計基準事故時の中央制御室の機能

目 次

- 1. 環境条件
- 1.1 現場操作が必要となる操作の抽出
- 1.2 環境条件の抽出
- 1.3 環境条件下における操作の容易性
- 2. 誤操作防止対策
- 2.1 中央制御室の誤操作防止対策
- 2.2 中央制御室以外の誤操作防止対策
- 2.3 その他の誤操作防止対策
- 3. 中央制御室から外の状況を把握する設備
- 3.1 中央制御室から外の状況を把握する設備の概要
- 3.2 監視カメラについて
- 3.3 監視カメラ映像サンプル
- 3.4 監視カメラで把握可能な自然現象等
- 3.5 中央制御室にて把握可能なパラメータ
- 4. 酸素濃度計等
- 4.1 酸素濃度計及び二酸化炭素濃度計の設備概要
- 4.2 酸素濃度, 二酸化炭素濃度の管理
- 1. 環境条件
- 1.1 現場操作が必要となる操作の抽出

安全施設のうち、中央制御室での操作のみならず、中央制御室以外の設計基準対象 施設の現場操作を抽出し、現場操作場所を特定する。

具体的には、運転時の異常な過渡変化及び設計基準事故時に必要な操作(事象発生 から冷温停止まで)のうち、事象の拡大防止、あるいは、事象を収束させるために必 要な操作を抽出する。また、新規制基準適合性に係る審査において必要な現場操作に ついても、安全施設が安全機能を損なわないために必要な操作を抽出する。

抽出結果は以下のとおり。

- (1) 中央制御室における操作
- (2) 現場における操作
	- 残留熱除去系原子炉停止時冷却モード吸込ラインの開操作
	- •原子炉保護系電源「断」操作
	- 内部浴水想定破損時の系統切替操作
	- 全交流動力電源喪失時の現場操作
	- 中央制御室外原子炉停止操作
	- 中央制御室外気取入ダンパの開操作
- 1.2 環境条件の抽出

前節で抽出した現場操作が必要となる起因事象及び起因事象と同時にもたらされる 環境条件について、抽出する。

現場操作が必要となる起因事象として、地震、津波、設置許可基準規則第6条に示 す設計基準事象、内部火災、内部溢水、運転時の異常な過渡変化及び設計基準事故を 想定する。

なお、設置許可基準規則第6条で整理した「発電用原子炉施設の安全性を損なわせ る原因となるおそれがある事象であって人為によるもの(故意によるものを除く。)」 は、考慮が不要もしくは自然現象に包絡される。

これらの起因事象と同時にもたらされる環境条件について、中央制御室における環 境条件を第1.2-1表に、中央制御室以外の場所における環境条件を第1.2-2表に示す。

| 起因事象                 | 同時にもたらされる<br>中央制御室の環境条件                                                  | 中央制御室での操作性(操作の容易性)<br>を確保するための対応                                                                                                    |
|----------------------|--------------------------------------------------------------------------|----------------------------------------------------------------------------------------------------|
| 内部火災<br>(地震起因含<br>む) | 火災に伴う炎,煙の発<br>生及び温度上昇による<br>中央制御室内設備操作<br>性への影響                          | 中央制御室は、常駐する運転員によって火災感知器に<br>よる早期の火災感知及び二酸化炭素消火器による消火<br>活動が可能であり、中央制御室床下には、火災感知器<br>及び自動消火設備である局所ガス消火設備を設置する<br>ことにより、中央制御室の機能を維持する。                                                                                                    |
| 内部溢水<br>(地震起因含<br>む) | 溢水に伴う水位,温<br>度, 線量上昇, 化学薬<br>品,照明喪失,感電,<br>漂流物による中央制御<br>室内設備操作性への影<br>響 | 中央制御室には溢水源がない設計とする。<br>火災が発生したとしても、「運転員が火災状況を確認<br>し、二酸化炭素消火器にて初期消火を行う」ことを手<br>順に定めることとし、消火水による溢水の影響がない<br>設計とする。<br>蒸気配管破断が発生した場合も、漏えいした蒸気の影<br>響がない設計とする。                                                                             |
| 地震                   | 余震による中央制御室<br>内設備操作性への影響                                                 | 運転員は地震が発生した場合、運転員机に配備してい<br>るヘルメットを速やかに装着し、安全を確保するとと<br>もに警報発生状況等の把握に努める。また、その後の<br>操作対応時等において余震が発生した場合においても<br>制御盤の手摺に掴まり安全を確保するとともに、操作<br>器への誤接触を防止する。                                                                                |
|                      |                                                                          | 外部電源喪失においても、中央制御室の照明は、非常用<br>ディーゼル発電機から給電され*,蓄電池からの給電に                                                                                                    |
| 竜巻                   |                                                                          | より点灯する照明も備え、機能が喪失しない設計とす<br>る。<br>注記*:非常用ディーゼル発電機は各自然現象に対し                                                                                                    |
| 風 (台風)               |                                                                          | て健全性が確保される設計とする。<br>設計基準地震動に対して、耐震Sクラ<br>震:<br>地<br>ス設計とする。<br>竜<br>設計基準の竜巻風速による複合荷重                                                                                                    |
| 積雪                   |                                                                          | (風圧, 気圧差, 飛来物衝撃力)に対<br>して、外殻による防護で健全性を確保<br>する。                                                                                                    |
| 落雷                   |                                                                          | 設計基準の風速による風圧力に対し<br>風 ( 台 風 ) :<br>て、外殻による防護で健全性を確保す<br>る。<br>積<br>雪:<br>設計基準の積雪による堆積荷重に対し                                                                                                    |
| 外部火災<br>(森林火災)       | 外部電源喪失による照<br>明等の所内電源の喪失                                                 | て、外殻による防護で健全性を確保す<br>る。<br>落<br>雷:<br>設計基準の雷撃電流値に対して、避雷<br>針や保安器等による防護で健全性を確                                                                                                    |
| 火山の影響                |                                                                          | 保する。                                                                                                    |
| 降水                   |                                                                          | 外部火災:<br>防火帯の内側に設置することにより延<br>焼を防止し、熱影響に対して健全性を<br>確保する。また、ばい煙に対してもフ                                                                                                    |
| 生物学的<br>事象           |                                                                          | ィルタにより健全性を確保する。<br>設計基準の降下火砕物の堆積荷重に対<br>火山の影響:<br>して、外殻による防護で健全性を確保<br>する。また、給気系はフィルタ交換等<br>により閉塞せず健全性を確保する。<br>構内排水路等による排水による防護で<br>降<br>水:<br>健全性を確保する。<br>生物学的事象:原子炉補機冷却海水系等に影響を与え<br>る海生生物等をトラベリングスクリー<br>ン等で除去することにより健全性を確<br>保する。 |

第1.2-1表 中央制御室に同時にもたらされる環境条件への対応 (1/3)

| 起因事象           | 同時にもたらされる<br>中央制御室の環境条件            | 中央制御室での操作性(操作の容易性)<br>を確保するための対応                                                  |
|----------------|------------------------------------|-----------------------------------------------------------------------------------|
| 外部火災<br>(森林火災) | ばい煙や有毒ガスの発<br>生による中央制御室内<br>環境への影響 | 中央制御室換気空調系の外気取入ダンパを閉止し,<br>事故時<br>運転モードとすることで外気を遮断することから,<br>中央制<br>御室内環境への影響はない。 |
| 火山の影響          | 降下火砕物による中央<br>制御室内環境への影響           |                                                                                   |
| 凍結             | 凍結による中央制御室<br>内環境への影響              | 中央制御室の換気空調系により環境温度が維持されるた<br>め、中央制御室内環境への影響はない。                                   |

第1.2-1 表中央制御室に同時にもたらされる環境条件への対応 (2/3)

第1.2-1表 中央制御室に同時にもたらされる環境条件への対応 (3/3)

| 起因事象 | 同時にもたらされる中央制御室の<br>環境条件 | 中央制御室での操作性(操作の容易性)を確保す<br>るための対応 |
|------|-------------------------|----------------------------------|
| 津波   | $-$ * 1                 |                                  |
| 高潮   | $-*2$                   |                                  |

注記 \*1: 津波防護対象設備は、津波の敷地への流入防止, 漏水による安全機能及び重大事故等に対処 するために必要な機能への影響防止、津波防護の多重化及び水位低下による安全機能及び重 大事故等に対処するために必要な機能への影響防止を考慮した津波防護対策を講じる設計と するため、中央制御室の環境条件に影響はない。

\*2:外部事象防護対象施設及び重大事故等対処設備は、高潮の影響を受けない敷地高さ以上に設 置し、高潮により影響を受けることがない設計とするため、中央制御室の環境条件に影響は ない。

| 起因事象                                                                    | 同時にもたらされる中央<br>制御室以外の環境条件                                           | 中央制御室以外での操作性(操作の容易性)<br>を確保するための対応                                                                                                    |
|-------------------------------------------------------------------------|---------------------------------------------------------------------|----------------------------------------------------------------------------------------------------|
| 内部火災<br>(地震起因含<br>$\uparrow$ $\uparrow$ )                               | 火災に伴う炎、煙の発生<br>及び温度上昇による現場<br>設備操作性への影響                             | 「残留熱除去系原子炉停止時冷却モード吸込ライン<br>の開操作」及び「中央制御室外気取入ダンパの開操<br>作」については、現場操作が要求されるまで時間的<br>余裕があり、消火により炎、煙が収まり、室内温度<br>が低下し、消火に伴うガス消火剤を排気してから現<br>場へ立ち入ること、また、「原子炉保護系電源<br>「断」操作」及び「中央制御室外原子炉停止操作」<br>については、火災発生場所と操作場所との位置的分<br>散を図ることにより、内部火災に伴う現場操作への<br>影響はない。 |
| 内部溢水<br>(地震起因含<br>$\downarrow$ <sub>b</sub> )                           | 溢水に伴う水位, 温度,<br>線量上昇, 化学薬品, 照<br>明喪失, 感電, 漂流物に<br>よる現場設備操作性への<br>影響 | アクセスルートにおける溢水水位を歩行に支障のな<br>い水位に抑える等により、溢水に伴う現場操作への<br>影響はない。                                                                                                    |
| 地震                                                                      | 余震による現場設備操作<br>性への影響                                                | 運転員は地震が発生した場合、操作を中止し安全確<br>保に努める。                                                                                                    |
| 竜巻<br>風 (台風)<br>積雪<br>落雷<br>外部火災<br>(森林火災)<br>火山の影響<br>降水<br>生物学的<br>事象 | 外部電源喪失による照明<br>等の所内電源の喪失                                            | 外部電源喪失においても、現場の照明は、非常用デ<br>ィーゼル発電機から給電され*, 機能が喪失しない<br>設計とする。<br>注記*:各自然現象に対する非常用ディーゼル発電<br>機の健全性確保状況については、第1.2-1<br>表と同様。                                                                                                    |
| 外部火災<br>(森林火災)                                                          | ばい煙や有毒ガスの発生<br>による建屋内環境への影<br>響<br>降下火砕物による建屋内                      | 外気取入運転を行っている建屋換気空調設備は、外<br>気取入口にフィルタを設置しているため、ばい煙や<br>降下火砕物による建屋内環境への影響はない。ま<br>た、空調ファンを停止し、外気取入を遮断すること<br>から建屋内環境への影響はない。                                                                                                    |
| 火山の影響                                                                   | 環境への影響                                                              |                                                                                                    |
| 凍結                                                                      | 凍結による建屋内環境へ<br>の影響                                                  | 換気空調設備により環境温度が維持されるため、建<br>屋内環境への影響はない。                                                                                                    |

第1.2-2 表 中央制御室以外に同時にもたらされる環境条件への対応

- 1.3 環境条件下における操作の容易性
	- (1) 中央制御室における操作の容易性(環境条件に対する考慮)
		- a. 中央制御室の通常時の環境

中央制御室は、運転員の居住性、監視操作性等に鑑み、以下を考慮した設計と する。

 $(a)$  温湿度

中央制御室換気空調系により、運転操作に適した室温 (21~26℃), 湿度 (40  $\sim$  60%RH) に調整可能な設計とする。

(b) 照度

中央制御室の照明設備については、運転監視業務に加え、机上業務も考慮し てベンチ盤操作部エリアは平均1,000 ルクスを確保可能な設計とする。

なお、不快なグレア (ディスプレイに照明が映り込むことによる見えづらさ) の軽減及び視認性を高めるため天井にルーバを設置しており、ルーバは地震等 で落下を防止するため、落下防止ワイヤーにて固定する。

(c) 騒音

運転員間のコミュニケーションが適切に行えるような騒音レベルを維持でき る設計 (PNC値で50以下の設計\*) とする。

注記 \*: 室内の定常的騒音に対する推奨許容値として、 PNC値 50~60 (出 典: 空気調和 · 衛生工学便覧)

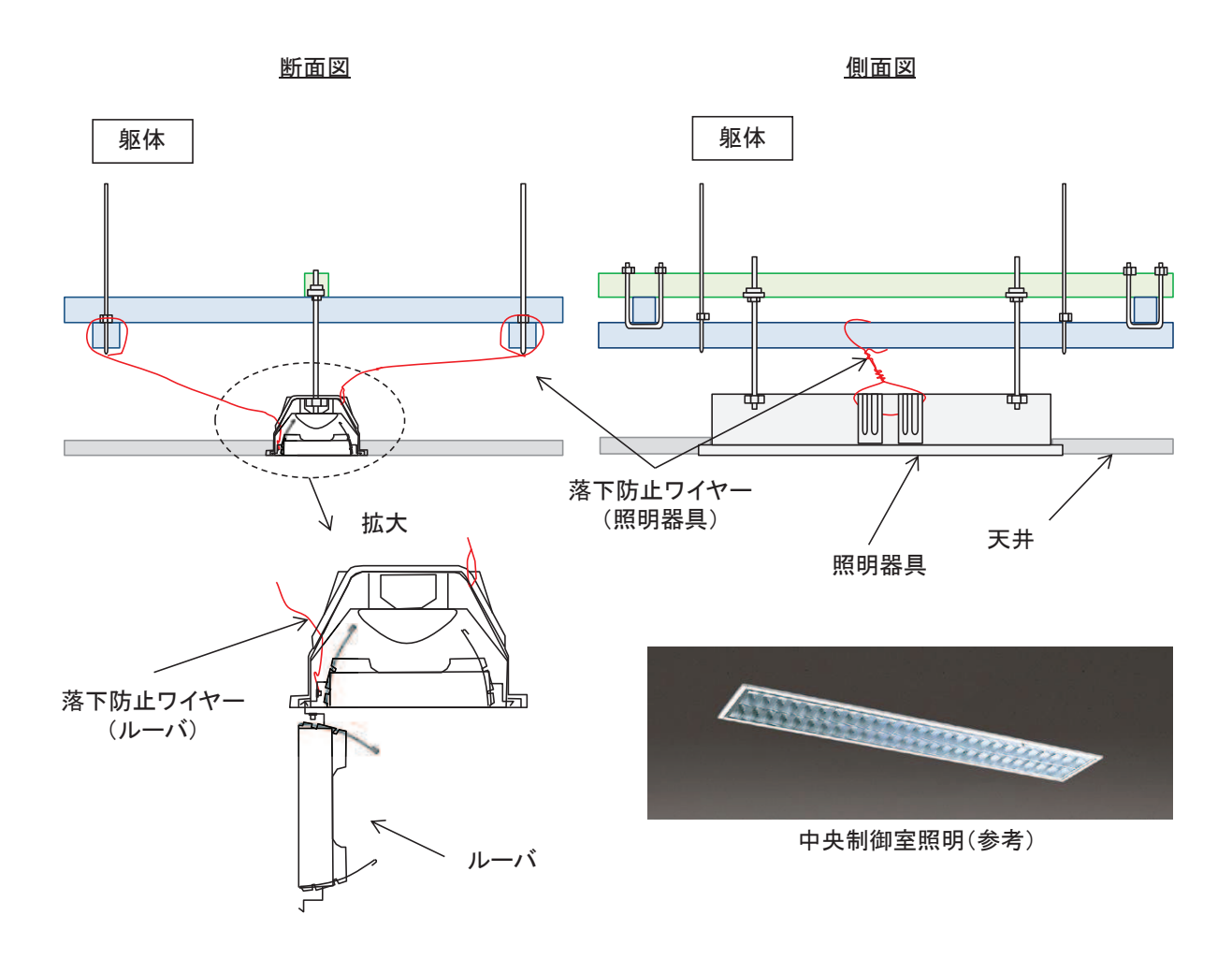

第 1.3-1図 中央制御室照明ルーバの落下防止対策

- b. 中央制御室の環境に影響を与える可能性のある事象に対する考慮 中央制御室における環境条件に対し、以下のとおり設計する。
	- (a) 火災による中央制御室内設備操作性への影響

中央制御室に二酸化炭素消火器を設置するとともに、常駐する運転員によっ て火災感知器による早期の火災感知を可能とし、火災が発生した場合の運転員 の対応を社内規定類に定め、運転員による速やかな消火を行うことで運転操作 に影響を与えず容易に操作ができる設計とする。また、中央制御室床下に火災 感知器及び自動消火設備である局所ガス消火設備を設置し、早期に火災を感知 して消火することにより、運転操作に影響を与えず容易に操作ができる設計と する。

(b) 地震

中央制御室及び制御盤は、耐震性を有する制御建屋内に設置し、基準地震動 による地震力に対し必要となる機能が喪失しない設計とする。また、制御盤及 び工具や可搬型照明を保管するキャビネットは床等に固定することにより、地 震発生時においても運転操作に影響を与えない設計とする。さらに、制御盤に 手摺を設置するとともに天井照明設備には落下防止措置を講じることにより、 地震発生時における運転員の安全確保及び制御盤上の操作器への誤接触を防止 できる設計とする。

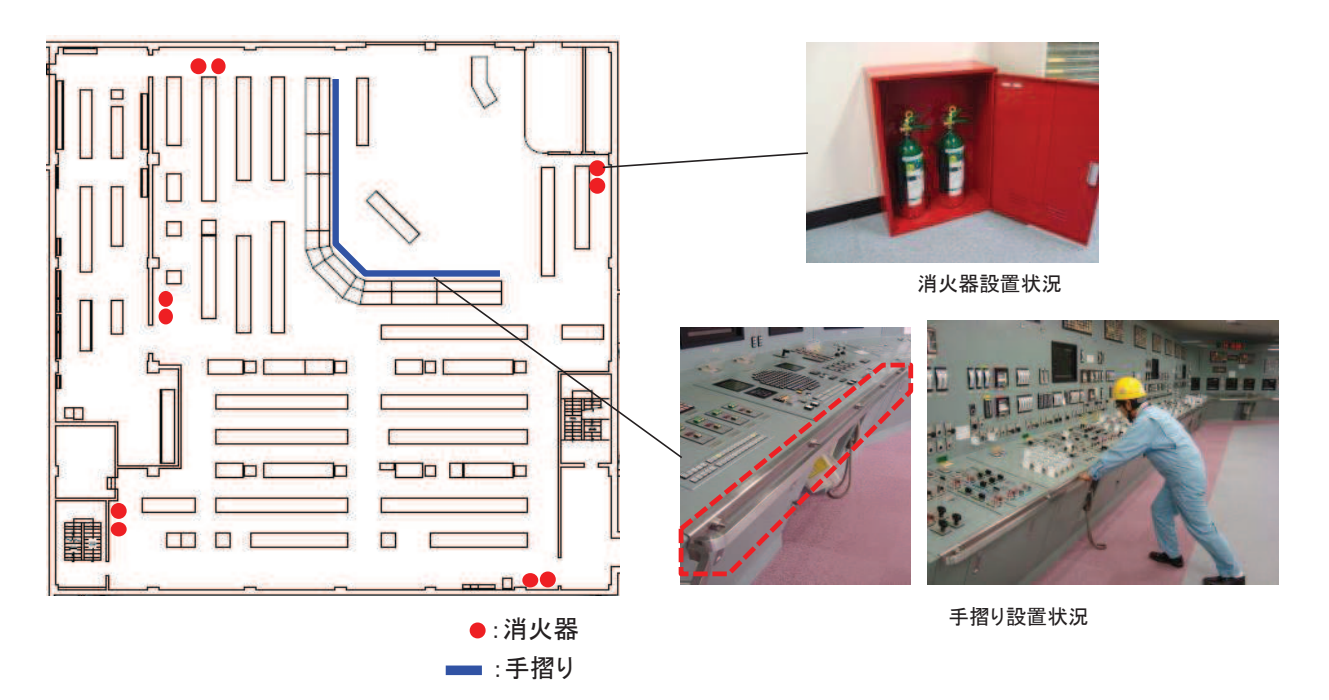

第1.3-2 図 中央制御室における消火器及び手摺の状況

(c) 外部電源喪失又は全交流動力電源喪失による照明等の所内雷源の喪失

中央制御室における運転操作に必要な照明は、地震、竜巻、風(台風)、積 雪,落雷,外部火災(森林火災)及び降下火砕物の降下に伴い外部電源が喪失 した場合には、非常用ディーゼル発電機が起動することにより、操作に必要な 照明用電源を確保し、容易に操作ができる設計とする。

中央制御室の照明設備については、非常用照明とし、外部電源が喪失しても 照明(ベンチ盤操作部・指令卓エリア:平均 1,000 ルクス)を確保する設計と する。

また、全交流動力電源喪失時は、常設代替交流電源設備が起動し、電源を供 給することで、非常用照明が復旧する。常設代替交流電源設備により非常用照 明が復旧するまでの間は、直流照明兼非常用照明が点灯可能な設計とする。

なお、中央制御室には可搬型照明も配備しており、非常用照明及び直流照明 兼非常用照明が機能喪失した場合でも、直流照明により可搬型照明保管場所ま で移動し、可搬型照明を持ち出して使用することにより、操作が必要な盤面や 計器等を照らすことが可能である。

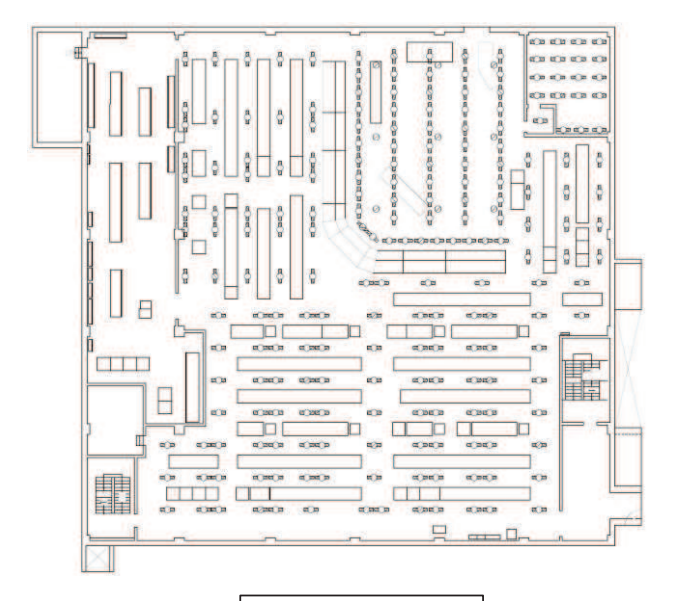

【凡例】 **¤**○□:非常用照明 ☑ : 直流照明 兼 非常用照明  $\circ$ : 直流照明

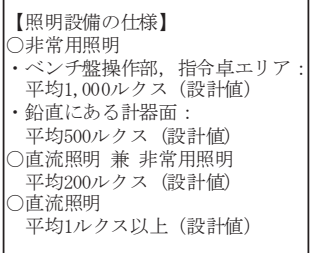

制御建屋3階 0.P. 23, 500

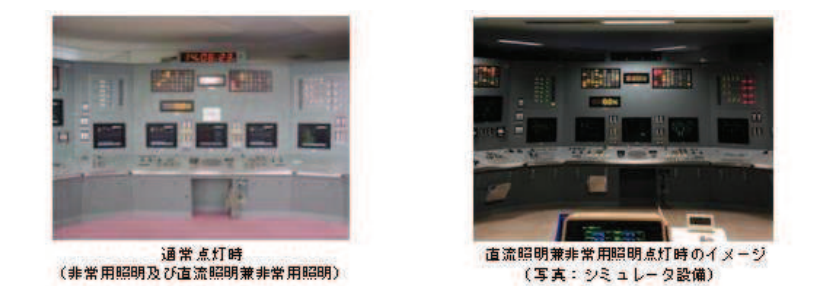

第 1.3-3 図 中央制御室の照明配置図

(d) ばい煙や有毒ガスの発生による中央制御室内環境への影響

外部火災により発生するばい煙や有毒ガス並びに降下火砕物による中央制御 室内の操作雰囲気の悪化に対しては、中央制御室換気空調系の外気取入ダンパ を閉止し、事故時運転モードとすることで外気を遮断することから、運転操作 に影響を与えず容易に操作ができる設計とする。

中央制御室換気空調系について、通常時は、外気取入ダンパ、空気調和装置, 送風機,排風機及び排風機出口ダンパにより中央制御室の換気を行う。外気及 び再循環空気は、空気調和装置を介して送風機により中央制御室に供給し、排 風機により建屋外に直接排気する設計とする。

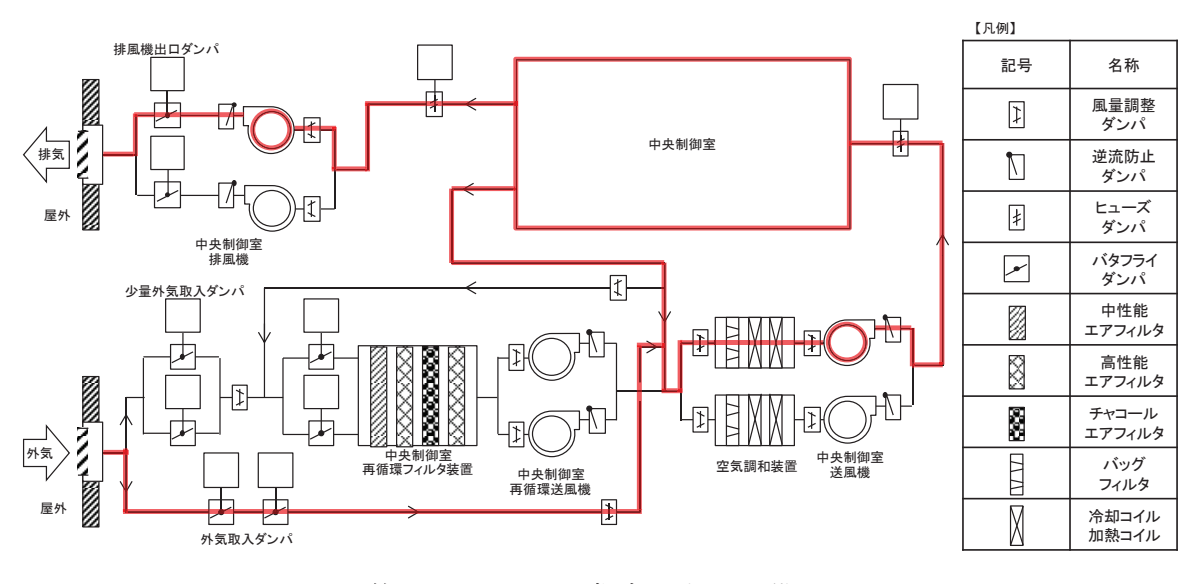

第 1.3-4 図 通常時の空調設備

事故時は、外気取入ダンパ及び排風機出口ダンパが自動で閉動作することで、 外気から隔離し、室内空気を空気調和装置に通して再循環する設計とする。

この時、再循環空気の一部を中央制御室再循環フィルタ装置により浄化する ことで、運転員を放射線被ばくから防護する設計とする。外気取入時には、少 量外気取入ダンパを開操作することで、外気を浄化して中央制御室内に取り入 れることが可能な設計とする。

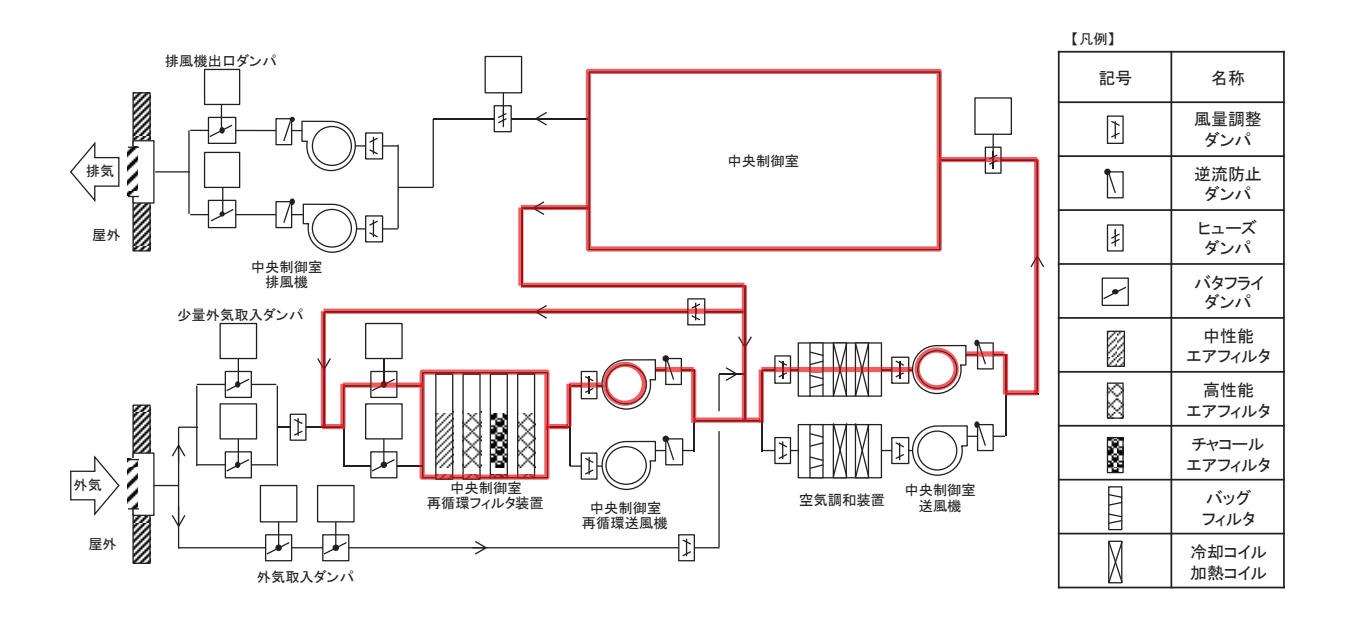

第 1.3-5 図 事故時の空調設備

外部火災によるばい煙や有毒ガス、降下火砕物に対しては、手動で外気取入 ダンパ及び排風機出ロダンパを閉操作し、事故時運転モードへ切り替えること で外気を遮断する設計とする。

「空調設備の仕様]

- 中央制御室送風機  $2 \text{ }\hat{m}$  約 80,000m3/h/台
- 中央制御室排風機  $2 \text{ d}$  約 5,000m<sup>3</sup>/h/台
- 中央制御室空気調和装置 2台 (バッグフィルタ, 冷却コイル, 加熱コイル)
- 中央制御室再循環送風機  $2 \text{ d}$  約 8,000m<sup>3</sup>/h/台

・中央制御室再循環フィルタ装置 粒子補集効率 99.9%以上  $(0.5 \mu \text{ m} \text{粒} \cdot \text{F})$ よう素除去効率 90%以上 (相対湿度 70%以下において)

(e) 内部溢水による中央制御室内設備操作性への影響

中央制御室には、溢水源となる機器を設けない設計とする。また、火災が発 生したとしても、運転員が火災状況を確認し、二酸化炭素消火器にて初期消火 を行うことで、消火水による溢水により運転操作に影響を与えず容易に操作が できる設計とする。

(f) 凍結による中央制御室内環境への影響 中央制御室換気空調系により環境温度が維持されることで、運転操作に影響 を与えず容易に操作ができる設計とする。

- (2) 中央制御室以外における操作の容易性(環境条件に対する考慮)
	- a. 設計基準事象において求められる現場操作
		- (a) 残留熱除去系原子炉停止時冷却モード吸込ラインの開操作 残留熱除去系の原子炉停止時冷却モードの吸込ラインは、区分 I の電源から 供給される隔離弁と、区分Ⅱの電源から供給される隔離弁が直列に配置されて いることから、火災や単一故障等の原因により、いずれか片方の電源が喪失す ると現場での手動操作(原子炉建屋地下1階及び地下2階)が必要となる。
		- (b) 原子炉保護系電源「断」操作

原子炉保護系の論理回路はフェイル・セイフの設計としており、火災により 雷源が喪失した場合、機能が喪失することはないが、万が一火災による混触が 発生し、原子炉がスクラムするべき状況において励磁状態のままとなった場合、 現場(制御建屋地下1階)の電源断操作によりスクラムさせることとしている。

(c) 内部溢水想定破損時の系統切替操作

内部溢水の想定破損により、燃料プール補給水系及び燃料プール冷却浄化系 の機能が喪失した場合、使用済燃料プールの給水冷却機能を維持する必要があ るため、残留熱除去系への切替操作が必要となる。

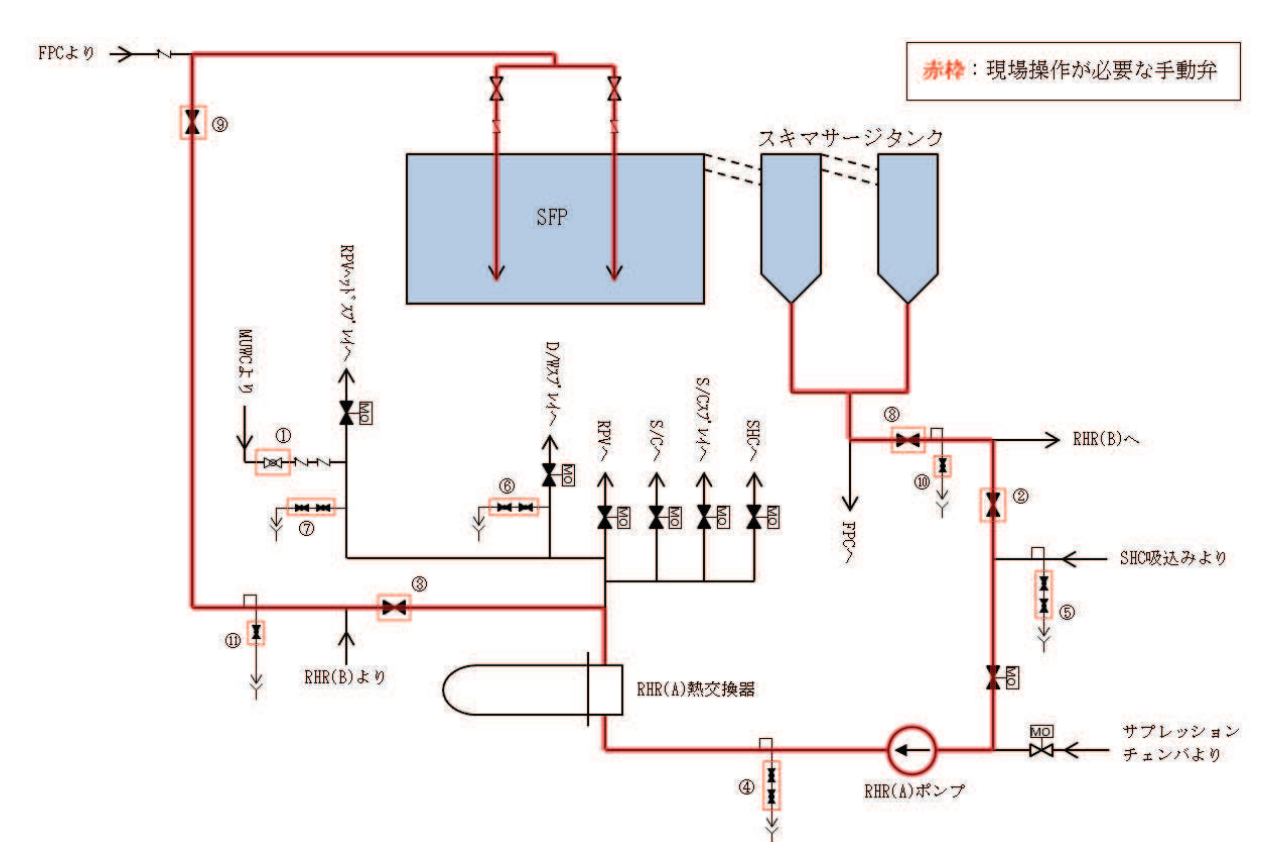

第1.3-6図 残留熱除去系による使用済燃料プール冷却時の系統 (A系の場合)

第 1.3-1 表 燃料プール補給水系機能喪失時操作対象弁

| 操作対象弁 |               |              |
|-------|---------------|--------------|
| 弁番号   |               | 設置場所         |
|       | $E11 - F030A$ | 原子炉建屋地下中 1 階 |
|       | $G41 - F023$  | 原子炉建屋中2階     |

(残留熱除去系(A) へ切替する場合)

第 1.3-2 表 燃料プール補給水系機能喪失時操作対象弁

| 操作対象弁        |              |  |
|--------------|--------------|--|
| 弁番号          | 設置場所         |  |
| $E11-F030B$  | 原子炉建屋地下中 1 階 |  |
| $G41 - F023$ | 原子炉建屋中2階     |  |

(残留熱除去系(B)へ切替する場合)

第 1.3-3 表 燃料プール冷却浄化系機能喪失時操作対象弁 (残留熱除去系(A)へ切替する場合)

| 操作対象弁          |              |  |  |
|----------------|--------------|--|--|
| 弁番号            | 設置場所         |  |  |
| $E11-F025A$    | 原子炉建屋 1 階    |  |  |
| $E11-F029A$    | 原子炉建屋地下 3 階  |  |  |
| $E11-F030A$    | 原子炉建屋地下中 1 階 |  |  |
| $E11 - F503AX$ | 原子炉建屋 1 階    |  |  |
| $E11 - F503AY$ | 原子炉建屋1階      |  |  |
| E11-F506AX     | 原子炉建屋地下2階    |  |  |
| E11-F506AY     | 原子炉建屋地下2階    |  |  |
| $E11 - F512AX$ | 原子炉建屋 1 階    |  |  |
| $E11 - F512AY$ | 原子炉建屋 1 階    |  |  |
| $E11 - F513X$  | 原子炉建屋 1 階    |  |  |
| $E11 - F513Y$  | 原子炉建屋1階      |  |  |
| $G41 - F022$   | 原子炉建屋中2階     |  |  |
| $G41 - F023$   | 原子炉建屋中2階     |  |  |
| $G41 - F520$   | 原子炉建屋中2階     |  |  |
| $G41 - F523$   | 原子炉建屋中2階     |  |  |

| 操作対象弁          |              |  |  |
|----------------|--------------|--|--|
| 弁番号            | 設置場所         |  |  |
| $E11-F025B$    | 原子炉建屋1階      |  |  |
| $E11-F029B$    | 原子炉建屋地下 3 階  |  |  |
| $E11-F030B$    | 原子炉建屋地下中 1 階 |  |  |
| $E11 - F503BX$ | 原子炉建屋 1 階    |  |  |
| E11-F503BY     | 原子炉建屋1階      |  |  |
| E11-F506BX     | 原子炉建屋地下2階    |  |  |
| E11-F506BY     | 原子炉建屋地下 2 階  |  |  |
| $E11 - F512BX$ | 原子炉建屋 1 階    |  |  |
| $E11 - F512BY$ | 原子炉建屋 1 階    |  |  |
| $G41 - F022$   | 原子炉建屋中2階     |  |  |
| $G41 - F023$   | 原子炉建屋中2階     |  |  |
| $G41 - F520$   | 原子炉建屋中2階     |  |  |
| $G41 - F523$   | 原子炉建屋中2階     |  |  |

第 1.3-4 表 燃料プール冷却浄化系機能喪失時操作対象弁

| 弁番号          | 設置場所         |
|--------------|--------------|
| E11-F025B    | 原子炉建屋1階      |
| E11-F029B    | 原子炉建屋地下 3 階  |
| E11-F030B    | 原子炉建屋地下中 1 階 |
| E11-F503BX   | 原子炉建屋1階      |
| E11-F503BY   | 原子炉建屋1階      |
| E11-F506BX   | 原子炉建屋地下2階    |
| E11-F506BY   | 原子炉建屋地下 2 階  |
| E11-F512BX   | 原子炉建屋 1 階    |
| E11-F512BY   | 原子炉建屋 1 階    |
| $G41 - F022$ | 原子炉建屋中2階     |
| $G41 - F023$ | 原子炉建屋中2階     |
| $G41 - F520$ | 原子炉建屋中2階     |
| $G41 - F523$ | 原子炉建屋中2階     |

(残留熱除去系(B)へ切替する場合)

- (d) 全交流動力電源喪失時の現場操作 全交流動力電源喪失時で、非常用ディーゼル発電機(高圧炉心スプレイ系デ ィーゼル発電機を含む。)の中央制御室での起動操作に失敗した場合は、以下 の現場操作を実施する。
	- ① 非常用ディーゼル発電機(高圧炉心スプレイ系ディーゼル発電機を含む。)の 起動失敗確認及び現場盤での起動操作

なお、重大事故等時の対応として、以下の現場操作を必要とする。

- ・全交流動力電源喪失時における計測制御電源室(制御建屋地下 1 階)での負 荷抑制操作
- (e) 中央制御室外原子炉停止操作

火災その他の異常な事態により中央制御室が使用できない場合に、中央制御 室外原子炉停止操作盤の操作器にて、スクラム状態の原子炉を冷温状態に移行 させる操作を実施する。

なお、中央制御室から避難する必要がある場合、かつ、時間的余裕がある場 合は、中央制御室を出る前に原子炉スクラム操作を実施する。スクラム操作が 不可能な場合は、中央制御室外において原子炉保護系論理回路の雷源を遮断す ること等により行うことができる設計とする。

(f) 中央制御室外気取入ダンパの開操作

中央制御室換気空調系は通常時は外気取入ダンパを開状態とし、外気を一部 取り入れながら運転しているが、外気取入ダンパが火災発生時に誤信号により 全閉し、外気取入ラインが機能喪失した場合、中央制御室環境維持のために、 外気を取り入れるため、現場での手動操作(制御建屋地下1階及び地下2階) が必要となる。

- b. 中央制御室以外の環境に影響を与える可能性のある事象に対する考慮
	- (a) 残留熱除去系原子炉停止時冷却モード吸込ラインの開操作
		- ① 残留熱除去系原子炉停止時冷却モードは設計基準事故時の事故収束後に冷温 停止とするための機能であることから、機能要求まで時間的余裕がある。よ って、火災に起因して操作場所の温度は上昇するが、操作場所の放射線量は 低く、消火活動により室内温度を低下させ、人がアクセス可能な環境とする ことにより,弁操作に必要な環境を確保する。
		- ② 残留熱除去系原子炉停止時冷却モードは、 運転時の異常な渦渡変化及び設計 基準事故時の事故収束後に冷温停止とするための機能であることから、機能 要求まで時間的猶予がある。よって、運転時の異常な過渡変化及び設計基準 事故時に起因して、弁操作場所の温度は上昇するが、残留熱除去系サプレッ ションプール水冷却モードにより、サプレッションプール水温を低下させる ことにより、室内温度を低下させ、人がアクセス可能な環境とすることによ り、弁操作に必要な環境を確保する。

残留熱除去系原子炉停止時冷却モードが必要な状況下において、原子炉冷却 材喪失事故後環境における、操作場所での環境温度 (約50℃) や放射線量 (約 15mSv/h) を考慮しても、操作可能であることを確認している。

弁の手動開操作時は、操作用ハンドル機構及び弁開度表示を当該弁に設置す ることにより、操作及び操作が実施されたことの現場確認が容易に実施可能な 設計とする。また、当該弁の電源切操作についても、当該モータコントロール センタで電源切状熊を確認できることにより、操作が実施されたことの確認は 現場にて容易に可能な設計とする。

(b) 原子炉保護系電源「断」操作

火災による原子炉保護系論理回路の励磁状態を想定するため、想定火災とし

ては原子炉保護系盤を発火箇所とする。

それに対して操作場所である制御建屋地下1階は、発火箇所である中央制御 室と位置的分散がなされており、想定される環境条件においてもアクセス性に 影響はなく、操作可能である。

現場において電源「断」操作を行う盤に付設された盤名称、盤番号、機器名 称及び機器番号が記載された銘板を設置することにより、使用する手順書に記 載されている盤名称,盤番号,機器名称及び機器番号を照合できるようにし, 操作対象であることを確認してから操作を行うことで、誤操作防止を図る。

(c) 内部溢水想定破損時の系統切替操作

浴水事象発生後の環境条件(水位、温度、線量、化学薬品、照明、感雷、漂 流物)の観点から評価し、アクセス性を確保し、操作可能な設計とする。

現場弁等を操作する際に使用する工具については、各種弁の仕様や構造に応 じた適正な工具を中央制御室内及び管理区域内に配備し、現場弁の操作が容易 に実施可能とする。

(d) 全交流動力電源喪失時の現場操作

全交流動力電源喪失時から重大事故等に対処するために必要な電力の供給が 常設代替交流電源設備から開始されるまでの間においても操作できるように、 蓄電池(非常用)から受電する直流照明兼非常用照明を設置しており、アクセス 性を確保し、操作可能な設計とする。また、現場作業を行う運転員はヘッドラ イトと懐中雷灯を持って移動する。

全交流動力電源喪失時に負荷抑制操作を実施する際は、当該直流主母線盤で 電源切状態を確認できることにより、操作が実施されたことの確認は現場にて 容易に可能な設計とする。なお,現場において操作を行う盤に付設された機器 名称・機器番号が記載された銘板と使用する手順書に記載されている機器名 称・機器番号を照合し、操作対象であることを確認してから操作を行うことで、 誤操作防止を図る。

(e) 中央制御室外原子炉停止操作

火災その他の異常な事熊により中央制御室内での操作が困難な場合において も、中央制御室外原子炉停止装置は中央制御室から離れた場所に設置し位置的 に分散されており、想定される環境条件においてもアクセス性に影響はな く、操作可能である。

現場にて操作を行う制御盤に付設された機器名称・機器番号が記載された銘 板と使用する手順書に記載されている機器名称・機器番号を照合し、操作対象 であることを確認してから操作を行うことで、誤操作防止を図る。また、本操 作を行う制御盤に設置されている計器を確認することにより、操作が実施され たことの確認も容易である。

(f) 中央制御室外気取入ダンパの開操作

外気取入操作が必要となる中央制御室内の二酸化炭素濃度の上昇までには時 間的余裕があることから、全域ガス消火設備による消火後、消火ガスを排出す るとともに、室内温度を低下させ、人がアクセス可能な環境とすることにより、 ダンパ操作に必要な環境を確保する。

ダンパの手動開操作時は、操作用ハンドル機構及び開度表示を当該ダンパに 設置することにより、操作及び操作が実施されたことの現場確認が容易に実施 可能な設計とする。また、電源切操作についても、当該モータコントロールセ ンタで電源切状態を確認できることにより、操作が実施されたことの確認は現 場にて容易に可能な設計とする。

なお、ダンパの手動開操作及び電源切操作時には、対象設備に付設された機 器名称・機器番号が記載された銘板を設置することにより、使用する手順書に 記載されている機器名称・機器番号を照合できるようにし,操作対象であるこ とを確認してから操作を行うことで、誤操作防止を図る。

- 2. 誤操作防止対策
- 2.1 中央制御室の誤操作防止対策

発電用原子炉の設計基準事故等の対応操作に必要な各種指示の確認及び発電用原子 炉を安全に停止するために必要な安全保護系並びに工学的安全施設関係の操作盤は、 中央制御室から操作が可能な設計とする。

また、中央制御室の制御盤は、盤面器具(指示計、記録計、操作器具、表示装置、 警報表示)を系統毎にグループ化して、主制御盤に集約し、操作方法に統一性を持た せ、運転員の事をュニケーションを考慮した配置とすることにより、 情報共有及びプラント設備全体の情報把握を行うことで、通常運転、設計基準事故等 時において運転員の誤操作を防止するとともに、容易に操作ができる設計とする。

なお、運転開始以前に発生した、スリーマイルアイランド事故等から得られた運転 員の誤操作防止に関する知見を反映しており、重要な指示計及び記録計の識別表示、 警報の重要度に応じた色分け、ディスプレイの設置、操作器具の識別等を行っている。

運転員の誤操作等による異常状態が発生した場合は、設備異常を示す警報を発する ことにより運転員が措置し得る設計としている。もし、運転員によるこれらの修正動 作が取られない場合にも、発電用原子炉固有の安全性及び安全保護回路の動作により、 過渡変化を収束させる設計としている。

- (1) 視認性
	- a. 盤面配置
	- (a) 中央制御室制御盤は、主制御盤及び補助盤から構成されており、プラントの 起動、停止及び通常運転時の監視·操作が必要なものに加え、監視·操作頻度 が高いもの、また、プラントの異常時にプラントを安全に保つために必要なも のについては、主制御盤に配置する。主制御盤は、左側から安全系、原子炉系, タービン・所内電源系の順で配置し、それぞれの盤面器具を集約して配列する。 上記以外で中央制御室に配置することで運転上のメリットが高いものについて は、補助盤に配置する。
	- (b) 主制御盤は, 集中して運転操作及び監視が可能であり, 運転員の動線やコミ ュニケーションを考慮した配置となっている。

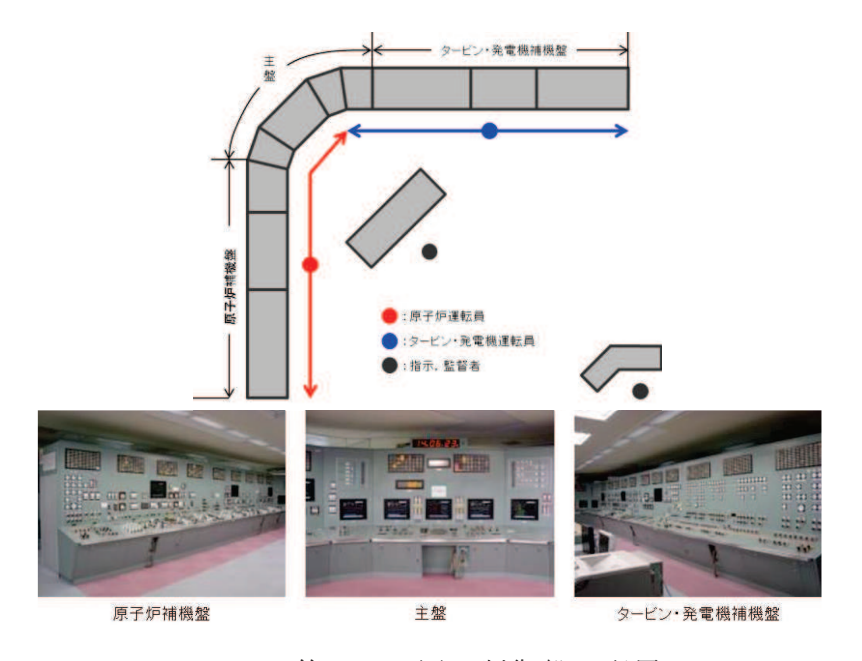

第 2.1-1 図 制御盤の配置

b. 盤面器具配列

中央制御盤の盤面器具の配列は、運転員の誤操作、誤認識を防止するよう下記 のとおり配置する。

- ・警報窓は、警報の発生が監視・操作エリアから監視できるように設置する。
- ・操作器や制御器は、操作時に運転員の負担とならないように制御盤の垂直部及び デスク部に設置し、無理な姿勢での操作とならないように配慮する。

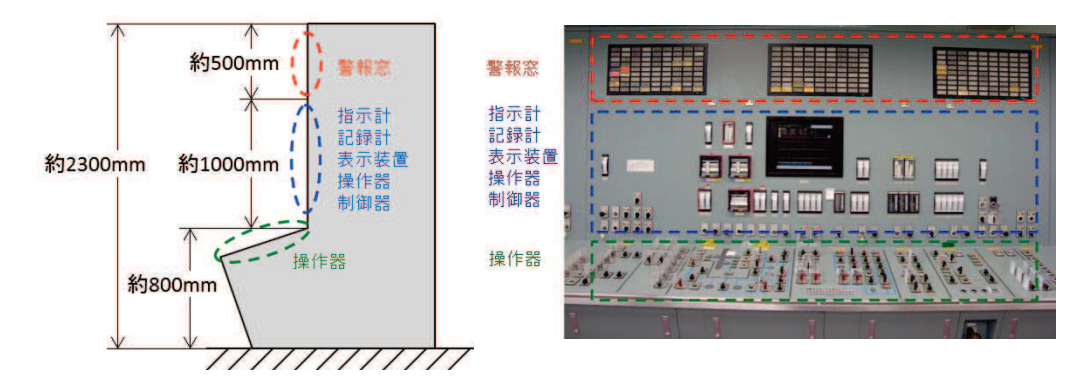

第 2.1-2 図 中央制御盤器具配列

- •制御盤はその機能毎のグループにまとめているとともに、関連性が大きいものは 近傍に配置する。
- 所内電源系や非常用炉心冷却系のように複雑な系統又は緊急時に使用する系統に 対しては、ミミック(プロセスの流れに沿って機器の機能的な関係を系統線図で 示したもの)を用い、プロセスの流れと整合させる。

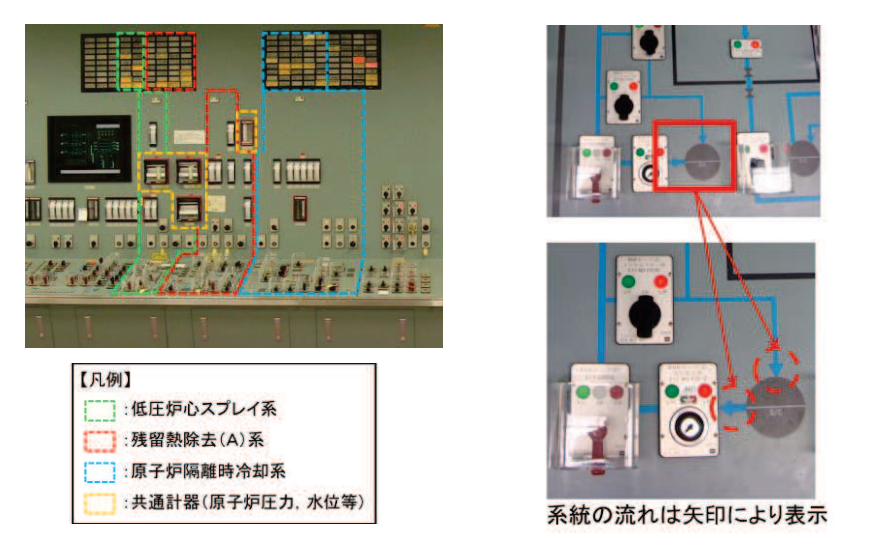

第 2.1-3図 系統区分による配列及びミミック表示(例)

- 指示計,記録計,表示器等の計器類は視認性に配慮し,原則として垂直面に置き, 関連の深いものは多連配列とする。
- ·同一種類で多重化された指示計及び操作器は、左からA、B、Cの順又は下から A, B, Cの順に配置する。

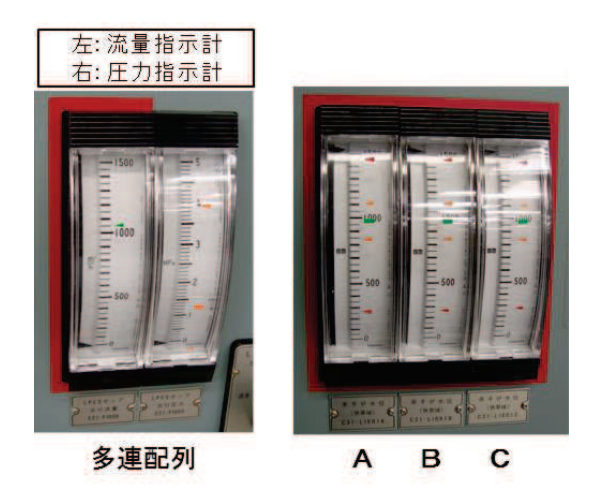

第 2.1-4 図 指示計配列 (例)

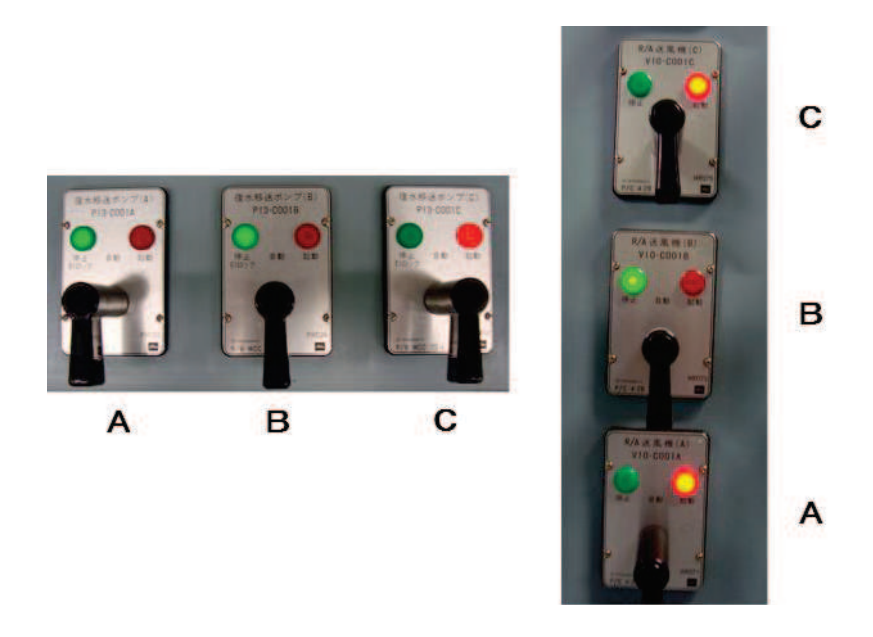

第 2.1-5 図 操作器配列 (例)

• 運転員にプラント情報を提供するため、ディスプレイを設置している。ディスプ レイは、通常運転時や事故時のプラントの運転状態やパラメータのトレンド監視 に使用する。

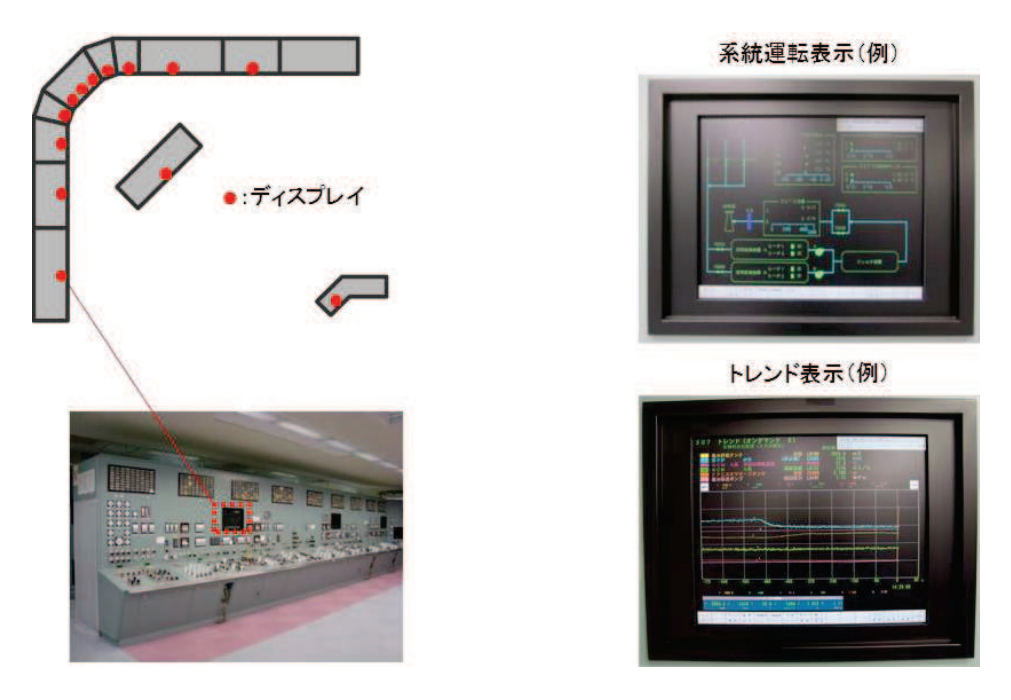

第 2.1-6図 ディスプレイの配置

c. 盤面器具の識別

中央制御盤の盤面器具の識別は、運転員の誤操作、誤認識を防止するよう下記 のとおり識別する。

• 指示計,記録計のうち、重要度が高いもの(原子炉の安全停止に直接関わるもの, 事故時対応上必要なもの)は赤枠で囲み識別管理をする。

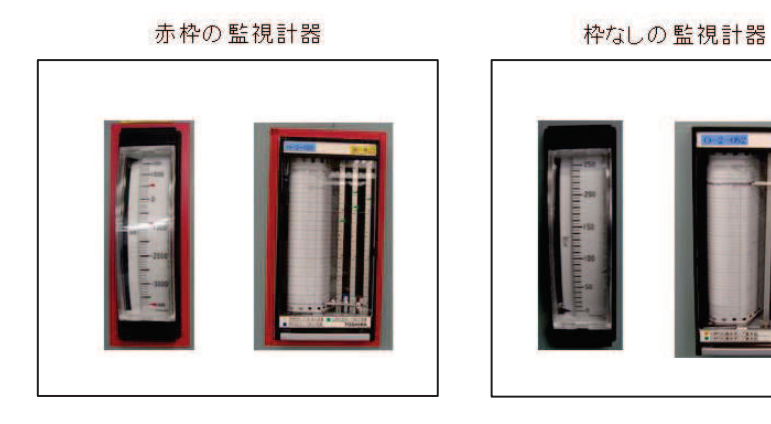

第2.1-7図 指示計・記録計の識別 (例)

• 警報窓は、中央制御室の監視・操作エリアから監視できるように制御盤垂直面の 上方部に表示されており、重要度に応じて、高い順から特赤、赤、橙、乳白色に 分類し識別する。

| 分類  | 内容                                                          |
|-----|-------------------------------------------------------------|
| 特赤  | プラントの異常状態及びその要因を示す警報<br>(非常用炉心冷却系の起動及びトリップ, 系外放出の放射能高<br>等〕 |
| 赤   | 原子炉及びタービン発電機のトリップを示す警報<br>(原子炉スクラム, 格納容器隔離等)                |
| 橙   | 主要機器のトリップを示す警報<br>(原子炉再循環ポンプ,原子炉給水ポンプ,循環水ポンプトリッ<br>プ等)      |
| 乳白色 | 上記以外の警報                                                     |

第 2.1-1 表 警報窓の分類

特赤 すいかん 赤 ふんこう おおお 橙 いっちょう 乳白色

第 2.1-8 図 警報窓の識別

(2) 操作性

運転員の判断負担の軽減化あるいは誤操作防止対策として、視覚的要素での識別 を可能とするための操作器具の大きさや形状等の統一、並びに操作方法等も一貫性 を持たせた設計とする。また、中央制御室の制御盤は、運転員 2 名でプラント全体 の情報を監視し機器を操作する設計とする。

- ・操作器の操作方法は,運転員の慣習に基づく動作・方向感覚に合致させている。 (例: 操作器は右が「入 (開)」, 左が「切 (閉)」)
- 操作器は、不安全な操作や運転員の意図しない操作を防止するよう, 操作器の適 切な配置(操作時に対象外の操作器に触れることがないよう配置), 保護カバー の設置、キー付スイッチの設置、押釦スイッチを設置する。

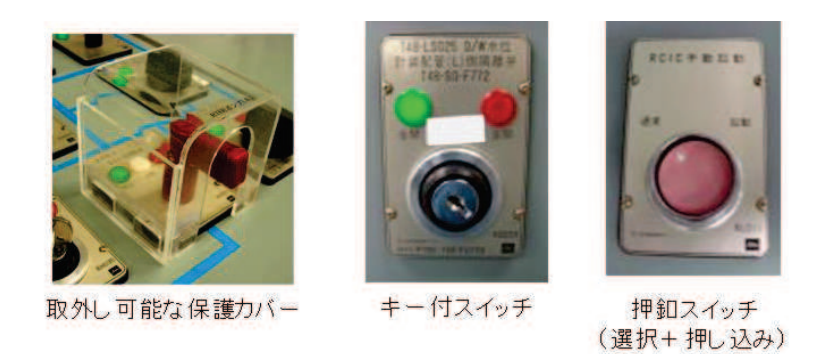

• 操作器は形状のコード化方法や操作方法に統一性を持たせる。(その用途・目的 に応じて色, 形状を統一させることにより, 誤判断防止を図る。)

第 2.1-9 図 操作器の例

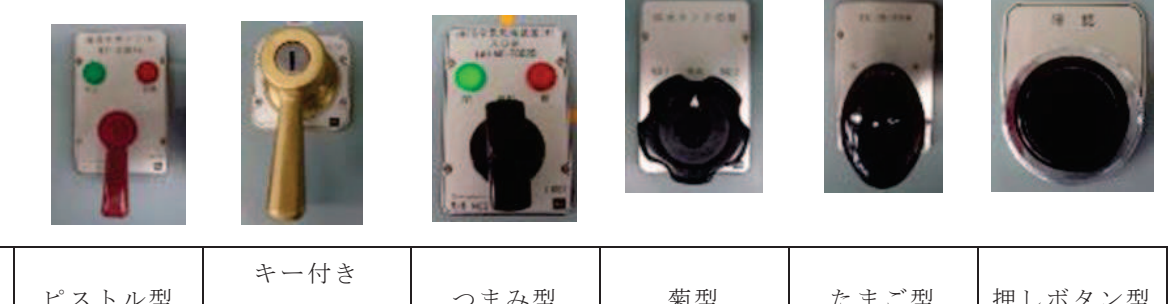

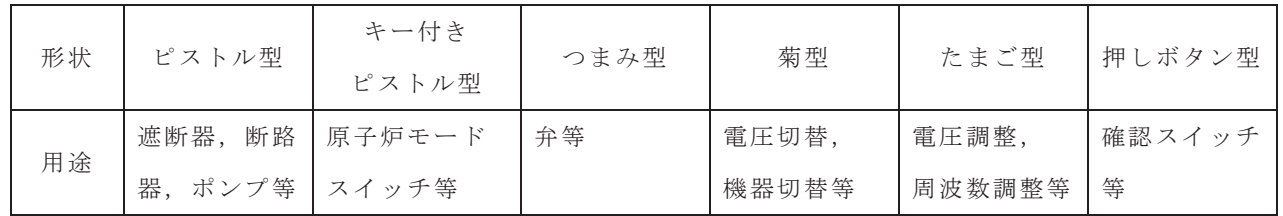

第 2.1-10 図 形状のコード化例

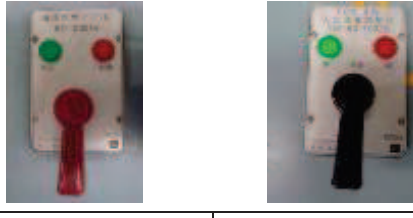

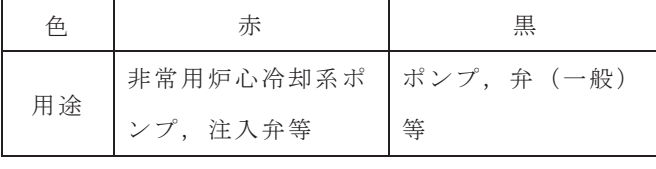

第 2.1-11 図 色の識別例

設-22

| 操作器を反時計方向に操作した場合 |                |     | سرکي           | 操作器を時計廻り方向に操作した場合 |                |     |
|------------------|----------------|-----|----------------|-------------------|----------------|-----|
| 取手の形<br>状        | 制御対象           | 動作  | <b>SERVICE</b> | 取手の形<br>状         | 制御対象           | 動作  |
| ピストル<br>型        | ポンプ            | 停止  |                | ピストル<br>型         | ポンプ            | 起動  |
| ピストル<br>型        | 遮断器,<br>断路器    | 切   |                | ピストル<br>型         | 遮断器,<br>断路器    | 入   |
| つまみ型             | 弁              | 全閉  |                | つまみ型              | 弁              | 全開  |
|                  |                | (閉) |                |                   |                | (開) |
| たまご型             | 電圧調整,<br>周波数調整 | 減   |                | たまご型              | 電圧調整,<br>周波数調整 | 増   |

第 2.1-12 図 操作方法の統一性

(3) VDU の誤操作防止対策

地下水位低下設備の監視制御盤には、デジタル制御装置を適用し、監視及び操作 には耐震性を有した VDU\*を使用し、タッチオペレーション方式により監視及び操作 が可能な設計とする。

- a. 表示機能について
	- (a) 表示画面は運転員の習慣に適合した情報表示とする。

(例) 機器を上から A/B/C の順に表示

- (b) 水位監視及び機器操作のタスクでは、処置に則した監視情報と操作器を極力 1画面に表示する。
- b. 操作機能について
- (a) 画面のタッチ領域は白枠表示としてタッチ可能な領域を識別するとともに, 操作信号を出力するタッチ領域は十分な大きさを確保し、隣接するタッチ領域 とも距離を離す。
- (b) 地下水位低下設備の VDU は鍵付きの盤内に収納し, 操作信号を出力する操作 器は、扉を開放した状態でないと操作器の操作が行えないようにする。
- c. 警報表示機能について
	- (a) 警報発信時は、中央制御室主制御盤の代表警報を吹聴させ、中央制御室主制 御盤及びVDUの警報を点滅表示させる。また、警報の重要度·緊急度を確実か つ容易に識別・判断できるように色と音(ブザー吹聴)による識別を行う。 警報径訖糸において、警報確認操作を実施した後は、警報の点滅表示を連続

点灯に切替る設計とする。

d. ソフトウェア故障の考慮について

地下水位低下設備の監視制御盤には、使用実績豊富なソフトウェアを採用する こととしており、機器操作には問題ないと考えているが、制御装置のCPUは多 重化し、現場制御盤にも VDU を設け、現場でも操作できるようにすることにより、 単一故障に対しても機能喪失しないよう考慮した設計とする。

注記\*: VDU はビジュアルディスプレイユニット (Visual Display Unit)

2.2 中央制御室以外の誤操作防止対策

中央制御室以外の場所における運転員等の誤操作を防止するため、原子炉施設の安 全上重要な機能を損なうおそれのある機器の盤及び手動弁の施錠管理、人身安全・外 部環境に影響を与えるおそれのある手動弁の施錠管理、現場盤及び計装ラックの識別 管理、配管の色分けによる識別管理を行う設計とする。

また、この対策により現場操作の容易性も確保する。

(1) 旃綜管理

発雷用原子炉施設の安全上重要な機能に支障をきたす可能性のある手動弁等につ いて施錠管理を行う。また、弁以外にも誤操作防止等の観点から高圧閉鎖配電盤、 安全上重要な機能に支障をきたす可能性のある計器を収納している計装ラックにつ いても施錠管理を行う。

上記設備は、施錠を解除しないと操作できないようにすることで、誤操作防止を 図る。

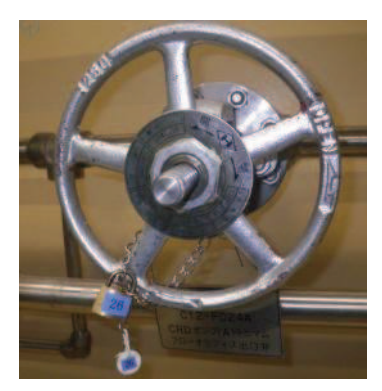

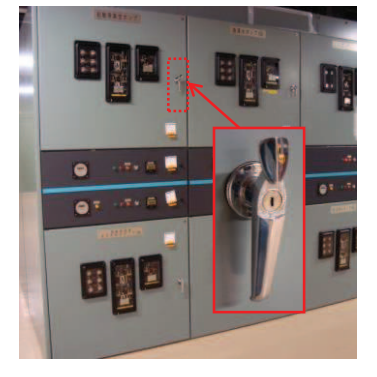

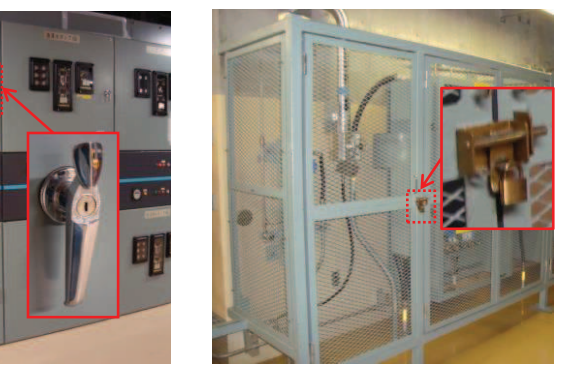

手動弁の施錠 雷源盤の施錠 計装ラックの施錠

第 2.2-1 図 施錠管理 (例)

## (2) 識別管理

女川2号機は現場への入域の通路を一部共用している。このため、 入域時における号機の取り違いによる誤操作を防止するため、各号機へアクセスす る扉に識別管理を実施する。

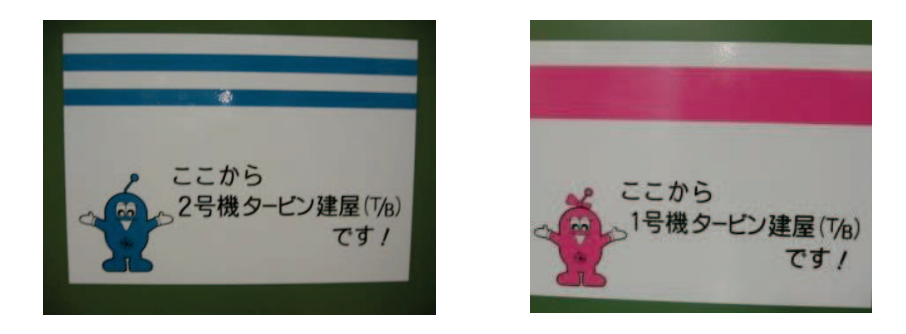

第 2.2-2 図 現場 (管理区域入口) の号機識別 (例)

また、誤操作により、プラントの安全上重要な機能を損なう、もしくはプラント 外部の環境に影響を与えるおそれがある設備も含め、弁・制御盤・計装品等につい ては、機器名称·機器番号が記載された銘板取付けや色分けにより識別を実施する。 現場操作時はこれら銘板と使用する手順書・操作タグに記載されている機器名称・ 機器番号を照合し、操作対象であることを確認してから操作を行うことで、誤操作 防止を図る。

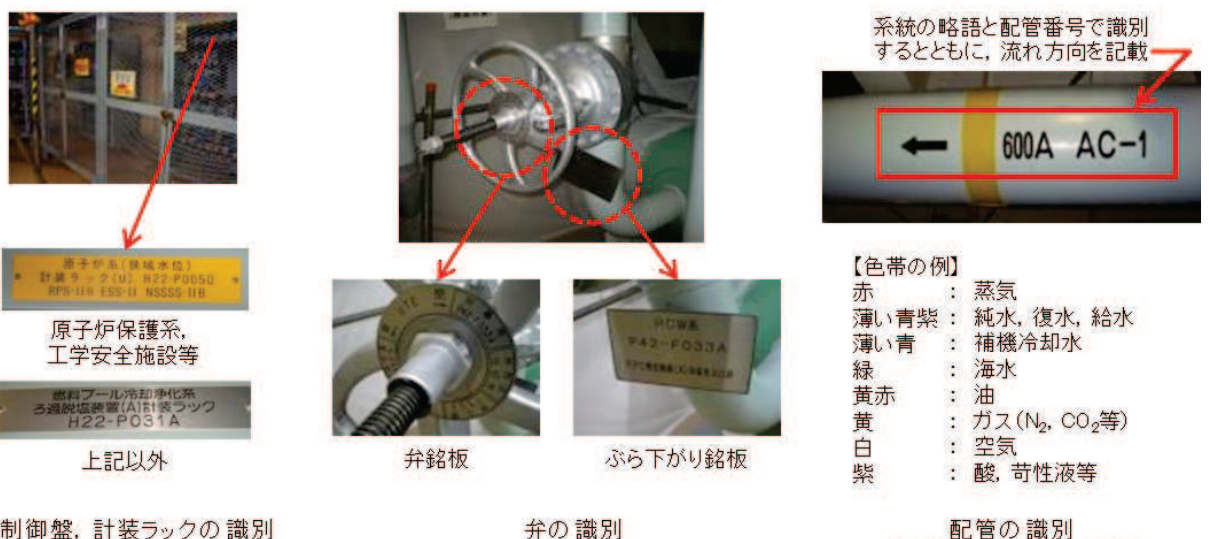

制御盤、計装ラックの識別 (計装ラックの例)

第 2.2-3 図 現場機器識別 (例)

(格納容器調気系の例)

(3) 操作補助掲示

開度調整時の補助(目安)として、試運転時の実績等を使用手順書、現場表示銘 板へ記載することにより、弁操作時における開度調整の視認性を向上させる。

なお、開度調整が必要な弁(流量、圧力、温度調整弁)については、開度調整後 にパラメータ(流量、圧力、温度)確認を行い、その弁が適切な開度に調整されて いることを確認する。

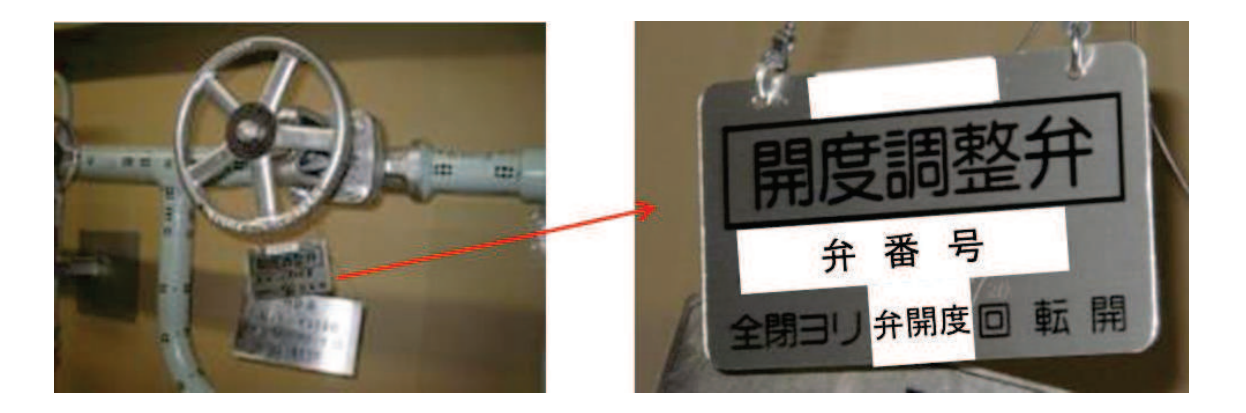

第 2.2-4 図 弁開度表示 (例)

また、過去の不適合事例のノウハウを現場に標示し、注意喚起することで機器破 損(誤操作)を防止する。

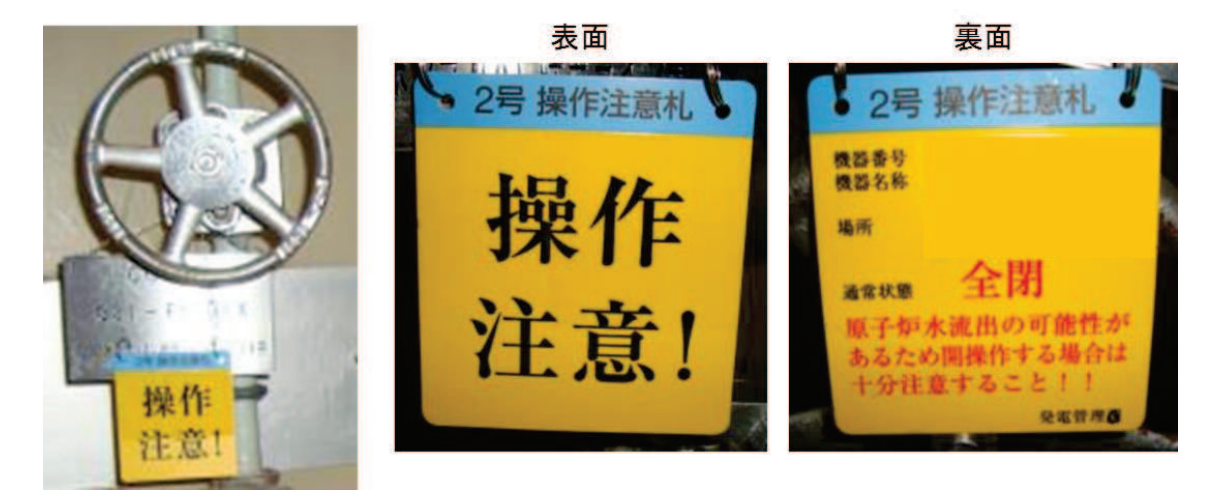

第2.2-5 図 過去のノウハウ現場注意喚起 (例)

(4) 可搬型照明·工具の配備

非常時に運転操作上必要な場所及びそこに至る通路·階段等には非常用電源から 給電する恒設照明を設置すると共に、懐中電灯等の可搬照明を中央制御室に配備す  $5<sub>o</sub>$ 

また、現場の弁等を操作する際に使用する工具については、各種弁の仕様や構造 に応じた適正な工具を中央制御室運転員工具置場(非管理区域用),及び現場工具 置場(管理区域用)に配備するとともに、操作架台を配備し、現場の弁の操作が行 えるようにする。

外部電源の喪失に対して、必要な箇所には非常用ディーゼル発電機から給電され る照明を設置しているため、機能を喪失することはない。また、全交流動力電源喪 失に対しては、直流照明兼非常用照明を必要な箇所に設置することで、現場操作及 び現場へのアクセスに影響がない設計とする。また、中央制御室には可搬型照明を 配備しており、必要に応じてこれらを使用できるようにしている。

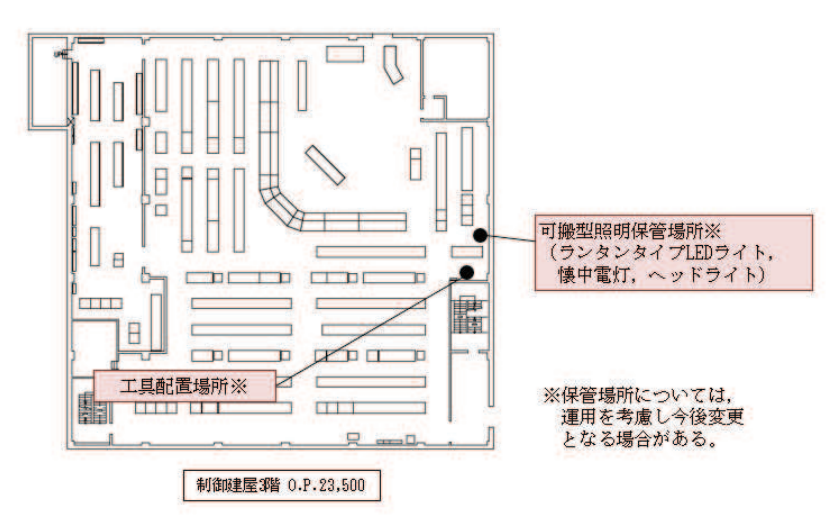

第 2.2-6 図 中央制御室内工具類配置図

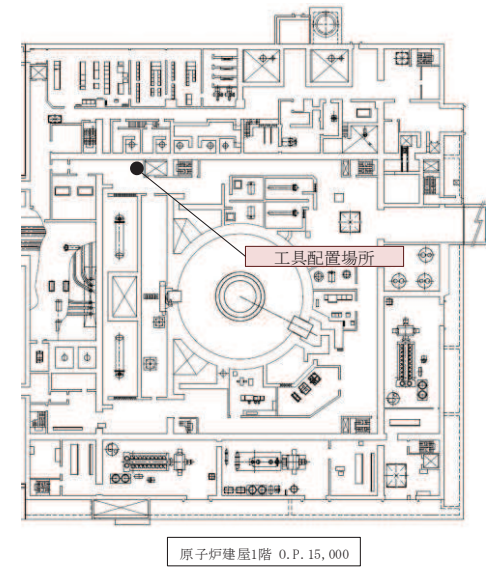

第 2.2-7 図 原子炉建屋 1 階工具類配置図

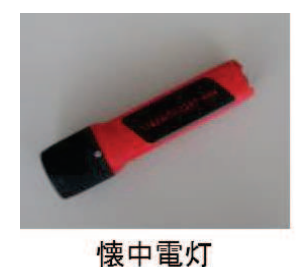

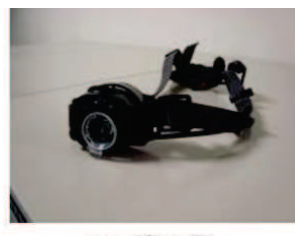

ヘッドライト

第 2.2-8 図 可搬型照明 (例)

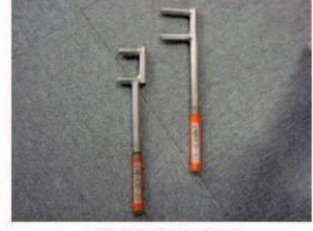

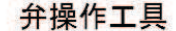

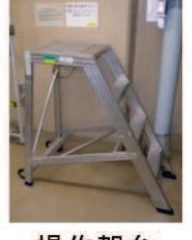

操作架台

第 2.2-9 図 現場操作工具 (例)

(5) 現場機器付番への配慮

現場機器に付番をする際には、系統内の流体の流れや機器の配置等を考慮して規 則性を持たせた付番を行うことで、操作対象機器の把握等を容易にしている。

- 例:原子炉圧力容器を起点とし、その系の流れ方向に従い上流から順を追って付番 する。 同一機器が並列に配置される場合は西から東、もしくは北から南方向へ付番す ࠋࡿ
- (6) 機器配置への配慮

系統の水張りや水抜きに使用する空気抜き(ベント)弁、水抜き(ドレン)弁は、 排出先の排水枡(ファンネル)への排出状況を見ながら操作が可能な位置に配置す  $5<sub>a</sub>$ 

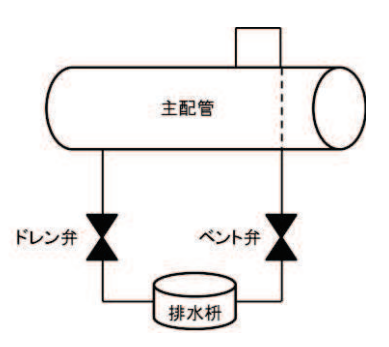

第 2.2-10 図 現場弁や排水枡の配置 (例)

- 2.3 その他の誤操作防止
- (1) タグ札による識別

機器の点検等の作業を実施する場合、安全処置内容を明記した『操作禁止タグ札』 を処置した箇所に取り付け、機器の状態を識別することで当該機器の誤操作防止を 図る。また、『操作禁止タグ札』は、号機識別がされており、号機間違いによる誤 操作防止を図っている。

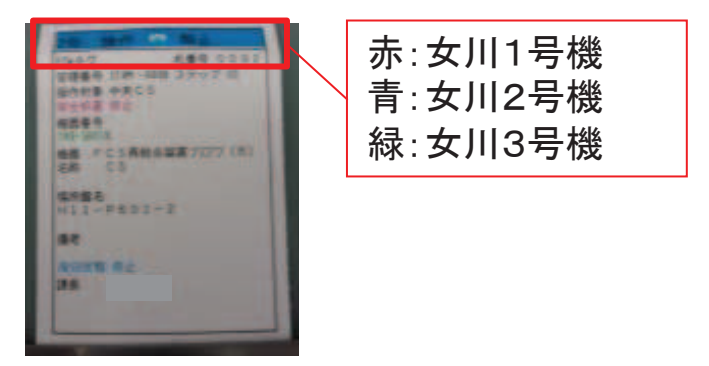

第 2.3-1 図 操作禁止タグ札

a. 中央制御室における「操作禁止タグ札」の運用について

中央制御室での操作スイッチに安全処置を実施する場合には、「操作禁止タグ 札」に記載されている安全処置を実施後に、「操作禁止タグ札」を保護カバーに 収納する。

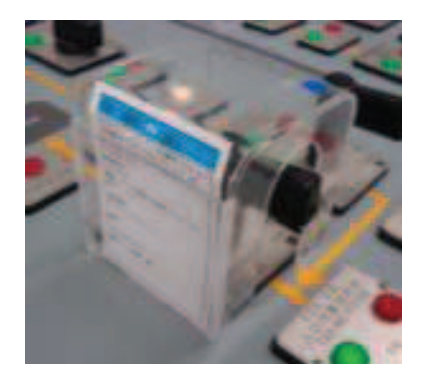

第 2.3-2 図 操作禁止タグ札

b. 現場における「操作禁止タグ札」の運用について

現場操作においても中央制御室の操作同様に、『操作禁止タグ札』に記載され ている安全処置を実施後に、当該機器へ直接『操作禁止タグ札』を取り付ける。

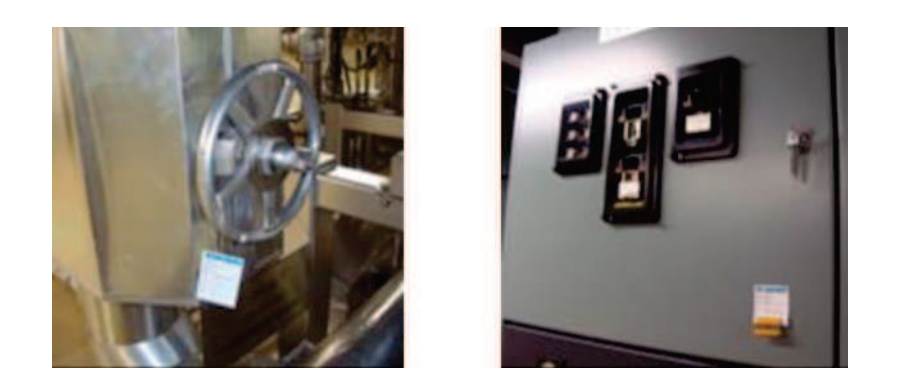

第2.3-3 図 現場におけるタグ札運用

- 3. 中央制御室から外の状況を把握する設備
- 3.1 中央制御室から外の状況を把握する設備の概要

以下の設備等を用いることで、中央制御室内にて発電用原子炉施設の外の状況の把 握が可能な設計としている。概略を第 3.1-1 図に、配置を第 3.1-2 図及び第 3.1-3 図 に示す。

(1) 監視カメラ

発雷用原子炉施設に影響を及ぼす可能性のある自然現象等(地震、津波、風(台 風〕、竜巻、降水、積雪、落雷、火山の影響、生物学的事象、森林火災、飛来物 (航空機落下), 近隣工場等の火災及び船舶の衝突)及び発電所構内の状況を, 2 号機原子炉建屋屋上及び防潮堤北側エリアに設置する津波監視カメラ, 2号機ター ビン建屋屋上, 1号機排気筒及び事務建屋屋上に設置する自然現象監視カメラの映 像により、昼夜にわたり監視できる設計とする。

- (2) 取水ピット水位計 津波襲来時の海水面水位変動を監視できる設計とする。
- (3) 気象観測設備

発電所構内に設置している気象観測設備により、風向·風速等の気象状況を常時 監視できる設計とする。

また、周辺モニタリング設備により、周辺監視区域境界付近の空間放射線量率を 把握できる設計とする。

(4) 公的機関等の情報を入手するための設備

公的機関等からの地震、津波、竜巻情報等を入手するために、中央制御室に電話、 FAX 等を設置する。また、社内ネットワークに接続されたパソコンを使用すること

で、台風情報、竜巻注意情報のほか雷·降雨予報、天気図等の公的機関からの情報 を入手することが可能な設計とする。

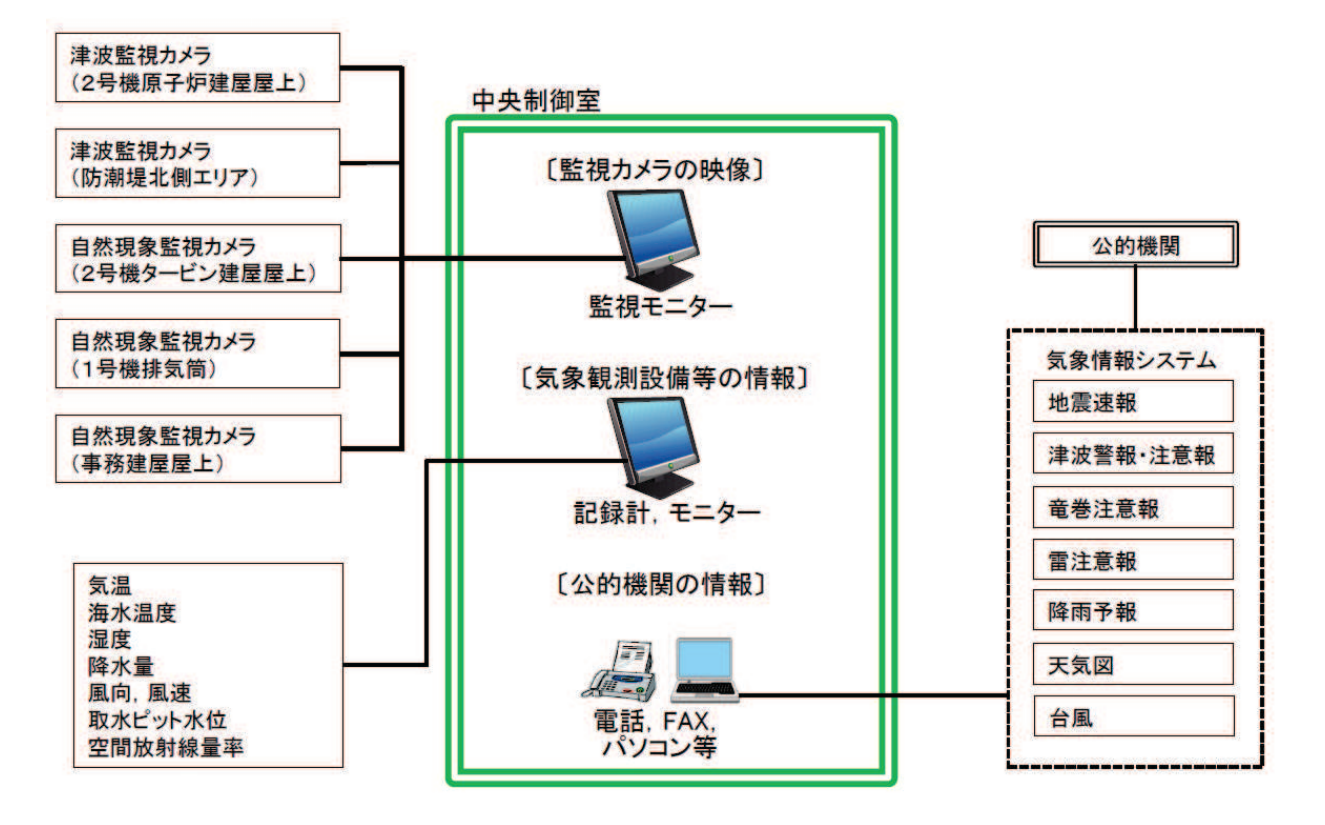

第 3.1-1図 中央制御室における外部状況把握の概略

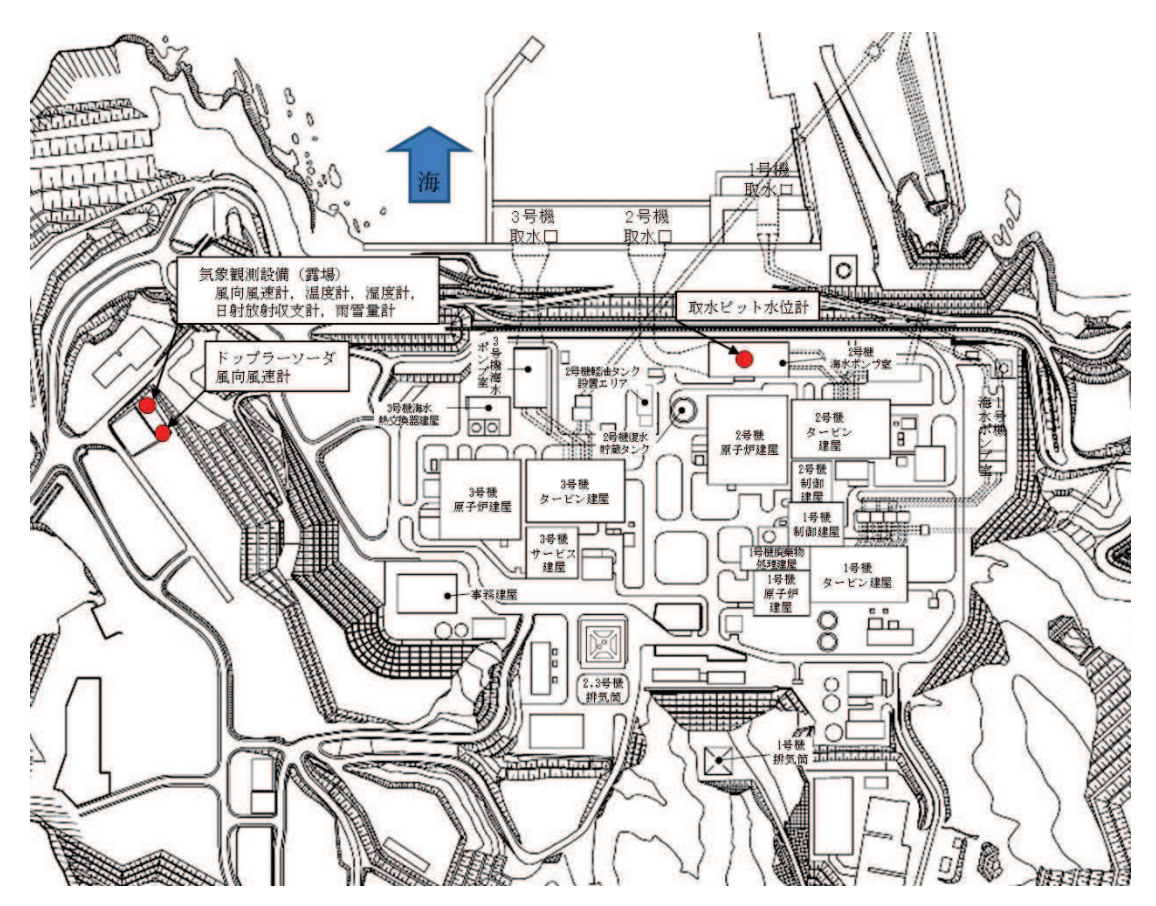

第3.1-2図 中央制御室から外の状況を把握する設備の配置図(取水ピット水位計及び気 象観測設備)

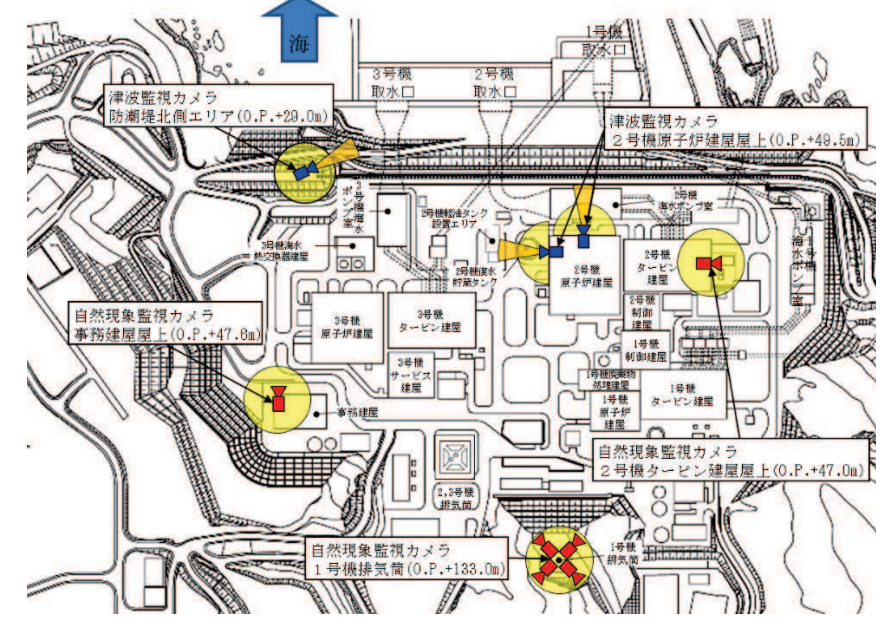

第3.1-3図 中央制御室から外の状況を把握する設備の配置図 (監視カメラ)

3.2 監視カメラについて

監視カメラ及び自然現象監視カメラにて構成する。 津波監視カメラは、2号機原子炉建屋屋上及び防潮堤北側エリアに3台設置し、水 平 360°, 垂直 90°の旋回が可能な設備とすることで、津波の襲来及び津波挙動の察 知と、その影響の俯瞰的な把握が可能な設計とする。また、赤外線撮像機能を有した カメラを用い,かつ中央制御室から監視可能な設備とすることで,昼夜を問わない継 続した監視を可能とする。第3.2-1表に津波監視カメラの概要を示す。

また、自然現象等の監視強化のため2号機タービン建屋屋 上、1号機排気筒及び事務建屋屋上に6台設置し、津波監視カメラの監視可能範囲を 補足する。自然現象監視カメラの配置を第 3.1-3 図に、第 3.2-2 表に自然現象監視カ メラの概要を示す。

津波監視カメラは、取付け部材、周辺の建物,設備等で死 角となるエリアをカバーすることができるよう配慮し配置している。ただし、一部死 角となるエリアがあるが、その他の監視可能な領域の監視により、原子炉施設に影響 を及ぼす可能性のある自然現象等を十分把握可能である。

津波監視タングに第2分に常視用で従うがは?毎日原子炉施設及び周辺の 構内範囲を第3.2-1図及び第3.2-2図に示す。

なお、可視光カメラによる監視が期待できない夜間の濃霧発生時や強雨時において は、赤外線カメラによる監視機能についても期待できない状況となることが考えられ る。その場合は監視カメラ以外で中央制御室にて監視可能なパラメータを監視するこ とで外部状況の把握に努めつつ、気象等に関する公的機関からの情報も参考とし、原 子炉施設に影響を及ぼす可能性がある自然現象等を把握することとする。

|       | 津波監視カメラ                                  |  |  |
|-------|------------------------------------------|--|--|
| 外観    |                                          |  |  |
| カメラ構成 | 可視光と赤外線のデュアルカメラ                          |  |  |
| ズーム   | 可視光カメラ:光学ズーム 10倍程度<br>赤外線カメラ:デジタルズーム4倍程度 |  |  |
| 遠隔可動  | 上下左右可能<br>( 垂直±90° / 水平 360°)            |  |  |
| 暗視機能  | あり(赤外線カメラ)                               |  |  |
| 耐震性   | Sクラス                                     |  |  |
| 電源供給  | 代替交流電源設備から給電可能                           |  |  |
| 風荷重   | 風速 30m/sec による荷重を考慮                      |  |  |
| 積雪荷重  | 積雪 43cmによる荷重を考慮                          |  |  |
| 台数    | 2号機原子炉建屋屋上 2台<br>防潮堤北側エリア 1台             |  |  |

第 3.2-1 表 津波監視カメラの概要
|       | 自然現象監視カメラ                                |
|-------|------------------------------------------|
| 外観    |                                          |
| カメラ構成 | 可視光と赤外線のデュアルカメラ                          |
| ズーム   | 可視光カメラ:光学ズーム10倍程度<br>赤外線カメラ:デジタルズーム4倍程度  |
| 遠隔可動  | 上下左右可能<br>( 垂直±90° / 水平 360° )           |
| 暗視機能  | あり (赤外線カメラ)                              |
| 耐震性   | Cクラス                                     |
| 電源供給  | 常用電源から給電可能                               |
| 台数    | 2号機タービン建屋屋上 1台<br>1号機排気筒 4台<br>事務建屋屋上 1台 |

第 3.2-2 表 自然現象監視カメラの概要

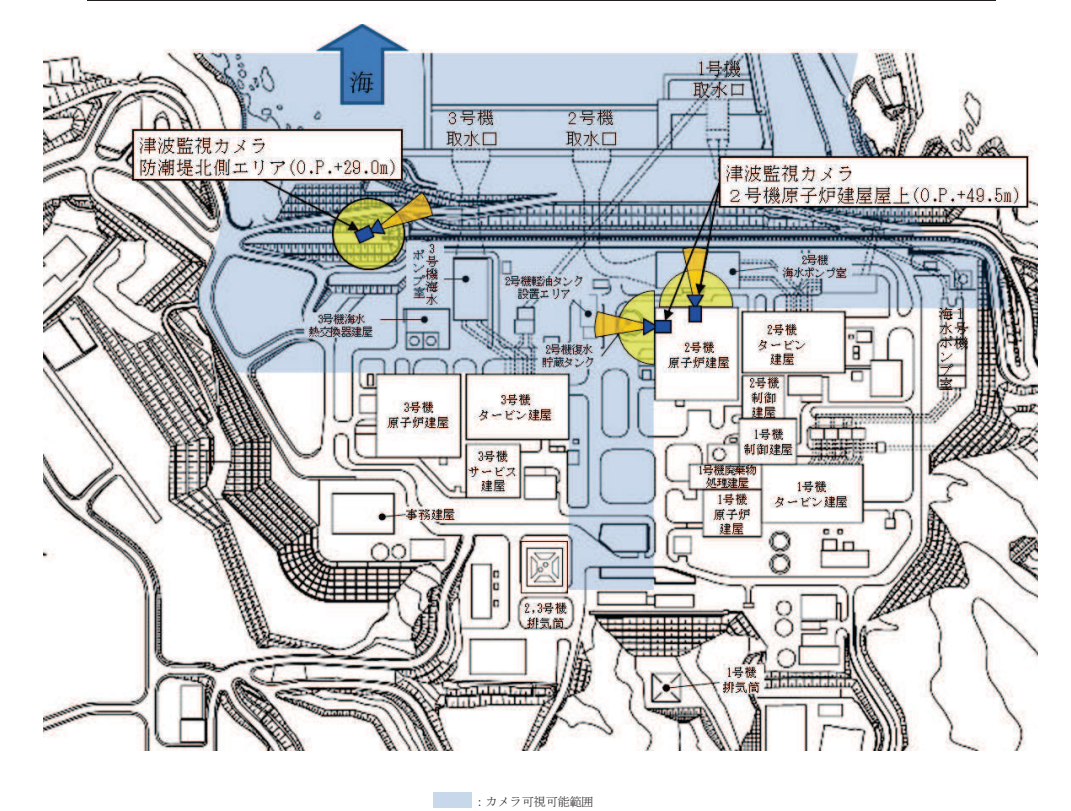

第 3.2-1図 津波監視カメラの監視可能な範囲

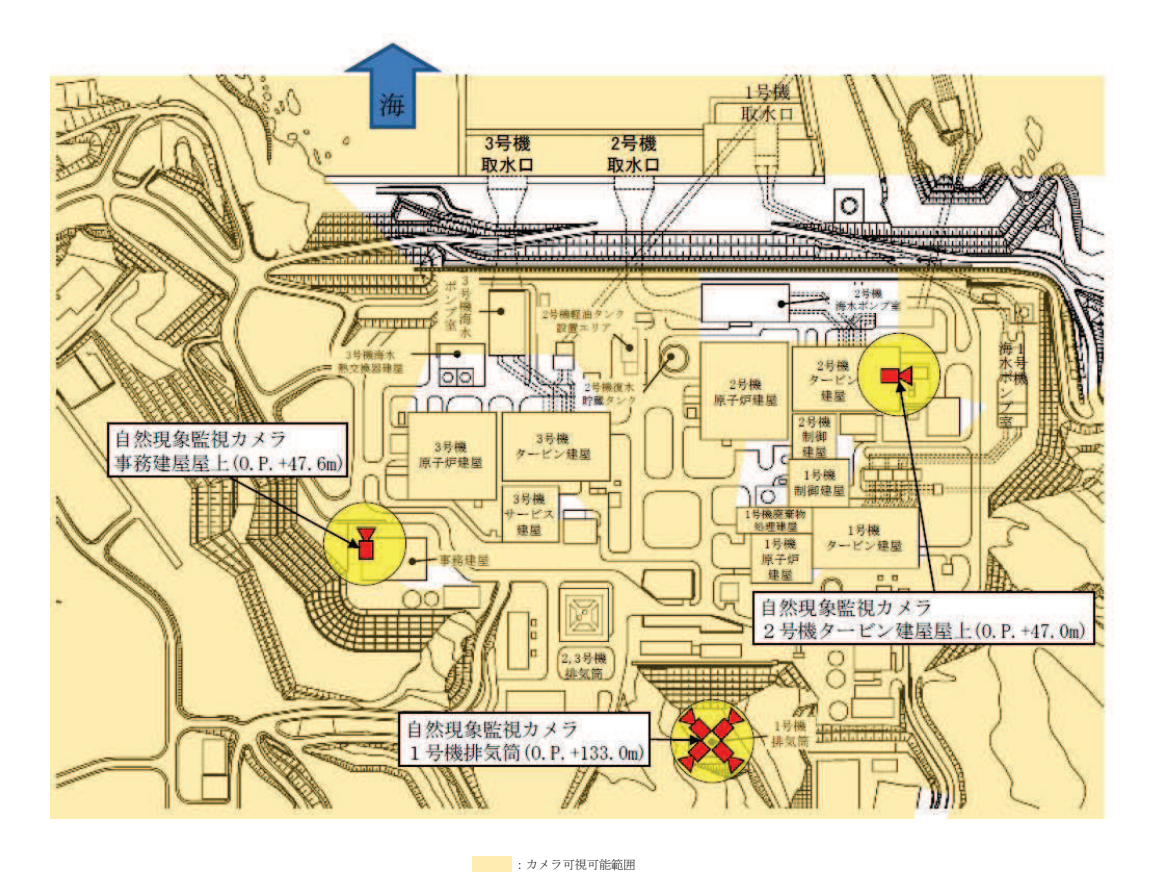

第 3.2-2 図 自然現象監視カメラの監視可能な範囲

3.3 監視カメラ映像イメージ

中央制御室において、監視カメラにより監視できる映像のイメージを第3.3-1図に 示す。

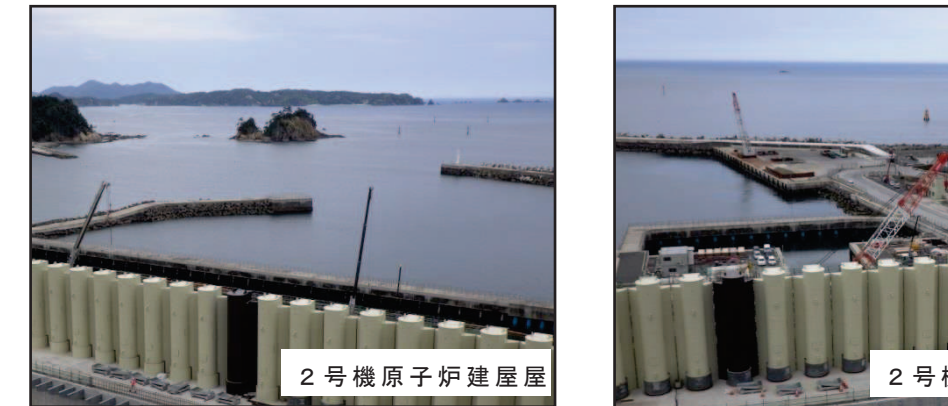

2号機原子炉建屋屋

(1) 津波監視カメラの映像イメージ

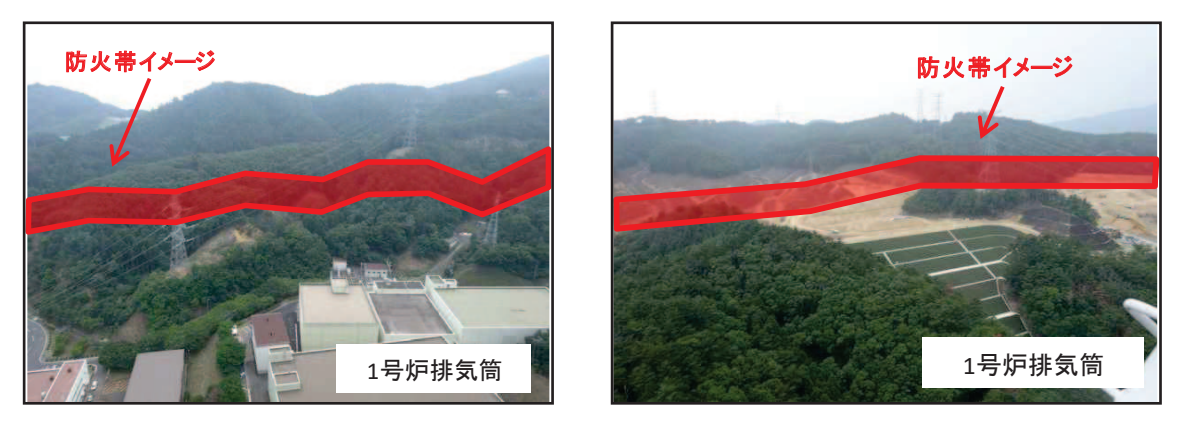

(2) 自然現象監視カメラの映像イメージ 第 3.3-1図 中央制御室からの外部の状況把握イメージ

3.4 監視カメラにより把握可能な自然現象等

地震, 津波, 及び設置許可基準規則の解釈第6条に記載されている「想定される自 然現象」、「発電用原子炉施設の安全性を損なわせる原因となるおそれがある事象であ って人為によるもの。除く。)」のうち、監視カメラにより把握可能 な自然現象等を第 3.4-1 表に示す。

第 3.4-1 表 監視カメラにより中央制御室で把握可能な自然現象等

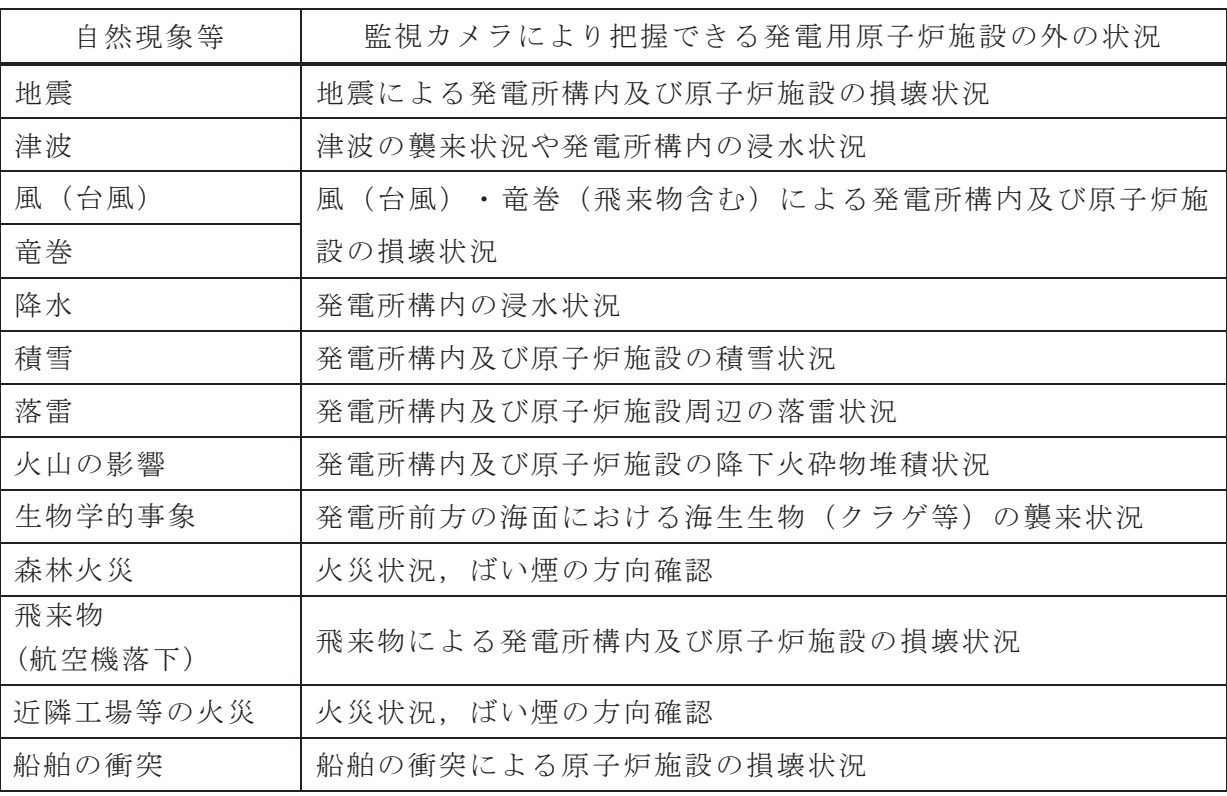

3.5 中央制御室にて把握可能なパラメータ

監視カメラ以外に中央制御室内にて状況把握が可能なパラメータを第3.5-1表に示 方。

| パラメータ項目                                   | 測定レンジ                                                                             | 測定レンジの考え方                                                                                                    |  |  |  |  |  |  |
|-------------------------------------------|-----------------------------------------------------------------------------------|----------------------------------------------------------------------------------------------------|--|--|--|--|--|--|
| 温度                                        | $-20.0 \sim 40.0$ °C                                                              | 設計基準温度(低外気温)である<br>-15.0℃が把握できる設計としてい<br>る。                                                                                                    |  |  |  |  |  |  |
| 降水量                                       | $0 \sim 99.5$ mm                                                                  | 設計基準降水量である91.0mm (1<br>時間値)を把握できる設計とする。                                                                                                    |  |  |  |  |  |  |
| 風向<br>(標高 10m, 175m)                      | 16 方位                                                                             | 台風等の影響の接近と離散を把握<br>できる設計としている。                                                                                                    |  |  |  |  |  |  |
| 風速                                        | $0 \sim 60.0$ m/s $(10$ m)                                                        | 設計基準風速である30m/s (地上<br>高10m, 10分間平均風速) を把握で<br>きるものとする。                                                                                                    |  |  |  |  |  |  |
| (標高 10m, 175m)                            | $0 \sim 30.0$ m/s $(175)$ m)                                                      | 最寄の気象観測所における一般気<br>象観測結果の最大値である44.2m/s<br>(最大瞬間風速)を考慮した設計と<br>している。                                                                                             |  |  |  |  |  |  |
| 日射量                                       | $0.00 \sim 1.50 \text{kW/m}^2$                                                    | 大気安定度を識別できる設計とす                                                                                                    |  |  |  |  |  |  |
| 放射収支量                                     | $-0.350 \sim 1.400 \text{kW/m}^2$                                                 | る。                                                                                                    |  |  |  |  |  |  |
| 取水ピット水位                                   | 0. P. $-10.25m \sim$<br>$+20.00m$                                                 | 水位計設置位置における津波によ<br>る水位変動の上昇側および下降側を<br>測定するため, 0.P.-10.25m~<br>+20.00m*を把握可能な設計としてい<br>る。<br>なお、設計基準を超える津波によ<br>る原子炉施設への影響を把握するた<br>めの設備としては監視カメラを用い<br>る設計とする。 |  |  |  |  |  |  |
| 空間放射線量率<br>(モニタリングポスト<br>No. $1 \sim 6$ ) | (低レンジ)<br>$0 \sim 2 \times 10^4$ nGy/h<br>(高レンジ)<br>$10^4 \sim 10^8 \text{nGy/h}$ | 「発電用軽水型原子炉施設における<br>事故時の放射線計測に関する審査指<br>針」に定める測定上限値 (108nGy/h)<br>を満足する設計とする。                                                                                   |  |  |  |  |  |  |

第3.5-1表 監視カメラ以外で中央制御室にて監視可能なパラメータ

注記 \*: 平成 23年 3月 11日に発生した東北地方太平洋沖地震による地殻変動に伴い, 牡鹿半島全体で約1mの沈降が発生していることを考慮した設計

4 酸素濃度計等

4.1 酸素濃度計及び二酸化炭素濃度計の設備概要

外気から中央制御室への空気の取り込みを停止した場合に、酸素濃度、二酸化炭素 濃度が事故対策のための活動に支障がない範囲にあることを正確に把握するため、中 央制御室に酸素濃度計及び二酸化炭素濃度計を配備する。

酸素濃度計及び二酸化炭素濃度計の概要を第 4.4-1 表に示す。

| 機器名称及び外観 |      | 仕様等                                                                 |
|----------|------|---------------------------------------------------------------------|
| 酸素濃度計    | 検知原理 | ガルバニ電池式                                                             |
| (中央制御室用) | 検知範囲 | $0\!\sim\!100\%$                                                    |
|          | 表示精度 | $\pm 0.5\%$ (0.0 $\sim$ 25.0%)<br>$\pm$ 3.0% (25.1%以上)              |
|          | 電源   | 電源: 乾電池 (単三×4)<br>測定可能時間:連続約8,000時間<br>(バッテリ切れの場合, 乾電池交換を実施<br>する。) |
| $-20$    | 台数   | 1台<br>(故障時及び保守点検による待機除外時の<br>バックアップ用として予備1個を保有す<br>る。)              |
| 二酸化炭素濃度計 | 検知原理 | NDIR (非分散型赤外線)                                                      |
| (中央制御室用) | 検知範囲 | 0.04\% $\sim$ 5.0\%                                                 |
|          | 表示精度 | ±10%rdg又は0.01%のうち大きいほう                                              |
|          | 電源   | 電源: 乾電池 (単三×4)<br>測定可能時間:約20時間<br>(バッテリ切れの場合, 乾電池交換を実施<br>する。)      |
|          | 台数   | 1台<br>(故障時及び保守点検による待機除外時の<br>バックアップ用として予備1個を保有す<br>る。)              |

第 4.1-1 表 酸素濃度計及び二酸化炭素濃度計の概要

4.2 酸素濃度, 二酸化炭素濃度の管理

酸素濃度計(中央制御室用)及び二酸化炭素濃度計(中央制御室用)による室内酸 素濃度, 二酸化炭素濃度管理は, 労働安全衛生法に基づき, 酸素濃度が 18%を下回る おそれがある場合、又は二酸化炭素濃度が 1.0%を上回るおそれがある場合には、中 央制御室換気空調系を事故時運転モード(少量外気取入)とし、外気をフィルタにて 浄化しながら取り入れる運用としている。

なお、法令要求等における酸素濃度及び二酸化炭素濃度の基準値は以下のとおりで ある。

酸素濃度の人体への影響についてを第4.2-1表, 二酸化炭素濃度の人体への影響に ついてを第 4.2-2 表に示す。

(1) 酸素濃度

酸素欠乏症等防止規則 (一部抜粋) (定盖) 第二条 この省令において、次の各号に掲げる用語の意義は、それぞれ当該各号に定 めるところによる。 一 酸素欠乏 空気中の酸素の濃度が十八パーセント未満である状態をいう。 (换気) 第五条 事業者は、酸素欠乏危険作業に労働者を従事させる場合は、当該作業を行う 場所の空気中の酸素の濃度を十八パーセント以上(第二種酸素欠乏危険作業に係る 場所にあっては、空気中の酸素の濃度を十八パーセント以上、かつ、硫化水素の濃 度を百万分の十以下〕に保つように換気しなければならない。ただし、爆発、酸化 等を防止するため換気することができない場合又は作業の性質上換気することが著 しく困難な場合は、この限りでない。

4.2-1 表 酸素濃度の人体への影響について

(出典:厚生労働省リーフレット「なくそう!酸素欠乏症·硫化水素中毒」)

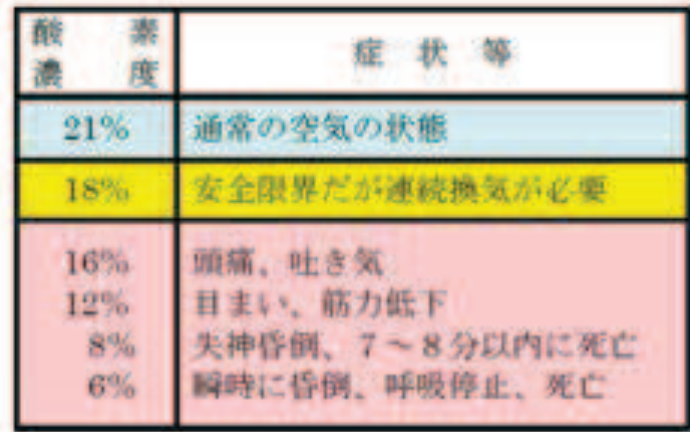

(2) 二酸化炭素濃度

| 労働安全衛生規則 (一部抜粋)                      |
|--------------------------------------|
| (坑内の炭酸ガス濃度の基準)                       |
| 第五百八十三条 事業者は、坑内の作業場における炭酸ガス濃度を、一・五パー |
| セント以下としなければならない。ただし、空気呼吸器、酸素呼吸器又はホース |
| マスクを使用して、人命救助又は危害防止に関する作業をさせるときは、この限 |
| りでない。                                |

第 4.2-2 表 二酸化炭素濃度の人体への影響について

([出典]消防庁 二酸化炭素設備の安全対策について(通知)平成8年9月20日)

| 二酸化炭素濃度       | 人体への影響                                           |
|---------------|--------------------------------------------------|
| $< 2\%$       | はっきりした影響は認められない                                  |
| $2 \sim 3\%$  | 呼吸深度の増加,呼吸数の増加                                   |
| $3 \sim 4\%$  | 頭痛、めまい、悪心、知覚低下                                   |
| $4 \sim 6\%$  | 上記症状、過呼吸による不快感                                   |
| $6 \sim 10\%$ | 意識レベルの低下、その後意識喪失へ進む、ふるえ、けいれ<br>んなどの不随意運動を伴うこともある |
| $10\% <$      | 意識喪失,その後短時間で生命の危険あり                              |

中央制御室の機能に関する説明書に係る補足説明資料 重大事故等時の中央制御室の機能

目 次

- 1. 重大事故等時の中央制御室の機能について
- 1.1 重大事故等時の監視操作設備
- 1.1.1 設計方針
- 1.1.2 構成と機能分担
- 1.1.2.1 構成
- 1.1.2.2 機能分担
- 1.1.3 設計上の考慮事項
- 1.1.4 その他の中央制御室設計について
- 1.2 誤操作の防止
- 1.2.1 誤操作防止に係る設計方針について
- 1.2.2 表示機能について
- 1.2.3 操作機能について
- 1.2.4 警報表示機能
- 2. 重大事故等時の監視操作設備に係る設計上の考慮事項の補足について
- 2.1 各運転状熊で期待する中央制御室の監視操作設備
- 2.1.1 重大事故等時の監視操作設備の復旧
- 2.2 常時起動とする設計について
- 2.3 表示パラメータ及び SBO 時に監視可能なパラメータ
- 2.4 設計基準事故対処設備との分離及び切替について
- 2.4.1 中央制御室制御盤に関する分離設計
- 2.5 重大事故等時の監視操作設備の設置場所について

1. 重大事故等時の中央制御室の機能について

女川原子力発電所第2号機では、重大事故等時の中央制御室における監視操作設備と して,設計基準事故対処設備と兼用する中央制御室制御盤と重大事故等対処設備として 新たに設置する SA 制御盤を用いる設計とする。

また、設計基準事故対処設備としての中央制御室制御盤に係る要求事項及び設計方針 に準じて、誤操作防止、電源の確保、試験·検査、信頼性及び環境条件等を考慮した設 計とすることで、重大事故等を収束するために中央制御室で必要な監視及び操作が可能 な設計とする。

本資料では、重大事故等時に運転員が中央制御室にて監視及び操作するための各設備 の機能及び設計等について説明する。

- 1.1 重大事故等時の監視操作設備
- 1.1.1 設計方針

重大事故等時においては、設計基準事故対処設備と兼用する中央制御室制御盤 と重大事故等対処設備として新たに設置する SA 制御盤を用いて、原則として中央 制御室における監視及び操作が可能な設計とする。

設計基準事故対処設備と兼用する中央制御室制御盤である中央制御室主制御盤 及び中央制御室補助盤は、通常運転時、運転時の異常な過渡変化時及び設計基準 事故時においても使用しており、重大事故等時においても引き続き使用する。

重大事故等対処設備として新たに設置する SA 制御盤である重大事故時監視盤, HPAC 制御盤, 代替注水制御盤, DCLI 制御盤, SFP 制御盤, フィルタベント系制御 盤. R/B 水素ベント・PAR 温度監視盤及び代替電源制御盤は. 通常運転時. 異常な 過渡変化時及び設計基準事故時においては使用せず、重大事故等時においてのみ 使用する。ただし,重大事故等発生時において,発生初期の監視操作を速やかに 実施する観点から、通常運転時より起動しておく設計とする。

また、重大事故等のうち、全交流動力雷源喪失(以下、SBO という)発生時に 常設代替交流電源設備又は可搬型代替交流電源設備が速やかに起動できなかった 場合には、残された直流電源の負荷低減のために中央制御室制御盤の不要な直流 負荷を切り離し、SA 制御盤にて中央制御室で必要な監視及び操作を継続可能な設 計とする。

## 1.1.2 構成と機能分担

1.1.2.1 構成

中央制御室主制御盤は、設計基準事故対処設備と兼用する重大事故等対処設 備のパラメータ及び補機類並びに重大事故等対処設備のパラメータ(ただし、 HPAC 制御盤, 代替注水制御盤, DCLI 制御盤, SFP 制御盤及び代替電源制御盤

で監視するパラメータを除く)をハードウェア器具により監視及び操作が可能 な設計とする。中央制御室補助盤では,設計基準事故対処設備と兼用する重大 事故等対処設備のパラメータ及び補機類をハードウェア器具により監視及び操 作が可能な設計とする。

重大事故時監視盤は、設計基準事故対処設備と兼用する重大事故等対処設備 及び重大事故等対処設備のパラメータ (ただし, SFP 制御盤, R/B 水素ベン ト・PAR 温度監視盤及び代替電源制御盤で監視するパラメータを除く)をハー ドウェア器具により監視が可能な設計とする。

重大事故時監視盤は2面を設置する構成とする。

HPAC 制御盤は、重大事故等対処設備のうち、高圧代替注水系に係るパラメ 一タ及び補機類をハードウェア器具により監視及び操作が可能な設計とする。

代替注水制御盤は、重大事故等対処設備のうち、低圧代替注水系、代替循環 冷却系, 原子炉格納容器下部注水系及び原子炉格納容器代替スプレイ冷却系に 係るパラメータ及び補機類をハードウェア器具により監視及び操作が可能な設 計とする。

DCLI 制御盤は、重大事故等対処設備のうち、低圧代替注水系に係るパラメ ータ及び補機類をハードウェア器具により監視及び操作が可能な設計とする。

SFP 制御盤は、重大事故等対処設備のうち、使用済燃料プール監視設備に係 るパラメータをハードウェア器具により監視が可能な設計とする。

フィルタベント系制御盤は、重大事故等対処設備のうち、原子炉格納容器フ ィルタベント系に係るパラメータ及び補機類をハードウェア器具により監視及 び操作が可能な設計とする。

R/B 水素ベント・PAR 温度監視盤は, 重大事故等対処設備のうち, 原子炉建 屋内の水素濃度に係るパラメータをハードウェア器具により監視が可能な設計 とする。

代替電源制御盤は、重大事故等対処設備のうち、代替電源設備に係るパラメ ータ及び補機類を監視及び操作が可能な設計とする。代替電源制御盤は、常設 代替交流電源設備であるガスタービン発電機を起動できる設計とする。

これらの SA 制御盤は, 設計基準事故対処設備と兼用する重大事故等対処設 備のパラメータについては、電気的に分離し、伝送を行う設計とする。

重大事故等時における中央制御室の監視操作設備の構成概略を第 1-1-2-1-1 図に示す。

1.1.2.2 機能分担

重大事故等時における中央制御室主制御盤、中央制御室補助盤、重大事故 時監視盤, HPAC 制御盤, 代替注水制御盤, DCLI 制御盤, SFP 制御盤, フィル

タベント系制御盤, R/B水素ベント · PAR 温度監視盤及び代替電源制御盤の機 能分担について, (1)パラメータ監視及び(2)補機操作の2つの観点で述べる。

(1) パラメータ監視に係る機能分担

中央制御室主制御盤では、設計基準事故対処設備と兼用する重大事故等 対処設備及び重大事故等対処設備として新規設置するパラメータの双方 (ただし, HPAC 制御盤, 代替注水制御盤, DCLI 制御盤, SFP 制御盤及び代 替電源制御盤で監視するパラメータを除く)を監視可能な設計とする。

中央制御室補助盤では、設計基準事故対処設備と兼用する重大事故等対 処設備のパラメータを監視可能な設計とする。

重大事故時監視盤では、設計基準事故対処設備と兼用する重大事故等対 処設備及び重大事故等対処設備として新規設置するパラメータ(ただし、 中央制御室主制御盤、SFP 制御盤, R/B 水素ベント・PAR 温度監視盤及び代 替雷源制御盤で監視するパラメータを除く〕の双方を監視可能な設計とす  $\delta$ .

HPAC 制御盤では、重大事故等対処設備として新規設置する高圧代替注水 系のパラメータを監視可能な設計とする。

代替注水制御盤は、重大事故等対処設備として新規設置する低圧代替注 水系, 代替循環冷却系, 原子炉格納容器下部注水系及び原子炉格納容器代 替スプレイ冷却系のパラメータを監視可能な設計とする。

DCLI 制御盤は、重大事故等対処設備として新規設置する低圧代替注水系 のパラメータを監視可能な設計とする。

SFP 制御盤は、重大事故等対処設備として新規設置する使用済燃料プー ル監視設備のパラメータを監視可能な設計とする。

フィルタベント系制御盤は、重大事故等対処設備として新規設置する原 子炉格納容器フィルタベント系のパラメータを監視可能な設計とする。

R/B水素ベント·PAR 温度監視盤は、重大事故等対処設備として新規設置 する原子炉建屋内の水素濃度のパラメータを監視可能な設計とする。

代替電源制御盤では、重大事故等対処設備として新規設置する常設代替 交流電源設備であるガスタービン発電機のパラメータを監視可能な設計と する。

また、重大事故等時においても、安全パラメータ表示システム (SPDS) へのパラメータ伝送が可能な設計とする。

(2) 補機操作に係る機能分担

中央制御室主制御盤及び中央制御室補助盤では、設計基準事故対処設備

と兼用する重大事故等対処設備の補機を操作可能な設計とする。

HPAC 制御盤では、重大事故等対処設備として新規設置する高圧代替注水 系の補機を操作可能な設計とする。

代替注水制御盤では、設計基準事故対処設備と兼用する重大事故等対処 設備及び重大事故等対処設備として新規設置する低圧代替注水系、代替循 環冷却系,原子炉格納容器下部注水系及び原子炉格納容器代替スプレイ冷 却系の補機を操作可能な設計とする。

DCLI 制御盤では、重大事故等対処設備として新規設置する低圧代替注水 系の補機を操作可能な設計とする。

フィルタベント系制御盤では、設計基準事故対処設備と兼用する重大事 故等対処設備及び重大事故等対処設備として新規設置する原子炉格納容器 フィルタベント系の補機を操作可能な設計とする。

代替電源制御盤では、重大事故等対処設備として新規設置する常設代替 交流電源設備であるガスタービン発電機を操作可能な設計とする。

上記を踏まえ、重大事故等時における中央制御室の監視操作設備の機能 分担を第1-1-2-2-1 表に整理する。

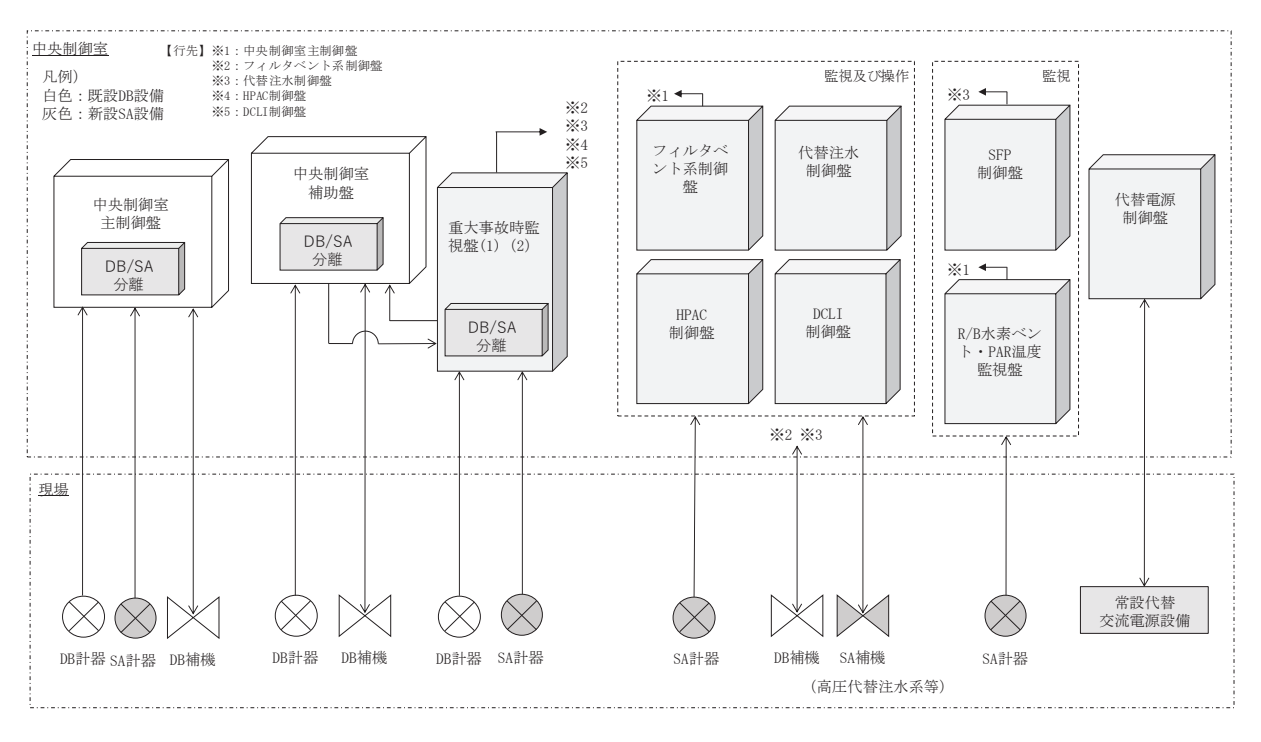

第 1-1-2-1-1 図 重大事故等時における中央制御室の監視操作設備の構成概略

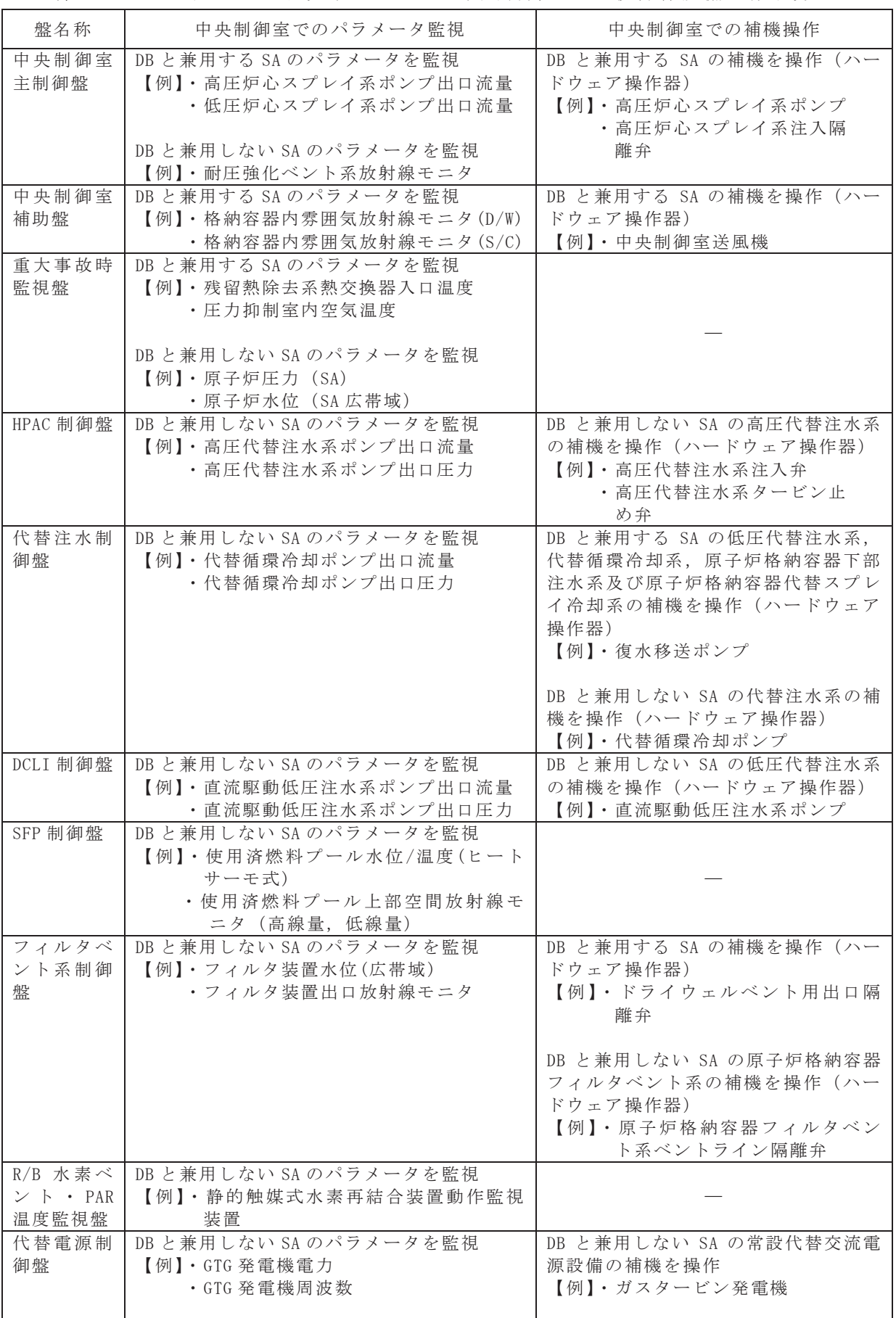

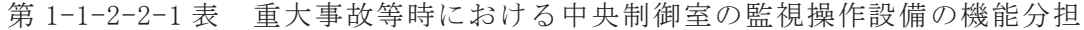

1.1.3 設計上の考慮事項

中央制御室主制御盤, 中央制御室補助盤, 重大事故時監視盤, HPAC 制御盤, 代 替注水制御盤, DCLI 制御盤, SFP 制御盤, フィルタベント系制御盤, R/B 水素ベ ント・PAR 温度監視盤及び代替電源制御盤については、下記の各条件を考慮した 設計とする。

その他に考慮した事項については、「2. 重大事故等時の監視操作設備に係る 設計上の考慮事項の補足について」に示す。

(1) 誤操作防止に対する考慮

中央制御室主制御盤, 中央制御室補助盤, 重大事故時監視盤, HPAC 制御盤, 代替注水制御盤, DCLI 制御盤, SFP 制御盤, フィルタベント系制御盤, R/B 水 素ベント・PAR 温度監視盤及び代替電源制御盤は、誤操作防止を考慮した設計 とする。

(2) 電源喪失に関する考慮

重大事故時監視盤, HPAC 制御盤, 代替注水制御盤, DCLI 制御盤, SFP 制御盤, フィルタベント系制御盤, R/B 水素ベント・PAR 温度監視盤及び代替電源制御盤 は、125V 直流主母線盤を介して常設代替交流電源設備又は可搬型代替交流電源 設備等の交流電源及び常設代替直流電源設備又は可搬型代替直流電源設備の直 流電源から給電し, SBO が 24 時間継続する場合においても機能を喪失しない設 計とする。

中央制御室主制御盤及び中央制御室補助盤は、非常用直流電源設備より給電 されるが, 非常用直流電源設備が機能喪失した場合は, 上記と同じく 125V 直流 主母線盤を介して給電可能な設計とする。

重大事故等時には、常設代替交流電源設備又は可搬型代替交流電源設備から 給電するとともに、常設代替交流電源設備又は可搬型代替交流電源設備が起動 失敗し、SBO が継続した場合には、負荷低減のために中央制御室主制御盤を含 む他の不要な直流負荷を切り離し、常設代替直流電源設備又は可搬型代替直流 電源設備からの給電を継続することで、重大事故時監視盤にて中央制御室で必 要な監視及び操作を継続可能な設計とする。

また、重大事故時監視盤, HPAC 制御盤, 代替注水制御盤, DCLI 制御盤, SFP 制御盤.フィルタベント系制御盤.R/B水素ベント·PAR 温度監視盤及び代替雷 源制御盤は重大事故等時にのみ使用するが、重大事故等が発生した初期におい て運転員による監視及び操作を速やかに実施する観点から、通常運転時より給 電する設計とする。

各運転状態(電源の状態)で期待する設備等の詳細については、「2.1 各運

転状熊で期待する中央制御室の監視操作設備」に示す。通常運転時より給電す る設計の詳細については、「2.2 常時起動する設計について」に示す。

(3) 試験及び検査に関する考慮

中央制御室主制御盤, 中央制御室補助盤, 重大事故時監視盤, HPAC 制御盤, 代替注水制御盤, DCLI 制御盤, SFP 制御盤, フィルタベント系制御盤, R/B 水 素ベント・PAR 温度監視盤及び代替電源制御盤は、各々の盤で監視又は操作を 行う設備に対して試験及び検査が行える設計とする。

(4) 信頼性に関する考慮

中央制御室主制御盤、中央制御室補助盤、重大事故時監視盤、HPAC 制御盤、 代替注水制御盤, DCLI 制御盤, SFP 制御盤, フィルタベント系制御盤, R/B 水 素ベント・PAR 温度監視盤及び代替電源制御盤は、高い信頼性を有する設計と する。

- (5) 環境条件に関する考慮 環境条件については、下記の各条件を考慮した設計とする。
	- a. 耐震性に対する考慮 添付書類 VI-2-6-7-1「計測制御設備の盤の耐震性についての計算書」に よる。
	- b. 耐サージ性に対する考慮

添付書類 VI-1-1-6「安全設備及び重大事故等対処設備が使用される条件 の下における健全性に関する説明書」の「2.3 環境条件等(3)電磁的障害」 による。

c. 温度, 湿度に対する考慮

添付書類 VI-1-1-6「安全設備及び重大事故等対処設備が使用される条件 の下における健全性に関する説明書」の「2.3 環境条件等(1)環境圧力, 環 境温度及び湿度による影響、放射線による影響、屋外の天候による影響(凍 結及び降水) 並びに荷重」による。

d. 火災に対する考慮

添付書類 VI-1-1-6「安全設備及び重大事故等対処設備が使用される条件 の下における健全性に関する説明書」の「2.3 環境条件等(4)周辺機器等か らの悪影響」による。

e. 放射線に対する考慮

添付書類 VI-1-1-6「安全設備及び重大事故等対処設備が使用される条件 の下における健全性に関する説明書」の「2.3 環境条件等(1)環境圧力, 環 境温度及び湿度による影響、放射線による影響、屋外の天候による影響(凍 結及び降水)並びに荷重, (5)設置場所における放射線の影響」による。

- 1.1.4 その他の中央制御室設計について
	- (1) 制御盤配置
		- ・中央制御室の監視操作エリアは、すべての運転状熊において運転員がそれぞ れの運転タスクを行えるよう区分等を考慮する。
		- ・中央制御室の監視操作エリアは、運転員相互の視認性及び運転員間のコミュ ニケーションを考慮して配置する。
		- 重大事故時監視盤, HPAC 制御盤, 代替注水制御盤, DCLI 制御盤, SFP 制御盤, フィルタベント系制御盤, R/B水素ベント・PAR温度監視盤及び代替電源制御 盤の配置についても,運転員の視認性及び操作性並びに運転員間のコミュニ ケーションを考慮して配置する。
	- (2) 照明設備及び換気設備

中央制御室には、重大事故等が発生した場合においても運転員がとどまるた めに必要な設備として照明設備及び換気設備を設置する。これらの設備につい ては、重大事故等が発生した場合においても、常設代替交流電源設備であるガ スタービン発電機からの給電を可能とする。

ガスタービン発電機の容量は、中央制御室の居住性(重大事故等)に係る被 ばく評価で想定する格納容器破損モードのうち、中央制御室の運転員の被ばく の観点から結果が最も厳しくなる事故収束に成功した事故シーケンスである、

「大破断 LOCA 時に高圧炉心スプレイ系及び低圧注水機能喪失並びに全交流動力 電源が喪失したシーケンス」に対して、十分な電源供給容量を確保している。

全交流動力電源喪失時の照明については、全交流動力電源喪失時からガスタ ービン発電機による給電が開始されるまでの間、直流照明兼非常用照明又は直 流照明に加え, 10 時間以上無充電で点灯する可搬型照明 (SA) を配備しており, ガスタービン発電機から給電を再開するまでの間(全交流動力電源喪失後 15分 以内〕の照明は確保できる。

ガスタービン発電機による給電が開始された後については、中央制御室内の 非常用照明にて照明は確保できる。

· 非常用照明

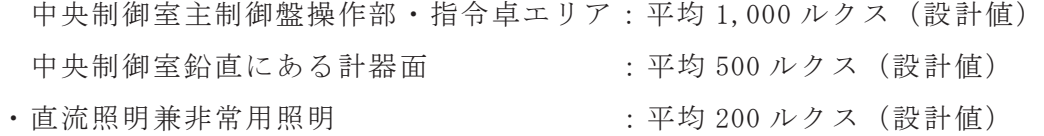

- 
- ࣭┤ὶ↷᫂ 㸸ᖹᆒ ࢫࢡࣝ㸦タィ್㸧

なお、中央制御室の全照明が消灯した場合には、可搬型照明 (SA) 等を用い て、必要な照度を確保可能な設計とする。

また、中央制御室内の非常用照明が使用できない場合にも必要な照度を確保 できるように、可搬型照明 (SA) を配備する。加えて、ランタン, ヘッドライ ト等の可搬型照明を中央制御室に保管する。

第 1-1-4-1 表に中央制御室に配備している可搬型照明 (SA) 及び資機材の概 要を示す。

中央制御室の全照明が消灯した場合に使用する可搬型照明 (SA) は、5 個使 用する。個数はシミュレータ施設を用いて監視操作に必要な照度を確保できる ことを確認しているとともに、操作箇所に応じて可搬型照明 (SA) の向きを変 更することにより、さらに照度を確保できることを確認している。可搬型照明

(SA) は、第 1-1-4-1 図に示すとおり制御盤から約3mの位置に設置する。照 度については、可搬型照明 (ヘッドライト) 及び可搬型照明 (SA) を用いて、 直流照明兼非常用照明の設計値である照度 200 ルクスに対し、操作を行う盤面 で 300 ルクス以上の照度を確認し、監視操作が可能なことを確認している。

中央制御室換気空調系については、常設代替交流電源設備であるガスタービ ン発電機から受電するまでの間は起動しないが、居住性の被ばく評価において は、全交流動力電源喪失発生後, 30 分後に起動することを条件として評価して おり、必要な居住環境が確保されることを確認している。(第1-1-4-2図~第1- $1-4-4$  図参照)

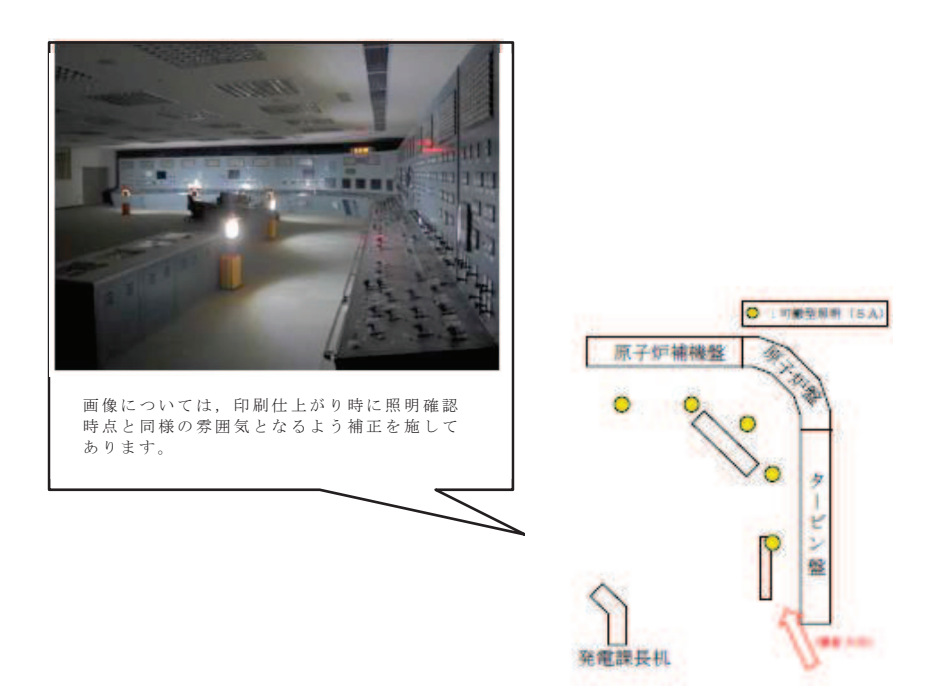

第 1-1-4-1 図 シミュレータ施設における可搬型照明 (SA) 確認状況

| 名称                     | 保管場所  | 数量                                           | 仕様                                                       |
|------------------------|-------|----------------------------------------------|----------------------------------------------------------|
| 可能型照明 (SA)<br>A.<br>-- | 中央制御室 | 5個<br>(子備1個 (中央<br>制御室待避所の<br>子備1個と共<br>用))  | $(A C) 100V - 240V$<br>点灯時間:10時間以上<br>(蓄電池による点灯時)        |
| 可搬型照明<br>(陳中電灯)        | 中央制御室 | 10個<br>(連転員7名分<br>+予備3個)                     | 電源:乾電池 (単三×4)<br>点灯時間:155時間                              |
| 可蒙型照明<br>(ヘッドライト)      | 中央制御室 | 10個<br>(連転員7名分<br>+予備3個)                     | 電源:乾電池 (単三×3)<br>点灯時間:<br>Highモード 12時間<br>Low モード 120 時間 |
| 可能型照明<br>(ランタン)        | 中央制御室 | 4個<br>(発電課長1個<br>+発電副長1個<br>+運転員1個<br>+予備1個) | 電源:乾電池(単一×4)<br>点灯時間:45時間                                |

第 1-1-4-1 表 中央制御室に配備している可搬型照明 (SA) 及び資機材の概要

• 通常時は、中央制御室送風機及び中央制御室排風機により、外気を一部取 り入れる通常運転モードにより中央制御室の空気調節を行う。

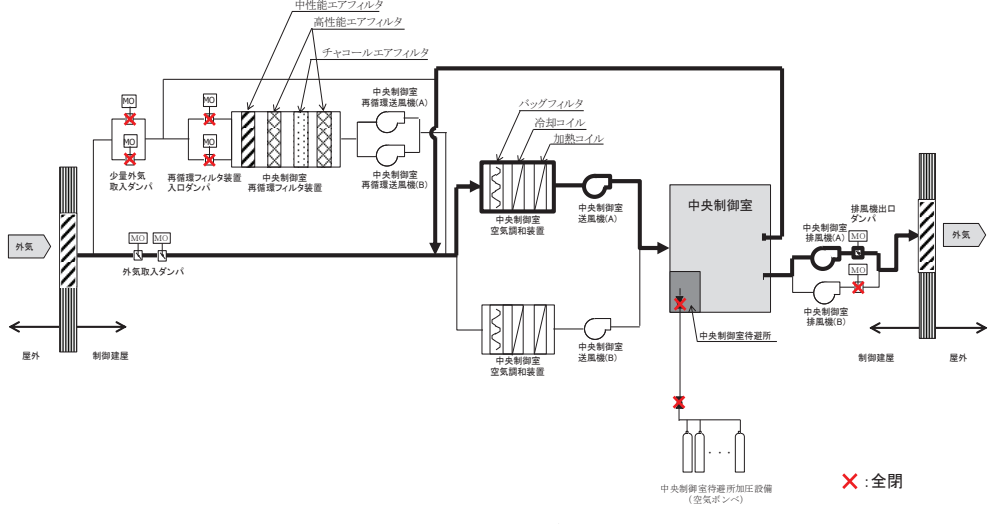

第 1-1-4-2 図 中央制御室換気空調系の概要図 (通常運転時)

• 炉心の著しい損傷が発生した場合において、中央制御室換気空調系は、高 性能エアフィルタ及びチャコールエアフィルタを内蔵した中央制御室再循 環フィルタ装置及び中央制御室再循環送風機からなる非常用ラインを設 け、外気との連絡口を遮断し、中央制御室再循環フィルタ装置を通る事故 時運転モードとし、運転員を過度の被ばくから防護する設計とする。

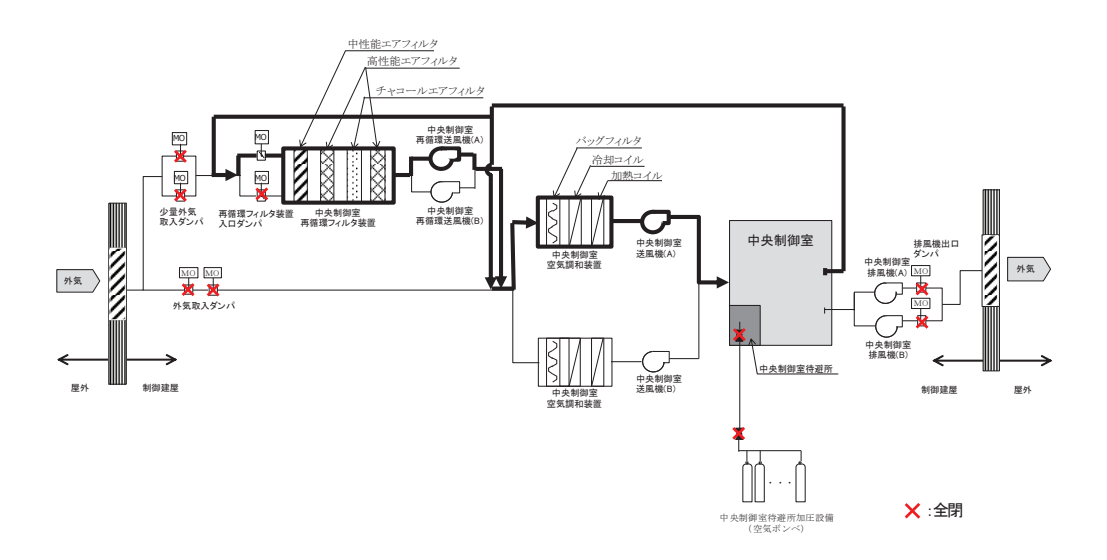

第 1-1-4-3 図 中央制御室換気空調系の概要図

(事故時運転モード)

• 中央制御室換気空調系は、外気との遮断が長期にわたり、室内環境が悪化 した場合には、外気を中央制御室再循環フィルタ装置で浄化しながら取り 入れることも可能な設計とする。

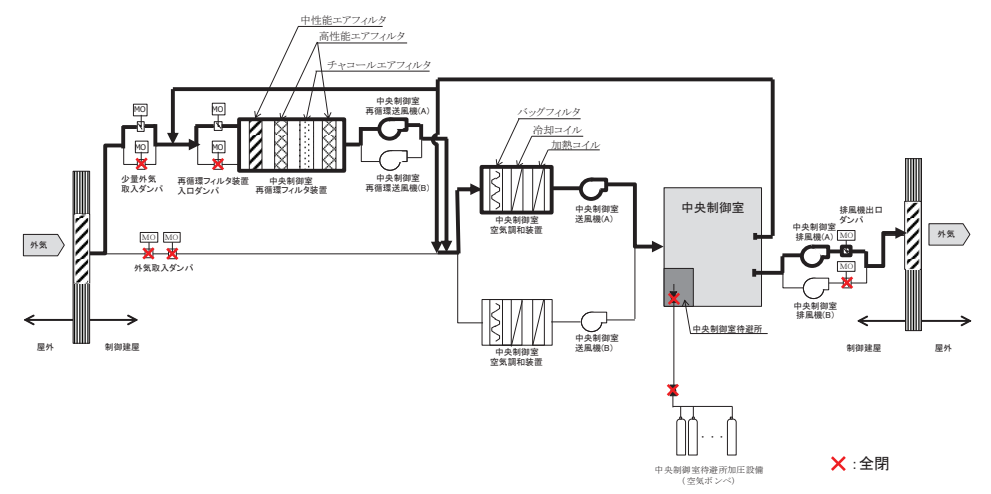

第 1-1-4-3 図 中央制御室換気空調系の概要図 (事故時運転モード (少量外気取入))

• 炉心の著しい損傷後の原子炉格納容器フィルタベント系を作動させる場合 においては、中央制御室待避所を中央制御室待避所加圧設備(空気ボン べ)により正圧化することで、放射性物質の中央制御室待避所内への流入 を防ぎ、中央制御室にとどまる運転員等の被ばくを低減させることが可能 である。

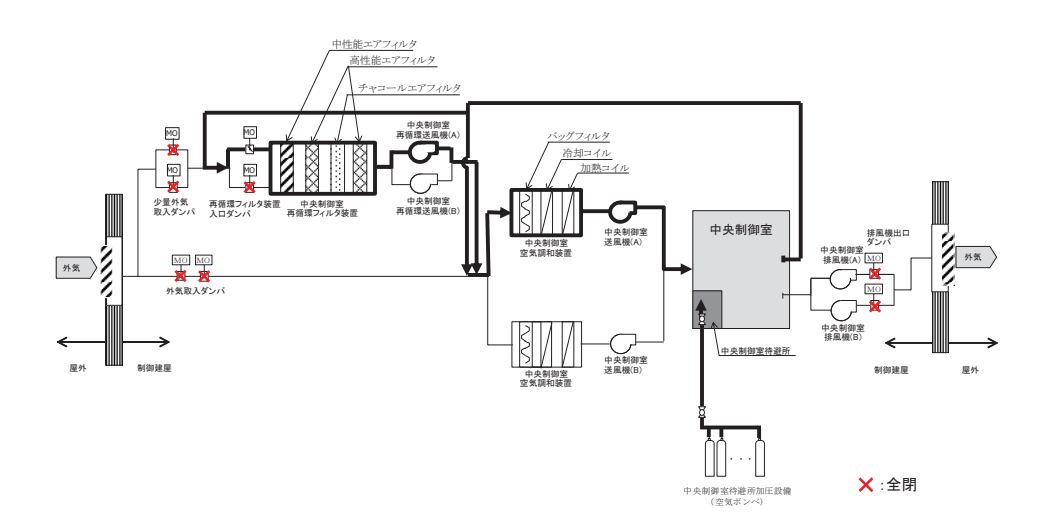

第 1-1-4-3 図 中央制御室換気空調系の概要図 (事故時運転モード (中央制御室待避所加圧時)) 【設備仕様】

・中央制御室送風機

台数: 1 (予備 1)

容量: 80,000 m3/h

- 中央制御室排風機
	- 台数: 1 (予備 1)
	- 容量:  $5,000$  m3/h
- · 中央制御室再循環送風機
	- 台数: 1 (予備 1)
	- 容量:  $8,000$  m3/h
- 中央制御室再循環フィルタ装置

捕集効率 : 高性能エアフィルタ 99.9%以上 (直径 0.5μm以上の粒 子)

- : チャコールエアフィルタ 90%以上 (相対湿度 70%以下にお いて)
- 台数 : 1
- 容量: 8,000 m3/h
- 中央制御室待避所加圧設備(空気ボンベ)

空気ボンベ

- 本 数 40 (予備 40)
- 容 量 約 47 L (1本当たり)
- 充填圧力 約 19.6 MPa [gage]
- (3) 中央制御室の環境に影響を与える可能性のある事象に対する考慮

中央制御室の環境に影響を与える可能性のある事象として、想定される起因 事象と同時にもたらされる環境条件(地震、内部火災、内部溢水、外部電源喪 失並びに燃焼ガス、ばい煙、有毒ガス、降下火砕物による操作雰囲気の悪化及 び凍結)を想定しても、誤操作することなく容易に運転操作できる設計とする ための対応については、補足説明資料「設計基準事故時の中央制御室の機能」 における「第 1.2-1 表 中央制御室に同時にもたらされる環境条件への対応」 及び「第 1.2-2 表 中央制御室以外に同時にもたらされる環境条件への対応」 に示す。

- 1.2 誤操作の防止
- 1.2.1 誤操作防止に係る設計方針について
	- (1) 監視·操作対象

重大事故等時の監視操作設備の監視対象パラメータを第 1-2-1-1 表に、操作対 象系統を第 1-2-1-2 表に示す。

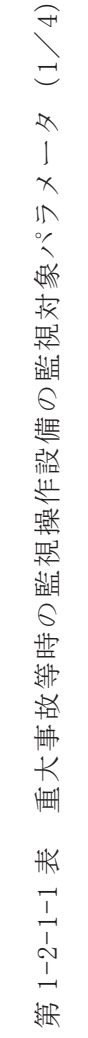

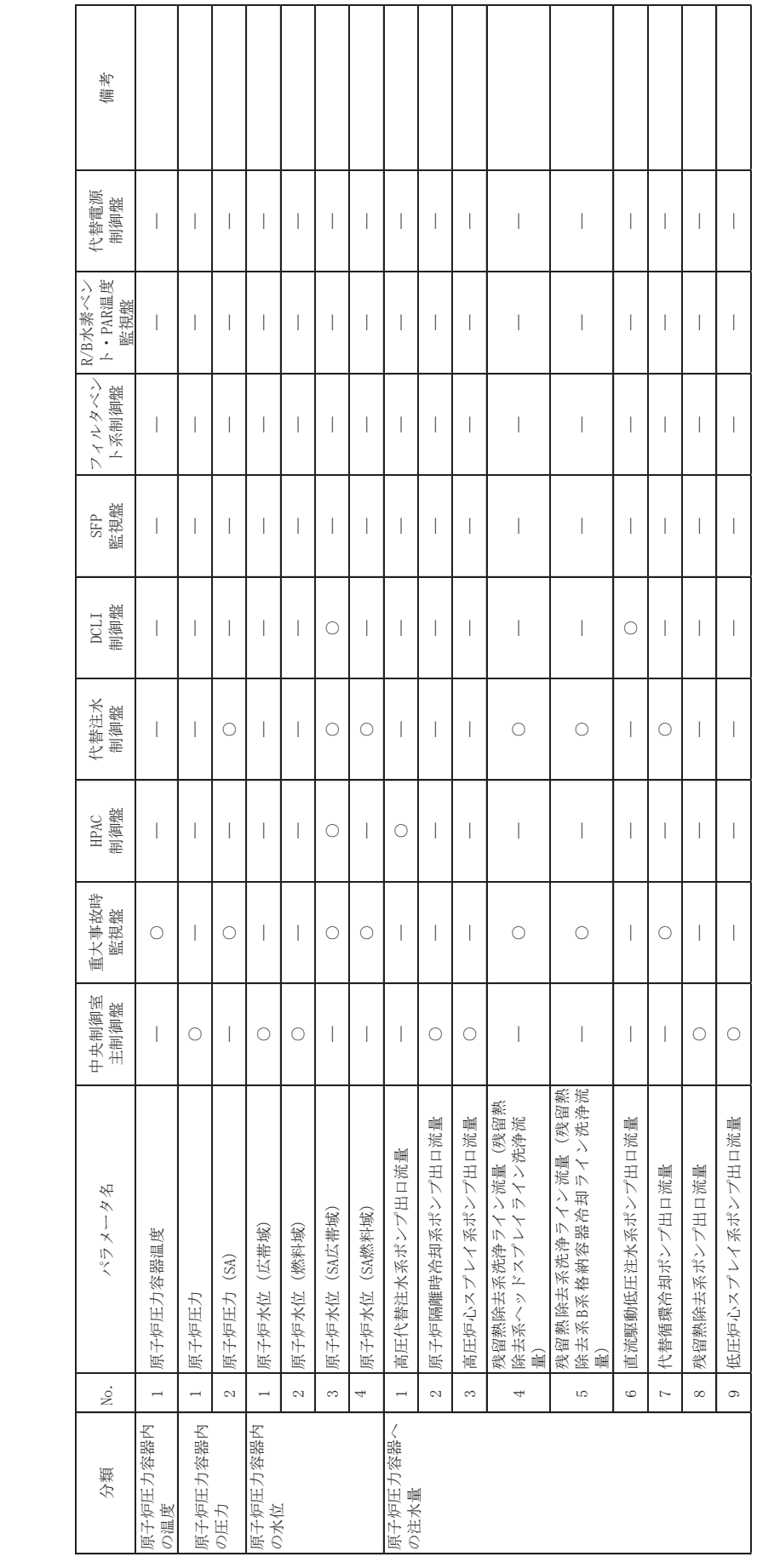

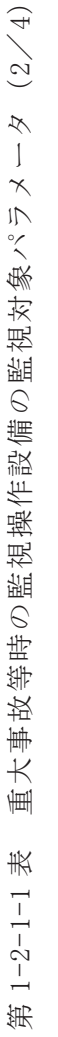

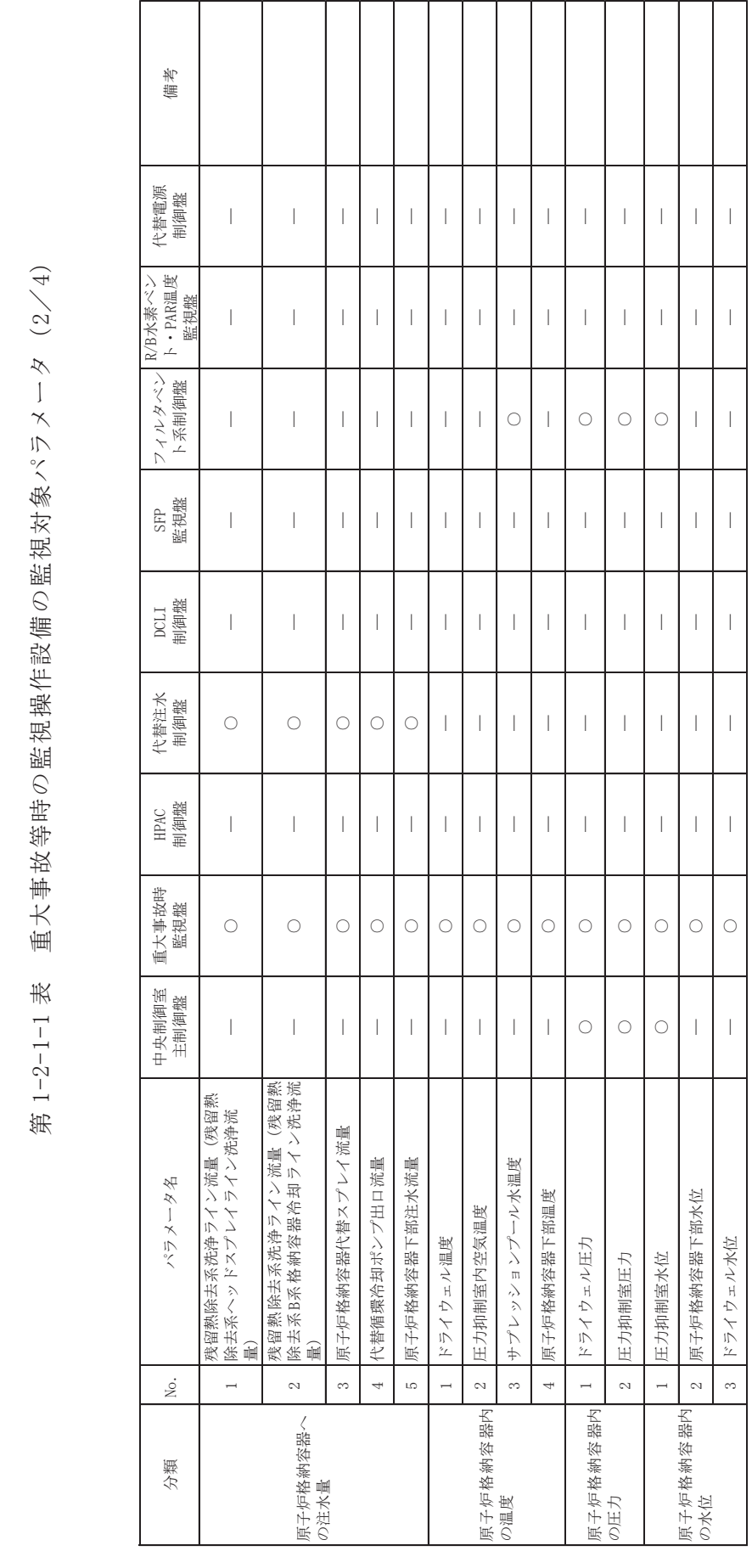

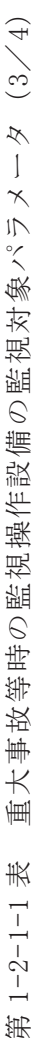

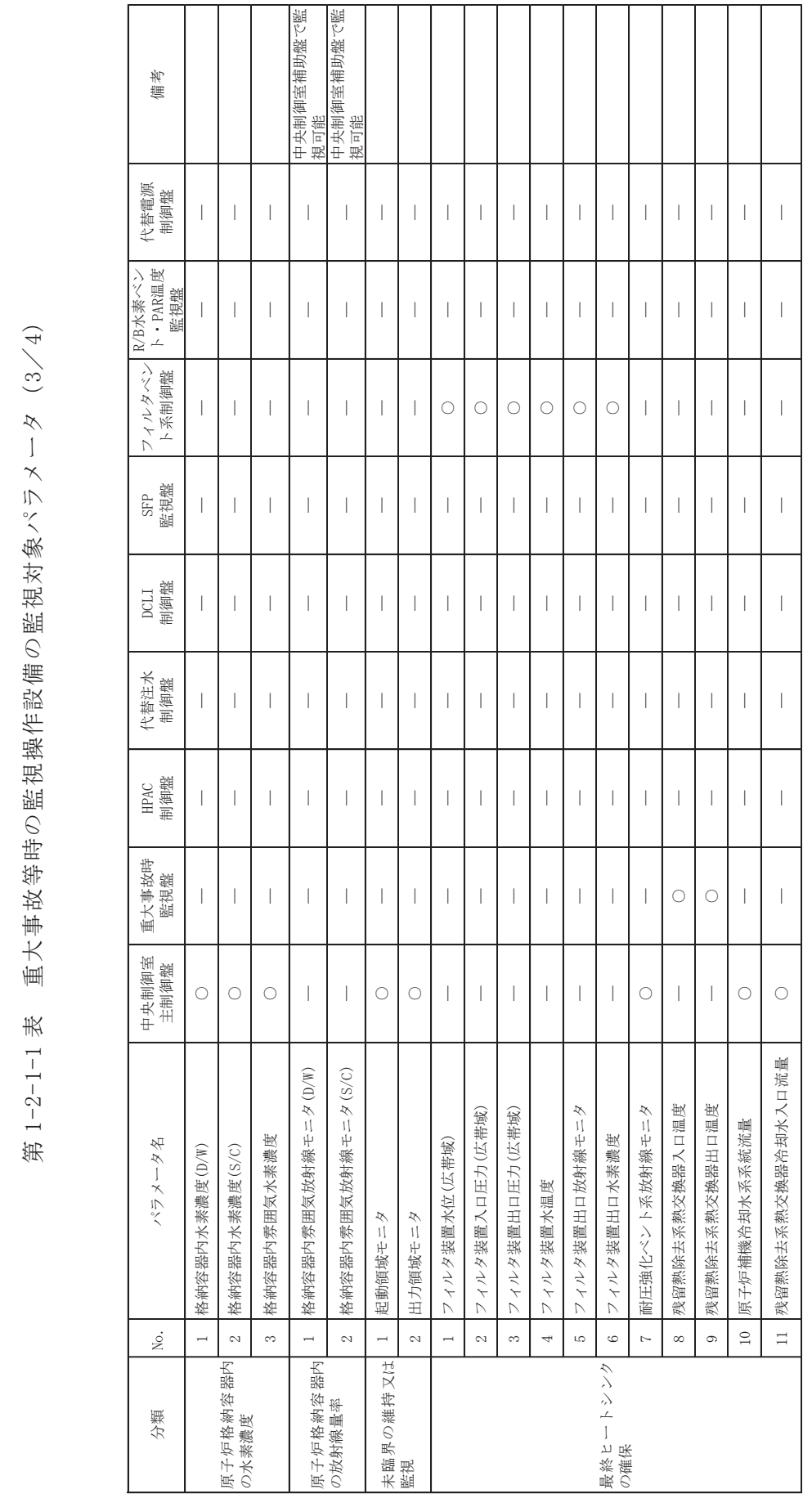

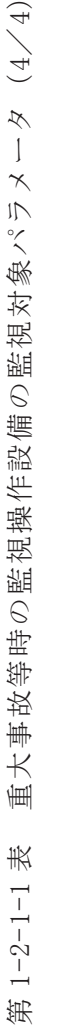

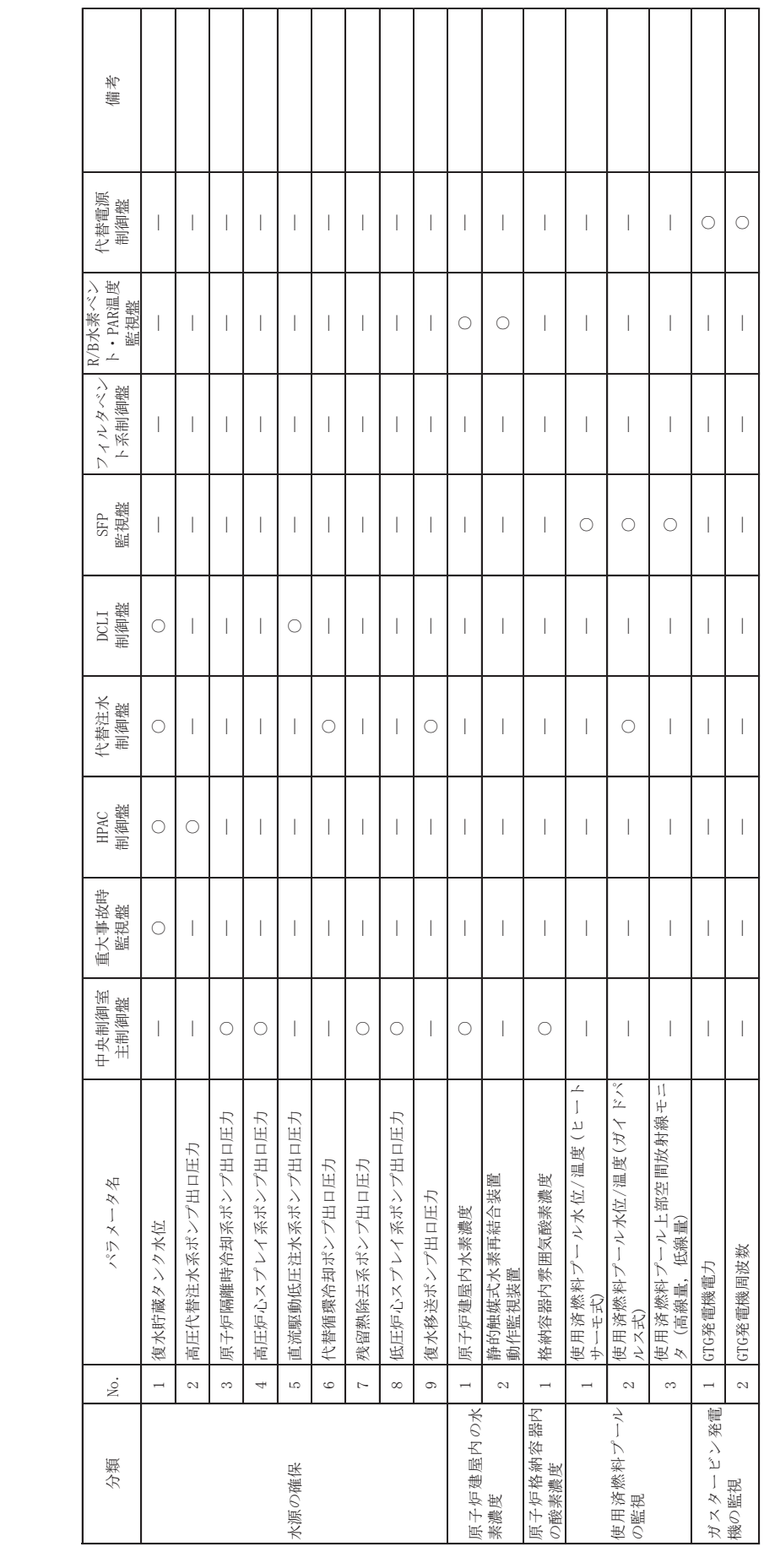

| 操作機器設置場所         | 操作対象系統                      |
|------------------|-----------------------------|
| 中央制御室主制御盤        | · ATWS 緩和設備                 |
|                  | ・自動減圧系                      |
|                  | ・原子炉隔離時冷却系                  |
|                  | ・原子炉系                       |
|                  | ・原子炉格納容器調気系(窒素ガス供給設備)       |
|                  | ・高圧炉心スプレイ系                  |
|                  | •低圧炉心スプレイ系                  |
|                  | ・残留熱除去系<br>・非常用ガス処理系<br>- 等 |
|                  | • 中央制御室換気空調系                |
| 中央制御室補助盤         | ・燃料プール冷却浄化系                 |
|                  |                             |
| 重大事故時監視盤         |                             |
| HPAC 制御盤         | ・高圧代替注水系                    |
| 代替注水制御盤          | ・低圧代替注水系                    |
|                  | ·代替循環冷却系                    |
|                  | ・原子炉格納容器下部注水系               |
|                  | ・原子炉格納容器代替スプレイ冷却系           |
| DCLI 制御盤         | ・低圧代替注水系                    |
| SFP 制御盤          |                             |
| フィルタベント系制御盤      | ・原子炉格納容器フィルタベント系            |
| R/B 水素ベント・PAR 温度 |                             |
| 監視盤              |                             |
| 代替電源制御盤          | ・常設代替交流電源設備                 |

第 1-2-1-2 表 重大事故等時の監視操作設備の操作対象系統

(2) 盤面機器表示機能, 操作機能及び警報機能

中央制御室主制御盤, 中央制御室補助盤, 重大事故時監視盤, HPAC 制御盤, 代 替注水制御盤, DCLI 制御盤, SFP 制御盤, フィルタベント系制御盤, R/B 水素ベ ント・PAR 温度監視盤及び代替電源制御盤は、設計基準事故対処設備としての中 央制御室制御盤の誤操作防止を考慮した設計を踏襲し、盤面機器及び盤面表示 (操作器, 指示計, 警報)をシステムごとにグループ化した配列等を行うことで, 重大事故等時において運転員の誤操作を防止するとともに容易に操作ができるも のとする。

- 1.2.2 表示機能について
	- (1) 運転員に必要な情報は、理解しやすい表示方法とする。 (例) 補機/弁等のシンボルの形状・状態変化の統一
	- (2) 操作器は、標準的な形状を設け、釦の配置位置や大きさ等可能な限り統一する ことで、誤操作防止を図る。

ハードウェア器具を用いる表示機能については、補足説明資料「設計基準事故 時の中央制御室の機能」における「誤操作防止対策」に準じることとする。

- 1.2.3 操作機能について
	- (1) 操作器は運転員の慣習に基づく動作・方向感覚に合致したものとする。 (例) 操作器内の釦は左が「停止 (閉)」, 右が「起動(開)」
	- (2) 操作器は、色、形状、大きさのコーディングや操作方法に一貫性を持たせる設 計とする。
	- (3) ハードウェア器具を用いる操作機能については、補足説明資料「設計基準事故 時の中央制御室の機能」における「誤操作防止対策」に準じることとする。
- 1.2.4 警報表示機能

警報発信時は、吹鳴音を吹鳴させ、中央制御室主制御盤等の代表警報を点滅表 示させる。また、警報の重要度·緊急度を確実かつ容易に識別·判断できるよう に色と音(ブザー吹鳴)による識別を行う。

警報の重要度は警報の色により識別可能とする。

- •重故障:「特赤」「赤」異常であり, 運転員に対応操作を要求する警報
- •軽故障 : 「橙」異常であり, 運転員に系統や機器状態等の確認を要求する警 ሗ

警報径警報確認操作を実施した後は、警報の点滅表示を連続点 灯に切替るとともに、ブザー吹鳴を停止する設計とする。

ハードウェア器具を用いる操作機能については、補足説明資料「設計基準事故 時の中央制御室の機能」における「誤操作防止対策」に準じることとする。

- 2. 重大事故等時の監視操作設備に係る設計上の考慮事項の補足について
- 2.1 各運転状熊で期待する中央制御室の監視操作設備

設計基準事故時や重大事故等時の各状態において期待する、中央制御室での監視操 作設備について、以下に述べる。

- ① 設計基準事故時 (DB)
	- ・主に中央制御室主制御盤及び中央制御室補助盤を用いて監視操作する。
	- · 重大事故時監視盤, HPAC制御盤, 代替注水制御盤, DCLI 制御盤, SFP 制御盤, フィルタベント系制御盤. R/B 水素ベント・PAR 温度監視盤及び代替電源制御 盤は使用しない。
- ② 重大事故等時 (SA) のうち、SBO が継続しない場合

(常設代替交流電源設備又は可搬型代替交流電源設備が起動成功した場合)

• 中央制御室主制御盤及び中央制御室補助盤を用いて監視操作する。

- •重大事故時監視盤, HPAC制御盤, 代替注水制御盤, DCLI制御盤, SFP制御盤, フィルタベント系制御盤, R/B 水素ベント・PAR 温度監視盤及び代替電源制御 盤を用いた監視操作も行う。
- (3) 重大事故等時 (SA) のうち、SBO が継続した場合
	- (常設代替交流電源設備又は可搬型代替交流電源設備が起動失敗した場合)
	- ・常設代替直源電源設備又は可搬型代替直流電源設備の負荷を低減するために不 要な直流電源負荷を切り離す。
	- ・中央制御室主制御盤及び中央制御室補助盤を用いて監視操作する。
	- · 重大事故時監視盤, HPAC制御盤, 代替注水制御盤, DCLI 制御盤, SFP 制御盤, フィルタベント系制御盤, R/B 水素ベント・PAR 温度監視盤及び代替電源制御 盤を用いた監視操作を行う。
- 4 重大事故等時 (SA) のうち, SBO が継続後, 交流電源が復旧した場合
	- ・中央制御室主制御盤及び中央制御室補助盤を用いて監視操作する。
	- · 重大事故時監視盤, HPAC制御盤, 代替注水制御盤, DCLI制御盤, SFP制御盤, フィルタベント系制御盤, R/B 水素ベント・PAR 温度監視盤及び代替電源制御 盤を用いた監視操作を行う。
	- ①~④を整理した結果を第 2-1-1 表に示す。
- 2.1.1 重大事故等時の監視操作設備の復旧

重大事故等時のうち, SBO 発生後, 交流電源が復旧した場合には, 中央制御室 主制御盤, 中央制御室補助盤, 重大事故時監視盤, HPAC 制御盤, 代替注水制御盤, DCLI 制御盤, SFP 制御盤, フィルタベント系制御盤, R/B 水素ベント・PAR 温度監 視盤及び代替電源制御盤が給電したことを確認した上で、中央制御室主制御盤、 中央制御室補助盤, 重大事故時監視盤, HPAC 制御盤, 代替注水制御盤, DCLI 制御 盤, SFP 制御盤, フィルタベント系制御盤, R/B 水素ベント・PAR 温度監視盤及び 代替電源制御盤を用いて監視操作する。

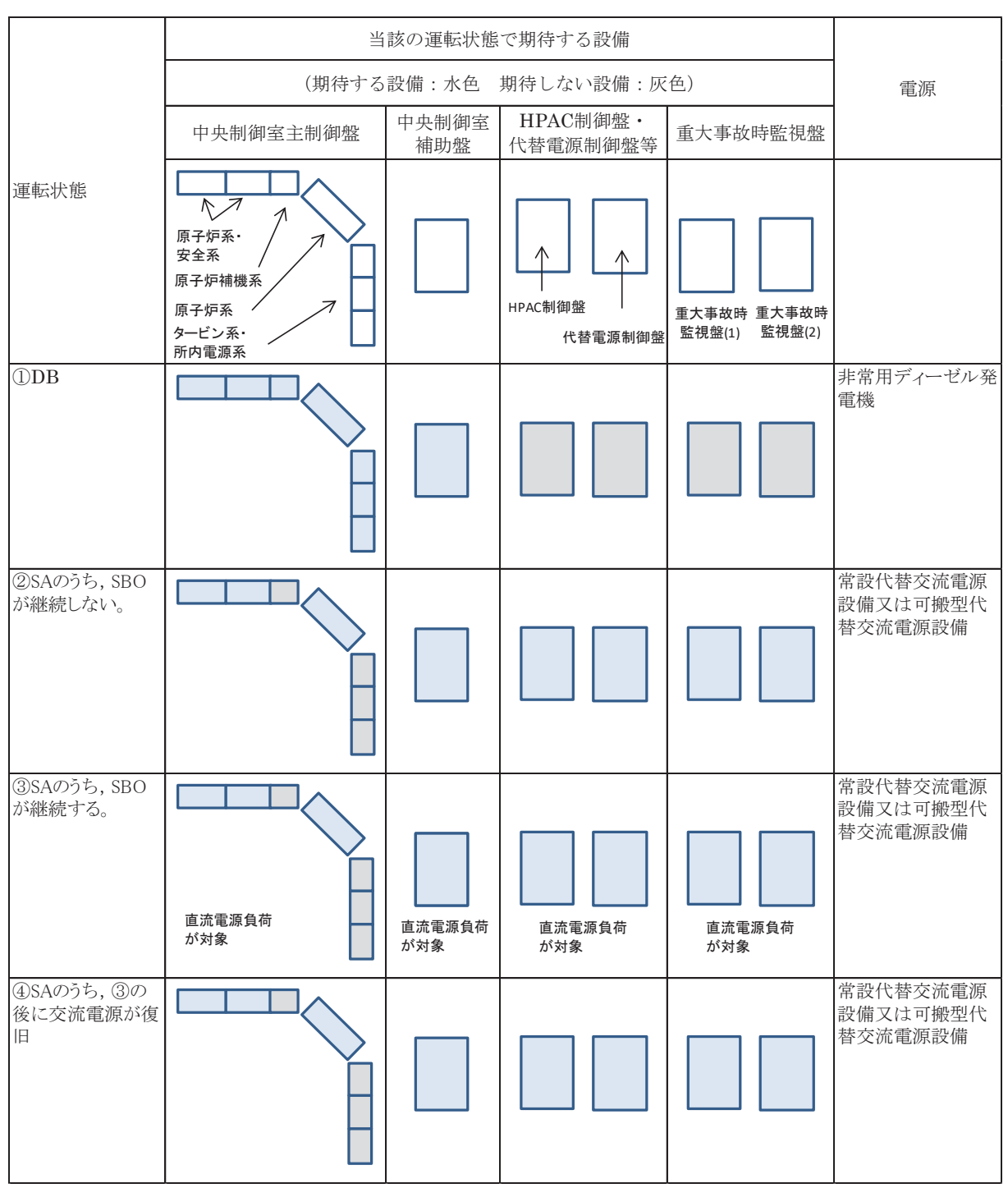

第 2-1-1 表 各運転状態で期待する監視操作設備

2.2 常時起動とする設計について

重大事故等は、起因事象により突然発生する場合や設計基準事故から事象進展した 結果生じる場合があるため、重大事故等時にのみ使用する監視操作設備であっても、 通常渾転時、運転時の異常な過渡変化時及び設計基準事故時においても使用可能な状 態にしておかなければ、起動操作や機器の起動中には機能を発揮できず、重大事故等 発生初期における運転員の監視操作が速やかに行えない可能性がある。

従って, 重大事故時監視盤, HPAC 制御盤, 代替注水制御盤, DCLI 制御盤, SFP 制 御盤, フィルタベント系制御盤, R/B 水素ベント·PAR 温度監視盤及び代替電源制御 盤は、重大事故等が生じると同時に機能を発揮できるように常時起動とする設計とす ࠋࡿ

重大事故等時に期待する設備の使用を開始する時期(例)を第2-2-1 表に示す。

| 設備分類                  | 補機(ポンプ類,弁等)                                    | 補機 (動力電源)                                | 監視操作設備           |
|-----------------------|------------------------------------------------|------------------------------------------|------------------|
| 設備例                   | 高圧代替注水系ポンプ                                     | 常設代替交流電源設備又は<br>可搬型代替交流電源設備              | HPAC 制御盤         |
| 上記設備が<br>使用開始す<br>る時期 | 重大事故等時において,<br>事象進展に伴い当該ポン<br>プの起動が必要になった<br>時 | 外部電源が喪失した際に非<br>常用ディーゼル発電機が全<br>台起動失敗した時 | 重大事故等が<br>生じると同時 |
| 起動に係る<br>基本設計         | 必要に応じて起動                                       | 必要に応じて起動                                 | 常時起動             |

第 2-2-1 表 重大事故等時に期待する設備の使用を開始する時期 (例)

2.3 表示パラメータ及び SBO 時に監視可能なパラメータ

重大事故等時の監視操作設備の表示パラメータ及び SBO 時において中央制御室で監 視可能なパラメータを第 2-3-1 表に示す。

|                                           | 備考                                                                  | SB0時必要負荷            | SBO時必要負荷            | SBO時必要負荷      | SB0時必要負荷    | SBO時必要負荷       | SBO時必要負荷         | SBO時必要負荷         | 3B0時必要負荷       | SBO時必要負荷            |                     | SB0時必要負荷                                    | SB0時必要負荷                                     | SBO時必要負荷                 |                     |                     |                  | SBO時必要負荷        | SBO時必要負荷      | SB0時必要負荷            | SB0時必要負荷   |
|-------------------------------------------|---------------------------------------------------------------------|---------------------|---------------------|---------------|-------------|----------------|------------------|------------------|----------------|---------------------|---------------------|---------------------------------------------|----------------------------------------------|--------------------------|---------------------|---------------------|------------------|-----------------|---------------|---------------------|------------|
| 備の表示パラメータ及び SBO時において中央制御室で監視可能なパラメータ(1/3) | SB0時監視<br>可能パラ<br>$\star - \star$                                   | ●                   |                     |               |             |                |                  |                  |                |                     | $\circ$             |                                             |                                              | $\bullet$                | О                   | О                   | О                |                 |               | ●                   |            |
|                                           | 代替電源<br>制御盤                                                         | I                   |                     |               |             | I              |                  | I                | I              |                     |                     |                                             | $\overline{\phantom{a}}$                     | 1                        |                     |                     |                  |                 |               |                     |            |
|                                           | 温度監視盤<br>$>$ $\mathrel{\vdash}$ $\cdot$ PAR<br>R/B水素べ               |                     |                     |               |             |                |                  |                  |                |                     |                     |                                             | $\overline{\phantom{a}}$                     |                          |                     |                     |                  |                 |               |                     |            |
|                                           | イルタベ<br>ント系制御<br>N                                                  |                     |                     |               |             |                |                  |                  |                |                     |                     |                                             | I                                            |                          |                     |                     |                  |                 |               |                     |            |
|                                           | 監視盤<br>SFP                                                          |                     |                     |               |             |                |                  |                  |                |                     |                     |                                             | $\overline{\phantom{a}}$                     |                          |                     |                     |                  |                 |               |                     |            |
|                                           | 制御盤<br>DCLI                                                         |                     |                     |               |             |                | О                |                  |                |                     |                     |                                             | I                                            | О                        |                     |                     |                  |                 |               |                     |            |
|                                           | 代替注水<br>制御盤                                                         |                     |                     | O             |             | I              | О                | O                |                |                     |                     | O                                           | О                                            | $\overline{\phantom{a}}$ | О                   |                     |                  | О               | O             |                     |            |
|                                           | 制御盤<br>HPAC                                                         |                     |                     |               |             |                | О                |                  | О              |                     |                     |                                             | I                                            |                          |                     |                     |                  |                 |               |                     |            |
|                                           | 重大事故時<br>監視盤                                                        | $\circ$             |                     | O             |             | I              | О                | O                | ı              |                     |                     | О                                           | $\circlearrowright$                          | I                        | О                   |                     | I                | О               | O             | $\circ$             | $\circ$    |
|                                           | 中央制御室<br>主制御盤                                                       | I                   | $\circ$             |               | О           | $\circ$        |                  |                  |                | $\circ$             | $\circ$             |                                             | $\overline{\phantom{a}}$                     |                          |                     | О                   | $\circ$          |                 |               |                     |            |
|                                           | ゥアッ<br>$0^{\sim}$ SI<br>对象<br>GB<br>$\times\! \gg$<br>V             | $\circlearrowright$ | $\circlearrowright$ | О             | $\circ$     | $\circ$        | О                | $\circ$          | $\circ$        | O                   | $\circlearrowright$ | $\circ$                                     | $\bigcirc$                                   | $\circ$                  | О                   | $\circlearrowright$ | $\circ$          | О               | О             | $\circlearrowright$ | $\bigcirc$ |
|                                           | ERSS伝送パ<br>$\Rightarrow x \leftarrow x$<br>$\overline{\phantom{0}}$ |                     | $\circlearrowright$ | О             | О           | $\circ$        | О                | $\circ$          |                | $\circlearrowright$ | $\circlearrowright$ |                                             | I                                            | I                        |                     | $\circ$             | $\circ$          |                 |               |                     |            |
|                                           | 重大事故等<br>对処設備                                                       | $\circlearrowright$ | $\circlearrowright$ | О             | О           | $\circ$        | О                | $\circ$          | О              | $\circlearrowright$ | $\circlearrowright$ | $\circlearrowright$                         | $\circlearrowright$                          | $\circ$                  | $\circlearrowright$ | О                   | $\circ$          | О               | О             | О                   | О          |
| 重大事故等時の監視操作設<br>第 2-3-1 表                 | パラメータ名                                                              | 原子炉圧力容器温度           | 原子炉圧力               | (SA)<br>原子炉压力 | 原子炉水位 (広帯域) | 原子炉水位 (燃料域)    | (SA広帯域)<br>原子炉水位 | (SA燃料域)<br>原子炉水位 | 高圧代替注水系ポンプ出口流量 | 原子炉隔離時冷却系ポンプ出口流量    | 高圧炉心スプレイ系ポンプ出口流量    | 残留熱除去系洗浄ライン流量(残留熱<br>除去系ヘッドスプレイライン洗浄流<br>量) | 残留熟除去系洗净ライン流量(残留熱<br>除去系B系格納容器冷却ライン洗浄流<br>量) | 直流駆動低圧注水系ポンプ出口流量         | 代替循環冷却ポンプ出口流量       | 残留熱除去系ポンプ出口流量       | 低圧炉心スプレイ系ポンプ出口流量 | 原子炉格納容器代替スプレイ流量 | 原子炉格納容器下部注水流量 | ドライウェル温度            | 圧力抑制室内空気温度 |
|                                           | Σò,                                                                 | $\overline{ }$      | $\mathbb{C}^1$      | $\infty$      | 4           | $\mathfrak{S}$ | $\circ$          | $\sim$           | $\infty$       | $\circ$             | $\overline{10}$     | $\Box$                                      | 12                                           | 13                       | 14                  | $\overline{15}$     | 16               | $\overline{11}$ | $18$          | 19                  | $20\,$     |

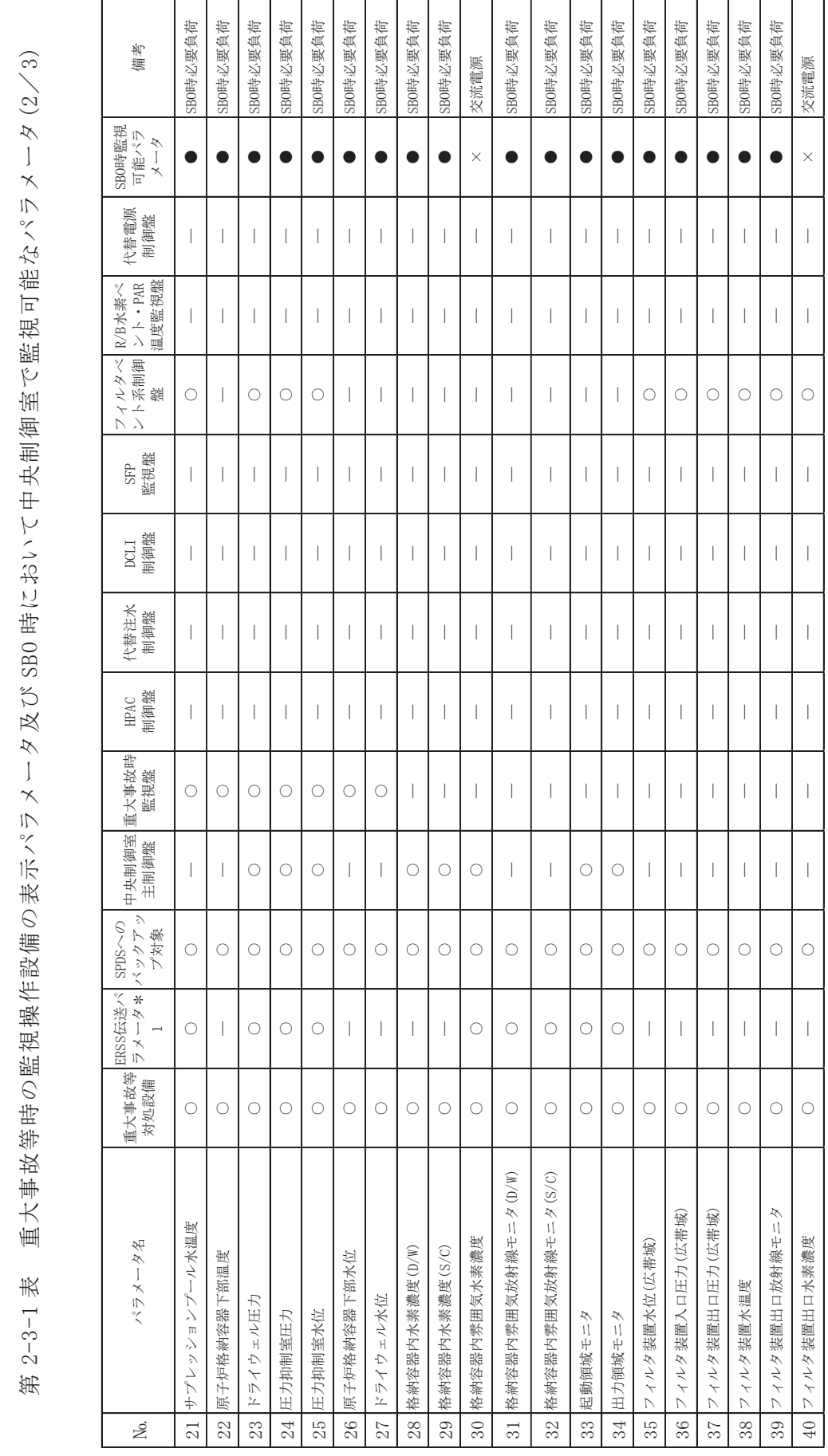

|                                                                     | 備考                                                   | SBO時必要負荷                 | SBO時必要負荷       | SBO時必要負荷            |               |                   | SBO時必要負荷            | SBO時必要負荷            | SBO時必要負荷         |                  | SBO時必要負荷            |                 | 交流電源          | 交流電源             |             | 部交流電源               | SB0時必要負荷               | 交流電源         | SBO時必要負荷                                                                                                    | 交流電源                                                  | SB0時必要負荷                            | 交流電源           | 交流電源         |
|---------------------------------------------------------------------|------------------------------------------------------|--------------------------|----------------|---------------------|---------------|-------------------|---------------------|---------------------|------------------|------------------|---------------------|-----------------|---------------|------------------|-------------|---------------------|------------------------|--------------|----------------------------------------------------------------------------------------------------|-------------------------------------------------------|-------------------------------------|----------------|--------------|
|                                                                     | SB0時監視<br>可能パラ<br>$\times -\hspace{-.05cm}\times$    |                          |                |                     | О             | О                 |                     | $\bullet$           |                  | $\circ$          | $\bullet$           | $\circ$         | $\times$      | $\times$         | $\bigcirc$  |                     |                        | $\times$     |                                                                                                    | $\times$                                              |                                     | $\times$       | $\times$     |
|                                                                     | 代替電源<br>制御盤                                          |                          |                |                     |               |                   |                     |                     |                  |                  |                     |                 |               |                  |             |                     |                        |              |                                                                                                    |                                                       |                                     | $\circ$        | $\circ$      |
|                                                                     | ント·PAR<br>温度監視盤<br>R/B水素べ                            |                          |                |                     |               |                   |                     |                     |                  |                  |                     |                 |               |                  |             | О                   | $\circlearrowright$    |              |                                                                                                    |                                                       |                                     |                |              |
|                                                                     | レイルタベント<br>ポン酸<br>盤                                  | I                        |                | I                   |               |                   |                     |                     |                  |                  |                     |                 |               |                  |             |                     |                        |              |                                                                                                    |                                                       |                                     |                |              |
|                                                                     | 監視盤<br>SFP                                           | I                        |                |                     |               |                   |                     |                     |                  |                  |                     |                 |               |                  |             |                     |                        |              | O                                                                                                    | О                                                     | $\circ$                             |                |              |
|                                                                     | 制御盤<br>DCLI                                          | 1                        |                |                     |               |                   | O                   |                     |                  |                  | $\circlearrowright$ |                 |               |                  |             |                     |                        |              |                                                                                                    |                                                       |                                     |                |              |
|                                                                     | 代替注水<br>制御盤                                          |                          |                |                     |               |                   | O                   |                     |                  |                  |                     | О               |               |                  | $\circ$     |                     |                        |              |                                                                                                    | O                                                     |                                     |                |              |
|                                                                     | 制御盤<br><b>HPAC</b>                                   |                          |                |                     |               |                   | О                   | $\circlearrowright$ |                  |                  |                     |                 |               |                  |             |                     |                        |              |                                                                                                    |                                                       |                                     |                |              |
|                                                                     | 重大事故時<br>監視盤                                         | $\overline{\phantom{a}}$ | O              | О                   |               |                   | О                   |                     |                  |                  |                     |                 |               |                  |             |                     |                        |              |                                                                                                    |                                                       |                                     |                |              |
|                                                                     | 中央制御室<br>主制御盤                                        | $\circ$                  |                | I                   | О             | O                 |                     |                     | O                | O                |                     |                 | О             | О                |             | О                   |                        | $\circ$      |                                                                                                    |                                                       |                                     |                |              |
|                                                                     | バックアッ<br>$\mathcal{L} \sim$ SPDS $\sim$ O<br>对象<br>Z | $\bigcirc$               | $\circ$        | $\circlearrowright$ | $\circ$       | $\bigcirc$        | $\circlearrowright$ | $\circ$             | $\bigcirc$       | $\bigcirc$       | $\bigcirc$          | $\bigcirc$      | $\bigcirc$    | $\bigcirc$       | $\bigcirc$  | $\bigcirc$          | $\bigcirc$             | $\circ$      | $\circlearrowright$                                                                                                 | $\circ$                                               | $\circ$                             |                |              |
|                                                                     | ERSS伝送パ<br>ラメータ*<br>$\overline{\phantom{a}}$         | I                        |                |                     |               |                   |                     |                     |                  |                  |                     |                 |               |                  |             |                     |                        | $\circ$      |                                                                                                    |                                                       |                                     |                |              |
|                                                                     | 重大事故等 <br>対処設備                                       | $\circ$                  | O              | О                   | О             | О                 | $\circlearrowright$ | $\circ$             | $\circ$          | $\circ$          | $\circ$             | $\circ$         | $\circ$       | O                | $\circ$     | $\circlearrowright$ | $\circlearrowright$    | $\circ$      | $\circlearrowright$                                                                                                 | О                                                     | $\circ$                             | $\circ$        | $\bigcirc$   |
| 重大事故等時の監視操作設備の表示パラメータ及び SBO 時において中央制御室で監視可能なパラメータ(3/3)<br>第 2-3-1 表 | パラメータ名                                               | R<br>耐圧強化ベント系放射線モニ       | 残留熱除去系熱交換器入口温度 | 残留熱除去系熱交換器出口温度      | 原子炉補機冷却水系系統流量 | 残留熱除去系熱交換器冷却水入口流量 | 復水貯蔵タンク水位           | 高圧代替注水系ポンプ出口圧力      | 原子炉隔離時冷却系ポンプ出口圧力 | 高圧炉心スプレイ系ポンプ出口圧力 | 直流駆動低圧注水系ポンプ出口圧力    | 代替循環冷却ポンプ出口圧力   | 残留熱除去系ポンプ出ロ圧力 | 低圧炉心スプレイ系ポンプ出口圧力 | 復水移送ポンプ出口圧力 | 原子炉建屋内水素濃度          | 静的触媒式水素再結合装置<br>動作監視装置 | 格納容器内雰囲気酸素濃度 | $\overline{\phantom{a}}$<br>$\begin{array}{c} \end{array}$<br>$\frac{1}{\sqrt{2}}$<br>一ル水位/温度<br> 使用済燃料プ-<br> サーモ式) | $\mathbb{R}^2/\mathbb{R}$<br>使用済燃料プール水位/温度(ガイ<br>ルス式) | Ħ<br>使用済燃料プール上部空間放射線モ<br>タ(高線量,低線量) | GTG発電機電力       | 62 GTG発電機周波数 |
|                                                                     | Σè,                                                  | 41                       | 42             | 43                  | 44            | 45                | 46                  | 47                  | 48               | 49               | $50\,$              | $\overline{51}$ | 52            | 53               | 54          | 55                  | 99                     | 75           | 58                                                                                                    | 59                                                    | 60                                  | $\overline{6}$ |              |
2.4 設計基準事故対処設備との分離及び切替について

重大事故時監視盤は、設計基準事故対処設備の中央制御室制御盤と物理的、電気的 に分離し、他の設備に悪影響を及ぼさないよう独立した設計とする。

2.4.1 中央制御室制御盤に関する分離設計

重大事故時監視盤へ出力する DB と兼用するパラメータについては、重大事故時 監視盤の故障の影響を設計基準事故対処設備に与えないよう、アイソレータを用 いることで、電気的分離を図りつつ、信号の取り出しが可能な設計とする。また, 重大事故時監視盤へのアイソレータからの信号取り出しの配線については、設計 基準事故対処設備の配線等と独立して設置する設計とする。

また、アイソレータは、常時給電可能な設計とする。

分離設計の概念図を第 2-4-1-1 図に示す。アイソレータの概念を第 2-4-1-2 図 に示す。

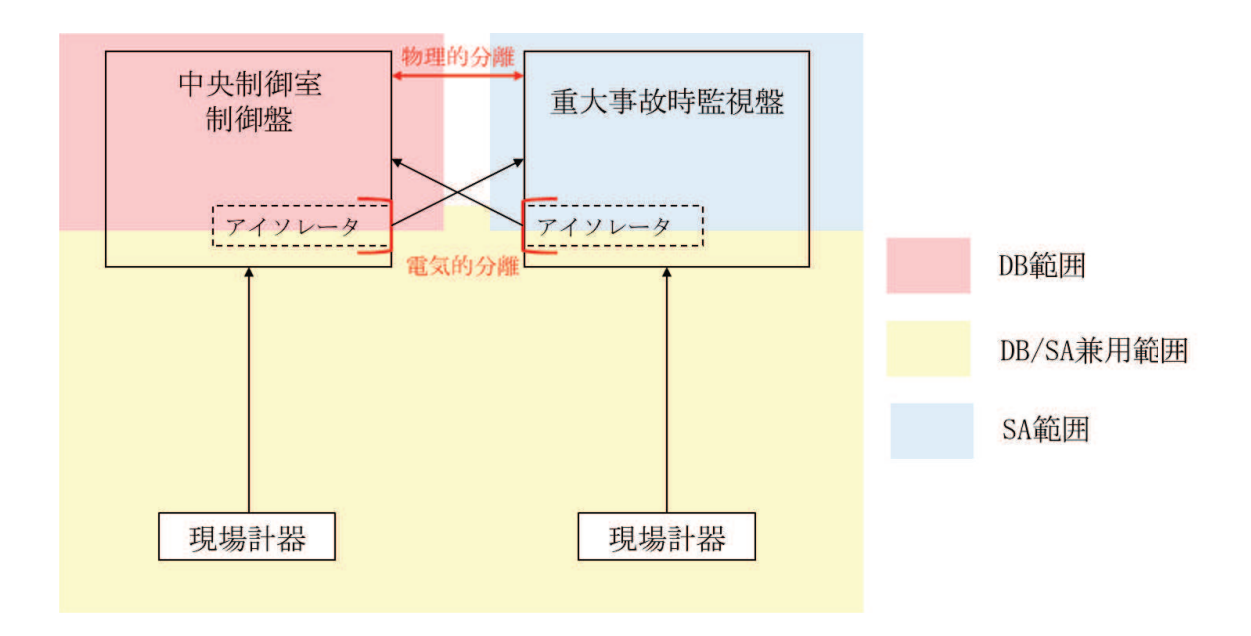

第 2-4-1-1 図 分離設計の概念図

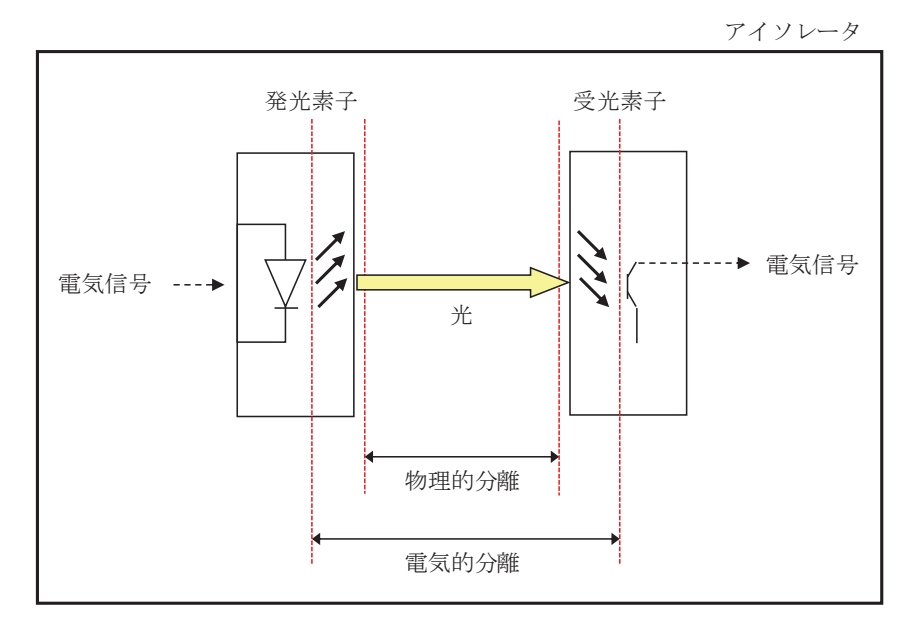

第 2-4-1-2 図 アイソレータの概念図

2.5 重大事故等時の監視操作設備の設置場所について

中央制御室主制御盤, 中央制御室補助盤, 重大事故時監視盤, HPAC 制御盤, 代替 注水制御盤, DCLI 制御盤, SFP 制御盤, フィルタベント系制御盤, R/B 水素ベント・ PAR 温度監視盤及び代替電源制御盤の設置場所は中央制御室とする。具体的な設置場 所を第 2-5-1-1 図に示す。

第 2-5-1-1 図 重大事故等時の監視操作設備の設置場所

枠囲みの内容は防護上の観点から公開できません。